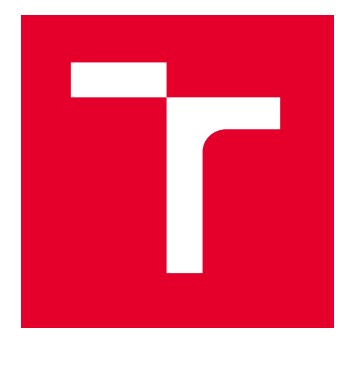

# VYSOKÉ UČENÍ TECHNICKÉ V BRNĚ

BRNO UNIVERSITY OF TECHNOLOGY

## FAKULTA ELEKTROTECHNIKY A KOMUNIKAČNÍCH TECHNOLOGIÍ

FACULTY OF ELECTRICAL ENGINEERING AND COMMUNICATION

## ÚSTAV AUTOMATIZACE A MĚŘICÍ TECHNIKY

DEPARTMENT OF CONTROL AND INSTRUMENTATION

## PREDIKTIVNÍ ŘÍZENÍ POHONU S LINEÁRNÍM MOTOREM

LINEAR MOTOR DRIVE MODEL PREDICTIVE CONTROL

DIPLOMOVÁ PRÁCE MASTER'S THESIS

AUTOR PRÁCE **AUTHOR** 

Bc. Marek Szymanik

VEDOUCÍ PRÁCE **SUPERVISOR** 

prof. Ing. Pavel Václavek, Ph.D.

BRNO 2024

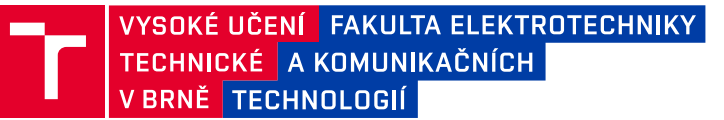

## **Diplomová práce**

magisterský navazující studijní program **Kybernetika, automatizace a měření**

Ústav automatizace a měřicí techniky

*Student:* Bc. Marek Szymanik *ID:* 221018 *Ročník:* 2 *Akademický rok:* 2023/24

#### **NÁZEV TÉMATU:**

#### **Prediktivní řízení pohonu s lineárním motorem**

#### **POKYNY PRO VYPRACOVÁNÍ:**

1. Seznamte se s principem, modelováním a řízením lineárního motoru s permanentními magnety.

2. Seznamte se s metodou řízení MPC a dostupnými nástroji.

3. V prostředí Matlab-Simulink připravte simulační experiment pro ověření chování MPC lineárního motoru.

4. Ověřte shodu použitého modelu lineárního motoru s reálným systémem a proveďte upřesnění parametrů modelu.

5. Navrhněte vhodnou implementaci MPC pro simulační experiment.

6. Simulačně ověřte chování MPC pro daný lineární motor s ohledem na přesnost a rychlost polohování a spotřebu energie. Porovnejte výsledky s klasickým přístupem s využitím vektorového řízení.

#### **DOPORUČENÁ LITERATURA:**

Linder. A.. Kanchan, R., Kennel, R., Stolze, P. Model-Based Predictive Control of Electric Drives, 2012

*Termín zadání:* 5.2.2024 *Termín odevzdání:* 15.5.2024

*Vedoucí práce:* prof. Ing. Pavel Václavek, Ph.D.

**doc. Ing. Petr Fiedler, Ph.D.** předseda rady studijního programu

#### **UPOZORNĚNÍ:**

Autor diplomové práce nesmí při vytváření diplomové práce porušit autorská práva třetích osob, zejména nesmí zasahovat nedovoleným způsobem do cizích autorských práv osobnostních a musí si být plně vědom následků porušení ustanovení § 11 a následujících autorského zákona č. 121/2000 Sb., včetně možných trestněprávních důsledků vyplývajících z ustanovení části druhé, hlavy VI. díl 4 Trestního zákoníku č.40/2009 Sb.

Fakulta elektrotechniky a komunikačních technologií, Vysoké učení technické v Brně / Technická 3058/10 / 616 00 / Brno

## **Abstrakt**

Práce popisuje typy a principy lineárních motorů. Věnuje se hlavně matematickému modelu lineárního motoru s permanentními magnety (PMLSM), jsou popsány způsoby řízení tohoto motoru. Pozornost je věnována typu prediktivního řízení založeného na modelu (MPC). Práce popisuje principy tohoto řízení a uvádí jeho nástroje. V další části je představena implementace matematického modelu PMLSM v prostředí Matlab-Simulink spolu s návrhem řízení v prostředí Matlab. Práce představuje chování MPC řízení a porovnává ho s vektorovým řízením.

## **Klíčová slova**

Lineární motor, permanentní magnety, PMLSM, prediktivní řízení, MPC, MPT toolbox, Matlab-Simulink, vektorové řízení

## **Abstract**

The thesis describes the types and principles of linear motors. Furthermore, a mathematical model of a permanent magnet linear motor (PMLSM) is presented, and the control methods of this motor are described. Attention is mainly paid to the type of modelbased predictive control (MPC). The thesis describes the principles of this control and presents the tools. In the next section, the implementation of the PMLSM mathematical model in the Matlab-Simulink environment is presented together with the design of the control in the Matlab environment. The thesis presents the behavior of MPC control and compares it with vector control.

## **Keywords**

Linear motor, permanent magnets, PMLSM, predictive control, MPC, MPT toolbox, Matlab-Simulink, Vector control

### **Bibliografická citace**

SZYMANIK, Marek. Prediktivní řízení pohonu s lineárním motorem. Brno, 2024. Dostupné také z: [https://www.vut.cz/studenti/zav-prace/detail/155785.](https://www.vut.cz/studenti/zav-prace/detail/155785) Semestrální práce. Vysoké učení technické v Brně, Fakulta elektrotechniky a komunikačních technologií, Ústav automatizace a měřicí techniky. Vedoucí práce Pavel Václavek.

### **Prohlášení autora o původnosti díla**

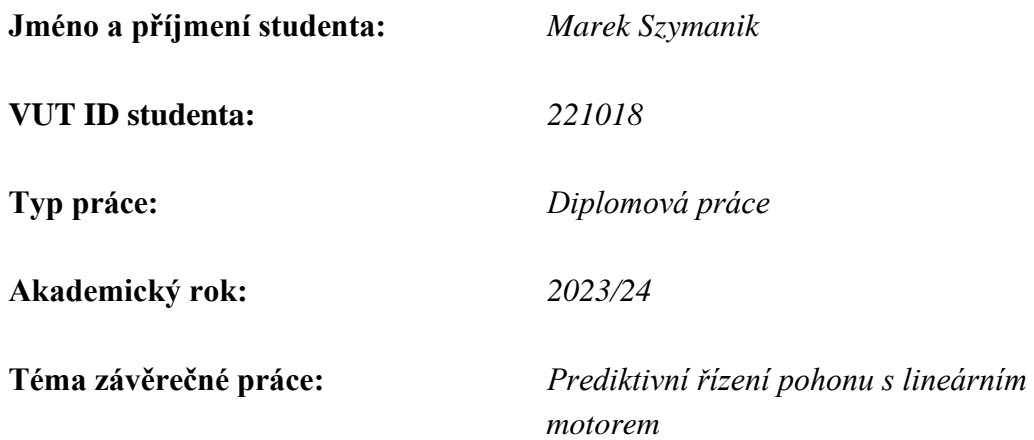

Prohlašuji, že svou závěrečnou práci jsem vypracoval samostatně, pod vedením vedoucího závěrečné práce, s použitím odborné literatury a dalších informačních zdrojů, které jsou všechny citovány v práci a uvedeny v seznamu literatury na konci práce.

Jako autor uvedené závěrečné práce dále prohlašuji, že v souvislosti s vytvořením této závěrečné práce jsem neporušil autorská práva třetích osob, zejména jsem nezasáhl nedovoleným způsobem do cizích autorských práv osobnostních a jsem si plně vědom následků porušení ustanovení § 11 a následujících autorského zákona č. 121/2000 Sb., včetně možných trestněprávních důsledků vyplývajících z ustanovení části druhé, hlavy VI. díl 4 Trestního zákoníku č. 40/2009 Sb.

. V Brně dne: 14. května 2024 ----------------------------------------

podpis autora

## **Poděkování**

Děkuji vedoucímu diplomové práce prof. Ing. Pavlu Václavkovi, Ph.D. za účinnou metodickou, pedagogickou a odbornou pomoc a další cenné rady při zpracování mé diplomové práce.

V Brně dne: 14. května 2024 ----------------------------------------

podpis autora

## Obsah

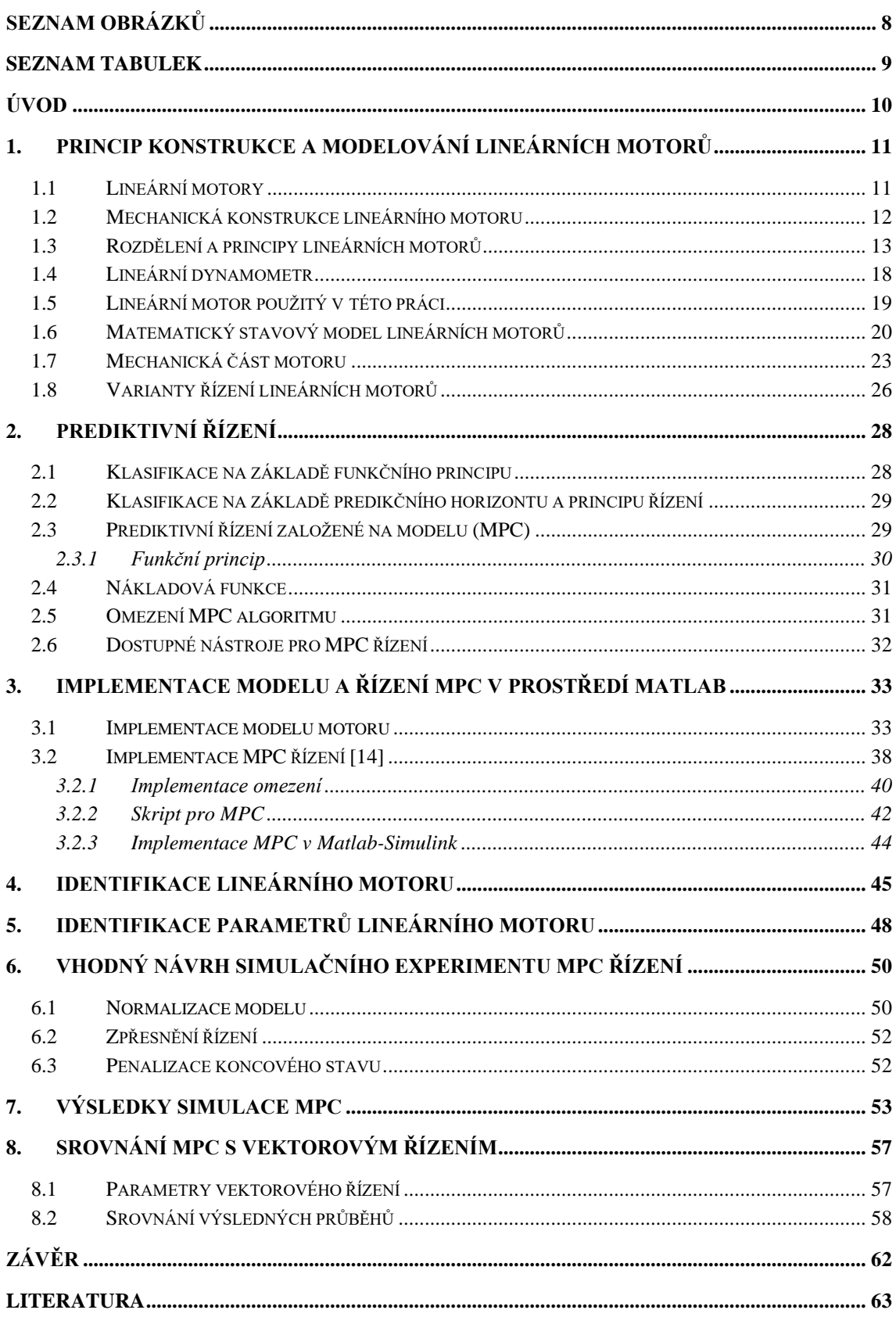

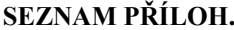

## <span id="page-7-0"></span>**SEZNAM OBRÁZKŮ**

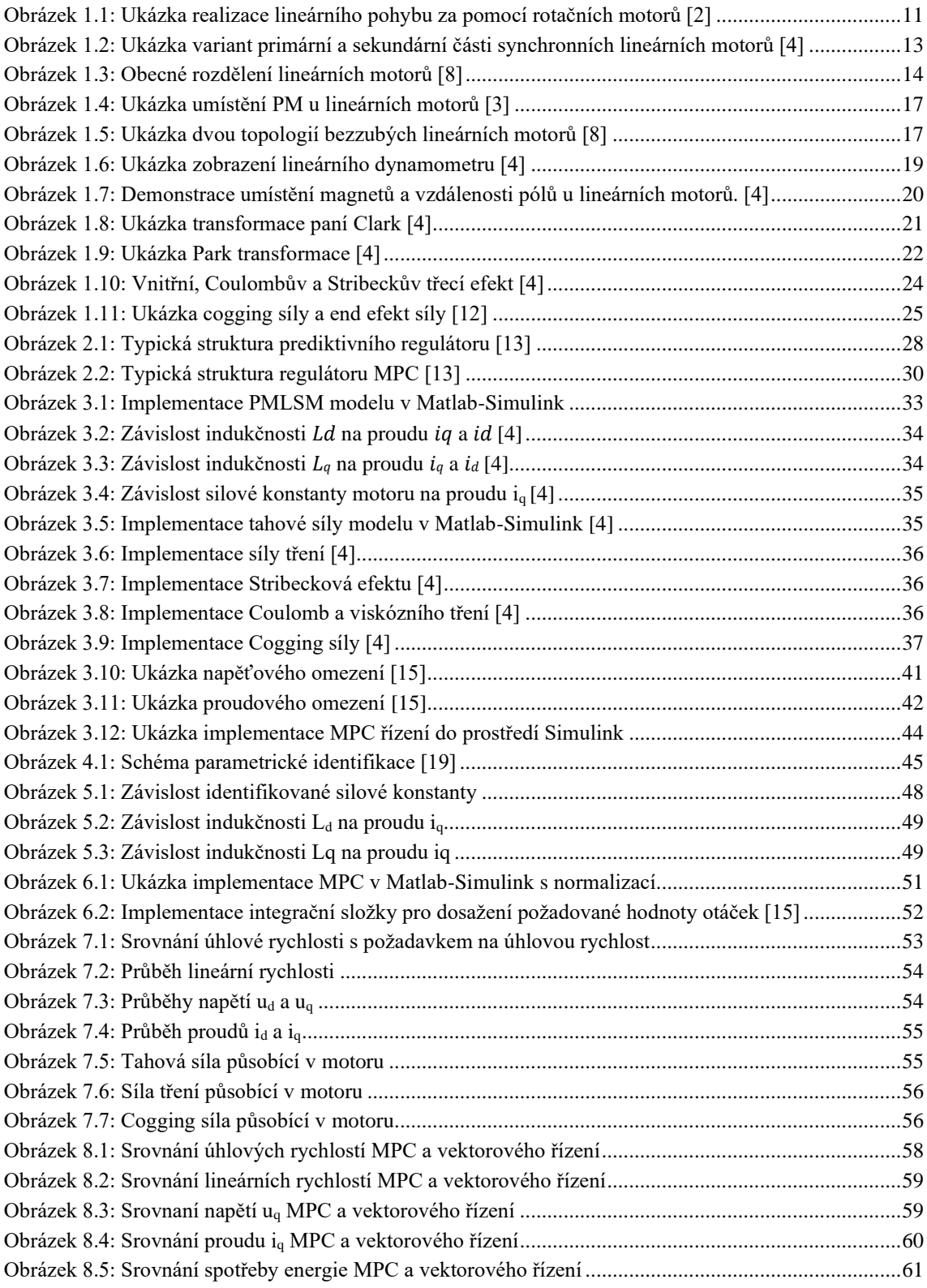

**[SEZNAM PŘÍLOH..................................................................................................................................](#page-64-0) 65**

## <span id="page-8-0"></span>**SEZNAM TABULEK**

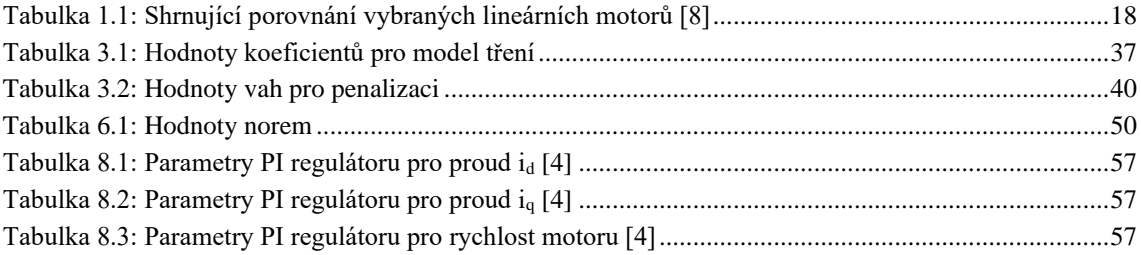

## <span id="page-9-0"></span>**ÚVOD**

Tato diplomová práce se zabývá modelováním a řízením lineárních motorů s permanentními magnety. V práci jsou vysvětlené různé typy lineárních motorů a stručně uvedené jejich principy, výhody a nevýhody. Hlavním typem motoru, kterým se práce zabývá, je lineární synchronní motor s permanentními magnety (PMLSM). Tento typ motoru je pak modelován a řízen v prostředí Matlab-Simulink. Variant řízení motorů je mnoho. V této práci je stručně popsána varianta řízení kaskádní s využitím vektorového řízení a následně prediktivní řízení založené na modelu (MPC). Popis MPC řízení tvoří další velkou část této práce. V práci jsou popsány principy prediktivního řízení a prediktivního regulátoru. Je uvedena také nákladová funkce a jsou popsány dané penalizační matice. Práce také uvádí, pomocí jakých nástrojů lze provést návrh tohoto řízení. Poslední částí práce jsou ukázky implementace jednotlivých částí motoru a MPC řízení v prostředí Matlab a v prostředí Matlab-Simulink. Jsou ukázány výsledky chování MPC řízení lineárního motoru a porovnání MPC řízení s vektorovým řízením.

Hlavním cílem této práce je namodelovat model lineárního motoru a k němu navrhnout prediktivní řízení založené na modelu. Část cílů této práce je seznámit se s principem, modelováním a řízením lineárních motorů. K tomu nám slouží kapitola [1,](#page-10-0) kde jsou uvedeny veškeré informace tykající se motoru a jaký typ motoru byl použity v této práci. Dalším cílem je seznámit se s prediktivním řízením. Toto je popsáno v kapitole [2,](#page-27-0) v niž se dozvíme o principu tohoto řízení a také jsou zde uvedeny dostupné nástroje pro realizaci MPC řízení. V kapitole [3](#page-32-0) je předvedena implementace modelu motoru v prostředí Matlab-Simulink a také návrh řízení MPC v Matlabu za použití daných nástrojů. Následující dvě kapitoly, tj. kapitoly [4](#page-44-0) a [5,](#page-47-0) se zaměřují na identifikaci parametrů motoru, což je klíčový proces pro pochopení a optimalizaci jeho chování. V kapitole [4](#page-44-0) se podrobně seznámíme s pojmem identifikace parametrů a s principy, které stojí za tímto procesem. Kapitola [5](#page-47-0) se poté zaměřuje na praktickou implementaci procesu identifikace parametrů a prezentaci získaných výsledků. Kapitola [6](#page-49-0) navazuje na informace uvedené v kapitole [3](#page-32-0) a zabývá se doplněním modelu motoru a jeho řízením prostřednictvím úprav, které mají za cíl zdokonalit řízení a zlepšit celkovou implementaci motoru a metody prediktivního řízení (MPC). Tato kapitola bude prezentovat konkrétní úpravy a doplňky, které byly provedeny a bude se snažit optimalizovat řízení motoru. Výsledky této implementace a chování systému jsou detailně popsány v kapitole [7.](#page-52-0) Zde budou analyzovány vlivy provedených úprav na chování motoru a jeho schopnost reagovat na různé podněty a požadavky. Kapitola [8](#page-56-0) se pak zaměří na porovnání dosažených výsledků s tradiční metodou, tedy vektorovým řízením a zhodnotí rozdíly v chování těchto dvou řízení.

## <span id="page-10-0"></span>**1.PRINCIP KONSTRUKCE A MODELOVÁNÍ LINEÁRNÍCH MOTORŮ**

### <span id="page-10-1"></span>**1.1 Lineární motory**

Lineárnísynchronní stroje jsou řešením v mnohých průmyslových záležitostech. Lineární motory zvláště vynikají v případech, kdy je potřeba vysoký dynamický výkon, například u CNC strojů, vysokorychlostních vlaků, robotů anebo u různých montážních linek. Výhodnější jsou také u aplikaci, kde potřebujeme větší účinnost a propustnost translačního pohybu. Princip fungování je podobný jako u klasických rotačních motorů. Rotorový magnetický tok je uzamčen nebo synchronizován podle statorového magnetického toku, avšak elektromagnetická energie se přeměňuje na translační pohyb nikoliv na rotační.

Lineární pohyb byl kdysi realizován za pomocí klasických rotačních strojů. Byly využívány techniky k přeměně rotačního pohybu na translační, například kuličkové, šroubové a řemenové metody (viz. Obrázek 1.1) [\[1\].](#page-62-1) Uvedené metody však nedisponovaly takovou rychlostí a účinností, jako následně vyvinuté lineární motory, které využívají při pohybu nějakého přepočtu nebo techniky, která není přímočará. Lineární motory využívají přímo elektromagnetickou energii k vytvoření lineárního pohybu [\[2\].](#page-62-2)

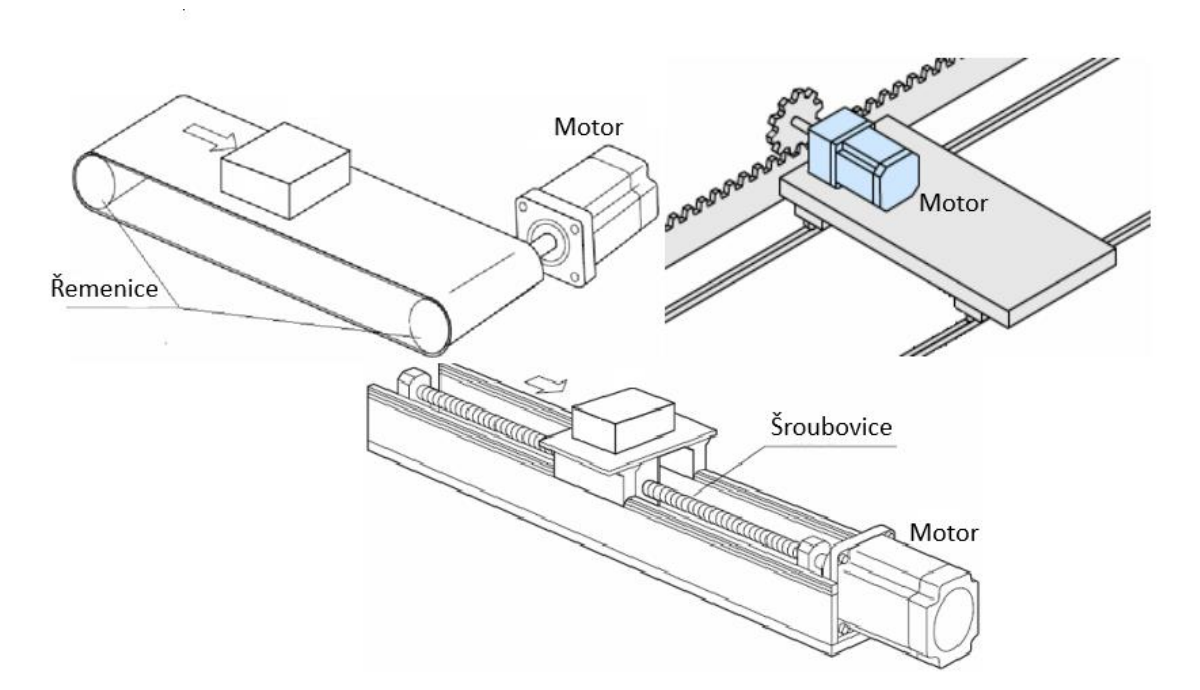

<span id="page-10-2"></span>Obrázek 1.1: Ukázka realizace lineárního pohybu za pomocí rotačních motorů [\[2\]](#page-62-2)

### <span id="page-11-0"></span>**1.2 Mechanická konstrukce lineárního motoru**

Mechanická konstrukce lineárních motorů může být velmi variabilní v závislosti na specifických aplikacích a požadavcích na výkon. Nicméně, ve většině případů se vždy skládá z dvou hlavních částí: primární a sekundární. Tyto části mají svou analogii ve statoru a rotoru tradičních rotačních motorů. Avšak, u lineárních motorů jsou tyto části obvykle uspořádány do plochého tvaru, který se pohybuje v radiálním směru [\[1\].](#page-62-1) Primární část, někdy nazývaná také jako aktivní část motoru, obvykle sestává z vinutí, do kterého je přiváděna elektrická energie. Tato část generuje elektromagnetické pole, které následně interaguje se sekundární částí motoru. Tento interakční proces vede k vytvoření mechanické síly, která je nezbytná pro pohyb motoru. Primární část motoru tak funguje jako zdroj energie a iniciátor pohybu. Druhá část motoru je často označována jako pasivní nebo sekundární a má klíčový vliv na jeho celkové chování. Tato část se může lišit v závislosti na konkrétním typu motoru, což odráží různorodost použití a konstrukčních principů v elektromechanických systémech. U synchronních motorů je typickou součástí pasivní části řada permanentních magnetů. Tyto magnety poskytují stabilní magnetické pole, které je nezbytné pro správné fungování synchronního motoru, zejména při synchronizaci s otáčkami napájecí sítě. Naopak u asynchronních motorů může pasivní část tvořit ocelová platforma, na kterou je připevněn hliníkový nebo měděný pás, který funguje jako rotující rotor. Tato konstrukce umožňuje vytváření elektromagnetických sil a indukovaných proudů, což pohání pohyb rotoru bez potřeby permanentních magnetů. Obrázek 1.2 poskytuje vizuální přehled těchto dvou různých typů pasivních částí motoru. Je také vidět, že tyto dvě části jsou odděleny vzduchovou mezerou, která je klíčová pro účinné fungování motoru a minimalizaci mechanického tření mezi primární a sekundární částí. Tato mezerová konstrukce je důležitá pro zajištění optimálního výkonu a spolehlivosti motoru při jeho provozu. Lze také vidět, že je zobrazena varianta kdy magnety vystupují ze sekundární části. Existuje také varianta, kdy permanentní magnety jsou vnořeny dovnitř [\[3\].](#page-62-3)

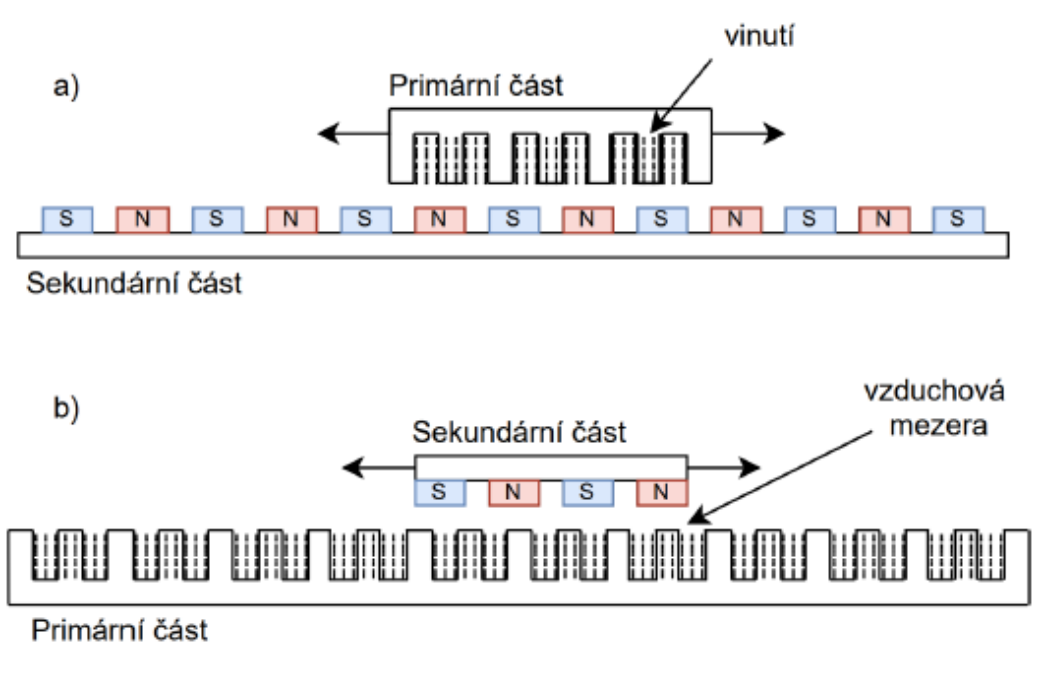

<span id="page-12-1"></span>Obrázek 1.2: Ukázka variant primární a sekundární části synchronních lineárních motorů [\[4\]](#page-62-4)

Motory mohou mít také části jako je vedení (mechanické a elektrické), tlumiče nárazů, koncové spínače a také různé snímače, například pro získávání logických signálů pro komutaci. Lineární motory mohou být, například, bezkartáčové a komutace je tvořena elektrickými spínači. Snímače se pak sepnou pomocí magnetického pole magnetů. U rotačních motorů se vzduchová mezera udržuje pomocí rotačních ložisek, u lineárních motorů k tomu slouží lineární vodicí dráha. Mezi statorem a rotorem tedy není žádné mechanické spojení. Elektromagnetickou interakcí vzniká mezi nimi síla [\[1\].](#page-62-1)

### <span id="page-12-0"></span>**1.3 Rozdělení a principy lineárních motorů**

Obecné rozdělení lineárních motorů vidíme na obrázku 1.3, některé z těchto variant budou následně popsány.

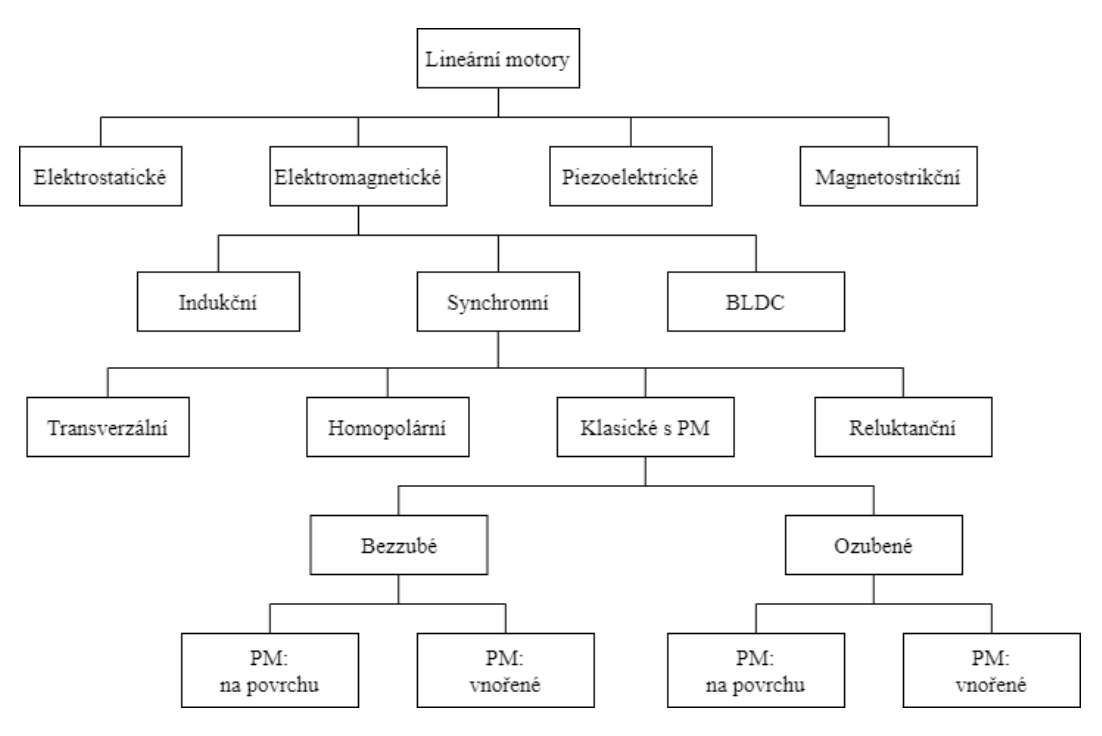

Obrázek 1.3: Obecné rozdělení lineárních motorů [\[8\]](#page-62-5)

<span id="page-13-0"></span>Jednou z variant jsou bezkartáčové lineární stejnosměrné motory. Jsou vhodné pro použití u tažných strojů z důvodu toho, že mají vysoký točivý moment a také účinnost při velkém zatížení. Hustotu točivého momentu lze ještě zvýšit přidáním dalších statorových fází. Vícefázové motory mají také menší zvlnění točivého momentu oproti třífázovým motorům. Jsou robustní, odolné proti poruchám a opotřebení [\[5\].](#page-62-6) Tyto motory mají koncentrované vinutí, na rozdíl od synchronních motorů (distribuované vedení). Liší se také principem řízení. U bezkartáčových motorů je řízení, jak už bylo zmíněno, realizováno pomocí elektrické komutace. Poloha rotoru určuje polaritu signálu. Výhody vysokého točivého momentu je dosahováno také tím, že motor je řízený za pomocí lichoběžníkového průběhu napětí, na rozdíl od synchronních motorů, tam je průběh napětí sinusový. Nevýhodou tohoto ale je, že nastávají vyšší kmity síly motoru [\[4\].](#page-62-4)

Dále máme kategorii lineárních synchronních motorů (LSM). Lineární synchronní motory jsou rozdělené ještě podle toho, jak jsou vyrobeny. Tedy jestli jsou ploché nebo trubkové, jednostranné nebo oboustranné, štěrbinové nebo bez štěrbinové, se železným nebo vzduchovým jádrem, zda mají příčný nebo podélný tok. Tyto varianty lze využit téměř pro všechny typy budicích systému. Vzhledem k tomu, že LSM pracují v podélném magnetickém poli, má budicí systém následující konstrukční vlastnosti: permanentní magnety v reakční liště, permanentní magnety v kotvě, elektromagnetické budicí systémy s vinutím, SC budicí systémy nebo motory s proměnnou reluktancí bez permanentních magnetů nebo vinutí. Používají se pasivní reakční kolejnice. LMS s elektronicky spínaným vinutím kotvy jsou většinou konstrukčně označovány jako lineární krokové motory nebo lineární spínané reluktanční motory [\[3\].](#page-62-3) Tyto motory v zásadě pracují způsobem, který závisí na vstupní frekvenci a vzdálenosti mezi jednotlivými póly. Rychlost magnetického pole je přímo úměrná rychlosti zdvojené části motoru. V porovnání s lineárními indukčními motory (LIM) mají LSM nižší hustotu momentu, nižší trvalý moment, nižší účinnost a naopak širší rozsah konstantního výkonu a menší ztráty výkonu. Mají také menší hmotnost a objem, menší proudy u konstantního točivého momentů. Hlavními nevýhodami jsou jejich cena a složitost oproti LIM [\[6\],](#page-62-7) [\[7\].](#page-62-8)

Synchronní motory se dále dělí na motory s transverzálním magnetickým tokem, klasické s permanentními magnety (PM), homopolární a v neposlední řadě na reluktanční [\[8\].](#page-62-5)

Lineární motory se klasifikují jako stroje s podélným tokem, z toho důvodu, že magnetický tok v motoru proudí rovnoběžně v rovině, a to ve směru pohybu pohyblivé části. V podstatě mají dvourozměrný průběh hlavního magnetického toku, pokud nebudeme brát v potaz koncové vinutí. Motory s transverzálním (příčným) tokem (TFM) mají tento tok kolmý ke směru pohybu pohyblivé části. Při návrhu takového motorů je nezbytně nutné mít 3D model. Tato varianta lineárního motoru byla vynalezena více než před sto lety, ale v poslední době se zdokonalila díky vývoji magnetů, které mají velkou magnetickou remanencí (zbytkovou magnetizaci). TFM jsou většinou fázově nezávislé z důvodu jejich konstrukce, a je tedy nutné přidaní několika motorových modulů [\[8\].](#page-62-5) Jejich výhodou je vysoká účinnost. Díky příčné orientaci jsou motory schopny vyvinout vetší krouticí moment při nižších otáčkách. Výhodou jsou také jejich rozměry, proto tyto motory bývají volbou, když je omezený prostor [\[9\].](#page-63-0) TFM mají také vysokou tažnou a reluktanční sílu a také pulzní část tažné síly (cogging síla) [\[8\].](#page-62-5)

Reluktanční lineární motory tvoří hnací sílu za pomocí toho, že se změní permeance v důsledku silných pólů, jak v napájecí části, tak také na obou stranách pohybu motoru. U těchto motorů je zapotřebí vysoké variace permeance, která umožňuje dosáhnout vysoké síly, protože síla je úměrná kvadrátu proudu (bez magnetického nasycení). U této varianty motorů je u návrhu největším problémem zjistit dráhu toku. Tedy, abychom dosáhli dobrého modelu nasycení musíme znát permeance ve vzduchové mezeře (mezi dvěma protilehlými konstrukcemi). Nevýhodou u reluktančních motorů je hlučnost při provozu motoru a také jeho účinnost výražně klesá se zvětšující se vzduchovou mezerou. Pro snížení ztrát v železe jsou všechny magnetické části vyráběny z vrstvených svazků, aby se zamezilo tvorbě vířivých proudů [\[8\].](#page-62-5)

Homopolární lineární motory využívají permanentní magnety jako budicí systém. Ten zmagnetizuje reakční kolejnici a vytvoří v ní magnetické póly. U těchto motorů máme krátkou kotvu a dlouhou reakční kolejnici, která je pasivním prvkem motoru a má proměnnou reluktanci. Jedná se o oboustranný střídavý motor se dvěma kotvami. Polyfázové kotvy jsou spojeny, jak mechanicky, tak i magneticky, pomocí feromagnetického jařma ve tvaru písmene U. Kotva je tvořena drážkovým svazkem a polyfázovým vinutím. Mezí svazkem a jařmem jsou umístěny permanentní magnety. Problémem může být předimenzování, které nastává z důvodu spojení kotvy a budicích systému PM. Konstrukce může být upravena nahrazením PM klasickými elektromagnety. Speciálnost těchto motorů je také v konstrukci, která je tvořená feromagnetickými kostkami, buďto plnými nebo laminovanými. Kostky jsou odděleny pomocí neferomagnetického materiálu. Jak už bylo zmíněno, póly v reakční kolejnici jsou magnetizovaný pomocí PM, a to je realizováno přes vzduchovou mezeru. Pak je tah tvořen pomocí významných pólů kolejnice spolu s magnetickým polem pohybujícího se polyfázového vinutí. Homopolární lineární motory byly vytvořeny pro využití jako pohon vlaků typu maglev. Jako první je do provozu uvedla švédská firma Swissmetro [\[3\].](#page-62-3)

Indukční motor je konstrukčně a mechanicky jednodušší než varianty popsané dříve. Tím pádem je také levnější. Jednou z výhod tohoto motoru je jeho robustnost a jednoduchá konstrukce. Hlavní rozdíly jsou v ozubené části motoru, a to právě v reakční části, ozubená část obou motoru je podobná (synchronní ozubené motory budou popsány dále v práci). Konstrukce indukčních motorů je tvořená hliníkovou nebo měděnou vrstvou, která je ve finále pokryta feromagnetickou části. Klec nebo vodivá vrstva slouží k cirkulaci indukovaných proudů přes statorové vinutí, tyto proudy spolu s vinutím tvoří hnací sílu motoru. Síla nám ale nevznikne, pokud se přesuvník bude pohybovat stejnou rychlostí jako magnetické pole ve vzduchové mezeře, protože se nebude indukovat žádný proud [\[8\].](#page-62-5)

Další rozdělení lineárních motorů může být přímo podle jejich konstrukce, protože všechny lze konstruovat podle topologie, zda je motor v rovině nebo ve válcovém tvaru. Obě tyto varianty můžou mít buď dlouhý stator (LS) nebo krátký stator (ShS). Tyto dvě části můžeme definovat následovně a to, že dlouhý stator znamená, že budicí část (většinou je pohyblivá) je kratší než napájecí část a krátký stator znamená ze napájecí část je stejně dlouhá nebo kratší jako budicí část a u této varianty je napájecí část většinou pohyblivá. Další varianta je, když se jedná o plochou konstrukci, motor může být tvořen jednostranně nebo oboustranně [\[8\].](#page-62-5)

Další konstrukční variantou může být umístění permanentních magnetů. Jak už bylo zmíněno, magnetické cesty vytvářejí budicí tok ve vzduchové mezeře motoru a tyto magnetické pole jsou tvořeny PM. PM mohou být zakomponovány dvěma způsoby, buď jsou na povrhu na magnetickém jařmu nebo jsou vnořeny do měkké oceli. Obě varianty lze vidět na obrázku 1.4, kde na levé straně jsou magnety na povrchu jařma (1 jsou PM, 3 je jařmo) a na pravé straně jsou PM (1) vnořeny do měkké oceli (2), která je umístěna na jařmě (3) [\[8\].](#page-62-5)

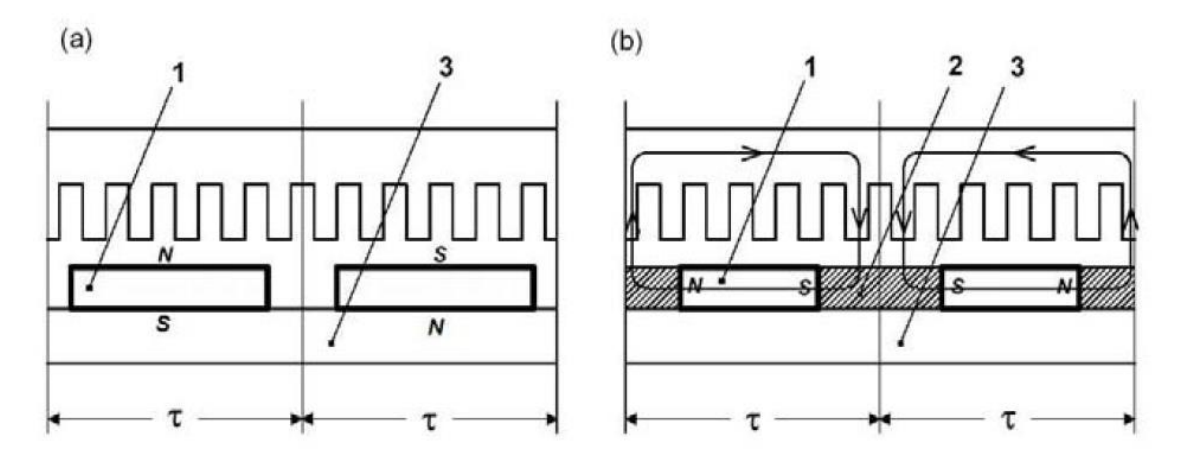

Obrázek 1.4: Ukázka umístění PM u lineárních motorů [\[3\]](#page-62-3)

<span id="page-16-0"></span>Jako poslední dvě varianty budou popsány bezzubé lineární motory a ozubené lineární motory. Bezzubé lineární motory, jak už název napovídá, mají své vinutí bez zubů a následkem toho je, že nemají cogging a reluktanční síly. Rozlišujeme tři typy vinutí, rozdělené, koncentrované anebo Grammeovo. Jeden z těchto typů vinutí pak tvoři napájecí část motoru. Vinutí může být také připevněno na jařmo motoru, záleží na konstrukční specifikaci motoru. Pro dosažení velkého zrychlení, zároveň malou sílu, usilujeme o to, aby pohyblivá část byla co nejvíc odlehčena. Na obrázku 1.5 jsou představeny dvě varianty: na levé straně je verze dlouhého statoru se dvěma póly ve válcové formě a na pravé straně je krátký stator a oboustranný lineární motor. Výhodou druhé varianty je to, že má velké zrychlení a také větší hnací sílu, než je normálně zvykem u bezzubých lineárních motorů. Na druhou stranu jeho nevýhodou je, že vyžaduje využití velkého množství magnetů, a to navýší cenu motoru. Obecně tento typ motoru má nízkou přitažlivou sílu a jeho ztráty v železe dosahují pouze malých hodnot. Jeho nevýhodou v porovnání s verzí se zuby je menší účinnost, která je zapříčiněna magnetickou vzduchovou mezerou (určuje se jako součet výšky cívky a výšky magnetů). Tyto motory využíváme tam, kde potřebujeme vysokou dynamiku, protože motory jsou lehké [\[8\].](#page-62-5)

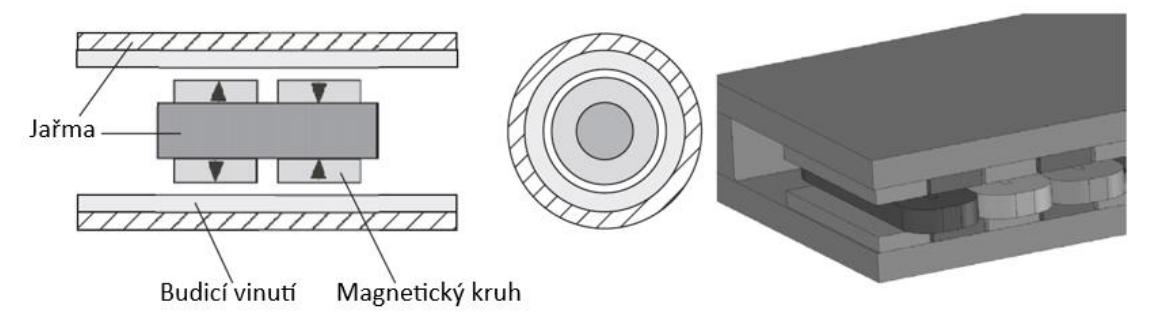

Obrázek 1.5: Ukázka dvou topologií bezzubých lineárních motorů [\[8\]](#page-62-5)

<span id="page-16-1"></span>Posledním typem, který bude popsán je ozubený lineární motor. V praxi tento typ motoru bývá hodně využívaný, díky magnetům ze vzácných zemin, které mají dobré magnetické vlastnosti v poměru k ceně. Ve srovnání s bezzubým typem je tady napájecí část tvořena lamináty a vinutím v drážkách, a je namontována s magnetickými cestami. Jedná se o velice výkonný a kompaktní motor. Nevýhodou je, že pokud není implementováno chlazení (vodní) při stejné hnací síle, může být až pětinásobný poměr mezi přitažlivou a hnací sílou. Při použití chlazení tento poměr klesá na cca trojnásobek. Velká přitažlivá síla vzniká v místě mezi napájecí části a magnetickými cestami. To vyžaduje mít robustní mechanický vodicí systém, který udrží pohyblivou část na správném místě a taky udrží správnou vzdálenost vzduchové mezery. Řešením těchto problému může být použiti oboustranné verze motoru. Vytvoří se tak dvě přitažlivé síly, které se pak budou navzájem vyrušovat. Toto řešení bude fungovat pouze v případě, že obě vzdálenosti (horní i dolní) vzduchové mezery budou stejné, až pak se přitažlivá síla vyruší. Jen malý rozdíl v těchto vzdálenostech může vést k nevyrušení přitažlivých sil a může nastat celková nestabilita systému. Zuby motoru mohou zapříčinit to, že bude velká i cogging síla [\[8\].](#page-62-5)

V tabulce 1.1 jsou shrnuty varianty motorů: bezzubý, ozubený, transverzální, reluktanční a indukční, a jsou doplněny jejich vlastnosti podle parametrů: přitažlivá síla, cogging síla, účinnost, rekuperace energie a náchylnost vzduchové mezery.

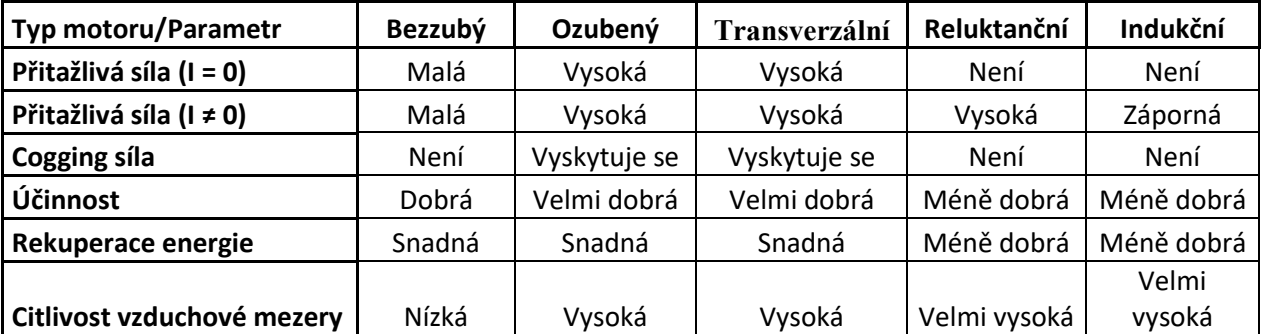

<span id="page-17-1"></span>Tabulka 1.1: Shrnující porovnání vybraných lineárních motorů [\[8\]](#page-62-5)

### <span id="page-17-0"></span>**1.4 Lineární dynamometr**

Jedná se o zařízení, které se používá k získání a měření určitých parametrů motoru. Slouží zejména k měření momentu setrvačnosti a točivého momentu. Celý systém je rozdělen na tři hlavní části. První část poskytuje zátěžový moment působící na motor, druhá část slouží k měření otáček motoru a třetí část zjišťuje točivý moment generovaný samotným motorem. Na obrázku 1.6 je zobrazen zkoušený motor připojený k lineárnímu dynamometru s tenzometry, oba jsou namontovány na společné základně [\[4\].](#page-62-4)

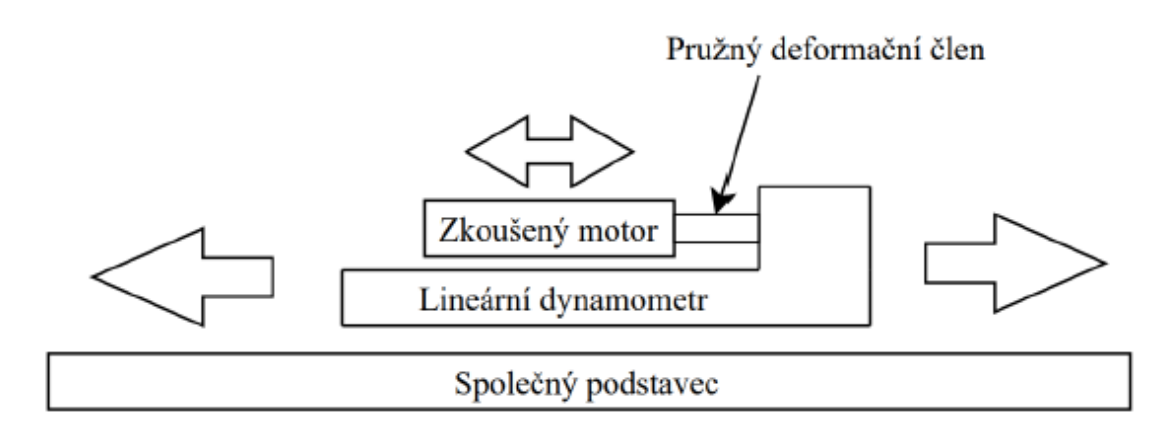

Obrázek 1.6: Ukázka zobrazení lineárního dynamometru [\[4\]](#page-62-4)

<span id="page-18-1"></span>Lineární dynamometry a běžné rotační dynamometry jsou v podstatě stejné. Testovanými parametry jsou generovaný výkon, síla a setrvačnost. Pohyblivá část (vozík) obsahuje čtyři lineární motory a dynamometr využívá tyto motory ke generování zátěže. Pohyblivá část je umístěna na lineární kolejnici a pohybuje se po ní. Jak již bylo uvedeno, zkoušené motory jsou s vozíkem spojeny pružnými deformovatelnými prvky (celý motor spočívá na plošině a poté je umístěn do vozíku). Deformační člen je tam proto, abychom mohli měřit sílové účinky mezi platformou s motorem a pohybujícím se vozíkem. Deformační člen představuje tenzometrický snímač. Je využit také lineární optický enkodér pro změření polohy a rychlosti. Dynamometr má tři režimy. V prvním režimu pracuje s rychlostí, ve druhém s produkovanou sílou a v posledním s polohou [\[4\].](#page-62-4)

Abychom minimalizovali třecí sílu, musíme správně řešit technickou konstrukci, která zamezí tření mezi motorem na platformě a vozíkem. Tření nám vždy vznikne pouze v bodě, kde se spojuje vozík a lineární podstava, ale toto by mělo být vykompenzováno automaticky dynamometrem [\[4\].](#page-62-4)

### <span id="page-18-0"></span>**1.5 Lineární motor použitý v této práci**

Jedná se o motor od společnosti Moog Brno s.r.o. a o řadu L3S (L3S100P-3615-FH je označována primární část a L3S100S-3216 je označována sekundární část). Motory této řady jsou lineární ploché motory chlazené vzduchem. Společnost udává, že jsou vhodné pro vysoce dynamické aplikace. Jsou třífázové, synchronní a mají železné jádro. Primární část je krátká a je tvořena z laminací a třífázového vedení vloženého do drážek feromagnetického jádra. Buzení je provedeno pomocí permanentních magnetů, které jsou umístěny na sekundární části. Délka dráhy motoru je pět metrů a je rozdělena na deset sekundárních dílů. Primární část měří 544x134 mm (délka x šířka). Délka s vinutím činí 535,5 mm. Primární část váží 18,9 kg [\[4\],](#page-62-4) [\[10\].](#page-63-1)

Následující elektrické parametry budou udávány v souřadném systému d-q. V těchto souřadnicích se bude následně s motorem pracovat. Převod do tohoto souřadného systému bude uveden dále v práci. Aby bylo možné motor jednoduše modelovat, musí být zapojen do hvězdy a odpor vinutí (R = 0,32 Ω) musí být převeden na fázový odpor podle rovnice (1.1) (převod).

$$
R_Y = \frac{R^2}{3R} = 0,1067 \Omega \text{ [4], [10].}
$$
 (1.1)

Na obrázku 1.7 je schematicky zobrazen lineární motor s umístěním permanentních magnetů a jejich mezi sebou vzájemnou vzdáleností, označovanou jako  $\tau$ . Magnetický tok kolmý na ocelovou desku je udán hodnotou  $\psi_{PM} = 0.01115$  Wb a tato hodnota klesá s nárůstem zatížení primární části motoru. Rozteč pólů, která je znázorněna na obrázku 1.7, má hodnotu  $\tau = 0.016$  m. Z této hodnoty a známé délky primární části lze vypočítat počet párů pólů, který je roven  $p = 16,75$ . Indukčnost vinutí závisí na okamžitém proudu cívkou d-q, což je hodnota, která byla poskytnuta a ověřena experimentálně výrobcem. Tato informace je klíčová pro správné chápání a modelování chování lineárního motoru, zejména při analýze jeho elektromagnetických vlastností a návrhu řídicích strategií [\[4\],](#page-62-4) [\[10\].](#page-63-1)

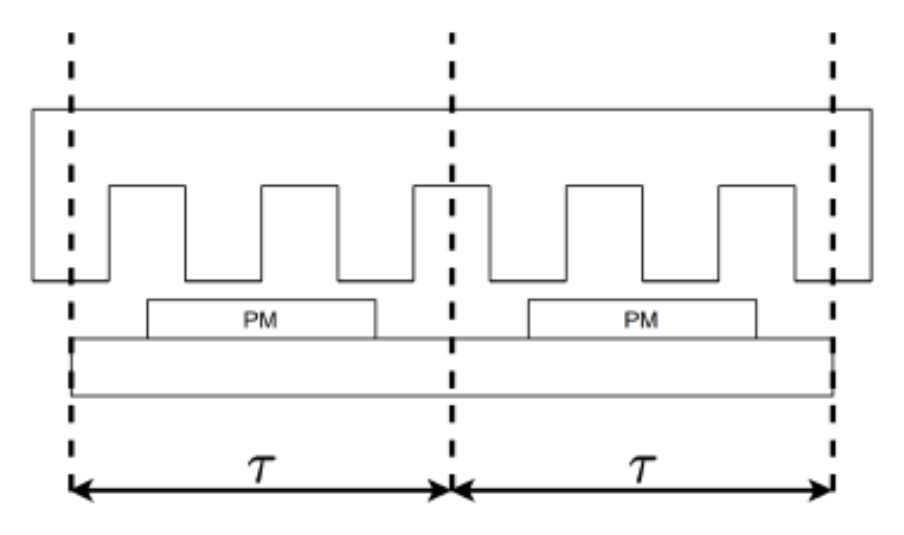

<span id="page-19-1"></span>Obrázek 1.7: Demonstrace umístění magnetů a vzdálenosti pólů u lineárních motorů. [\[4\]](#page-62-4)

### <span id="page-19-0"></span>**1.6 Matematický stavový model lineárních motorů**

Rotační a lineární motory jsou definovány stejným způsobem. Rozdíl spočívá v tom, že rotační pohyb musí být převeden na pohyb lineární, čímž vzniká rovnice pro synchronní lineární motor [\[11\].](#page-63-2)

Jak bylo uvedeno výše budeme pracovat s modelem, který je vyjadřován v d-q souřadném systému. Pro získaní modelu v tomto souřadném systému musíme provést dvě transformace souřadnic. První je pojmenována podle její autorky paní Clark. Tato transformace je klíčová, protože nám umožňuje převést složitý systém z třífázového uspořádání, které by přinášelo výzvy při analýze a řešení, do jednoduššího dvourozměrného prostoru. Použitím komplexních čísel pro reprezentaci napětí, proudu a magnetického pole, které rotují pouze v rovině, jsme schopni zjednodušit matematický model a zároveň zachovat všechny podstatné informace. Tímto způsobem můžeme efektivně popsat chování systému ve dvourozměrném souřadném systému α, β, což usnadňuje analýzu a návrh regulačních algoritmů pro řízení motoru nebo jiných elektromechanických zařízení. Z mechanického hlediska model se třemi vynutími vyjádříme pouze na dvou vinutích. Transformaci paní Clark můžeme vidět na obrázku 1.8 [\[4\],](#page-62-4) [\[11\].](#page-63-2)

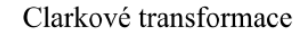

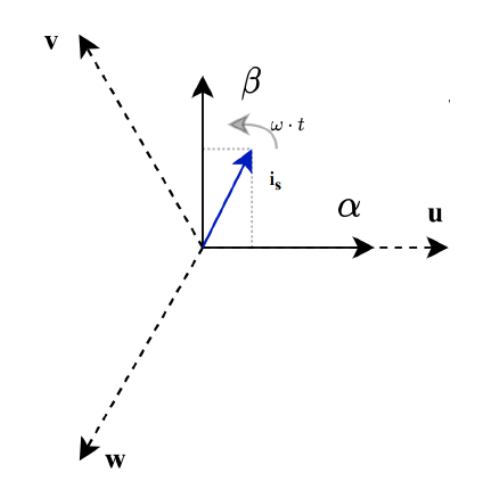

Obrázek 1.8: Ukázka transformace paní Clark [\[4\]](#page-62-4)

<span id="page-20-0"></span>Převod třífázové soustavy na dvoufázovou je získán maticovým násobením daných komplexních čísel třífázové soustavy. Transformační matice se násobí dohromady. Existují dvě transformace: amplitudově invariantní a výkonově invariantní. V této práci uvažujeme amplitudově invariantní variantu, kde platí rovnice (1.2).

$$
\begin{pmatrix} u_{\alpha} \\ u_{\beta} \end{pmatrix} = \frac{2}{3} \begin{pmatrix} 1 & -\frac{1}{2} & -\frac{1}{2} \\ 0 & \frac{\sqrt{3}}{2} & -\frac{\sqrt{3}}{2} \end{pmatrix} * \begin{pmatrix} u_{u} \\ u_{v} \\ u_{w} \end{pmatrix},
$$
(1.2)

kde  $u_{\alpha}$  a  $u_{\beta}$  jsou komplexní čísla vzniklá transformací dvoufázového systému a  $u_{\alpha}$  a  $u_{\nu}$ a  $u_w$  jsou původní okamžité hodnoty třífázového systému [\[4\],](#page-62-4) [\[11\]](#page-63-2).

V dalším kroku se použije Parkova transformace. Tato transformace transformuje komplexní číslo ze stacionární soustavy do ortogonální soustavy, která se otáčí ve stejném směru jako původní komplexní číslo a má stejnou úhlovou rychlost. Použitím této transformace, kterou můžeme vidět na obrázku 1.9 se dostáváme již do souřadného systému d-q, se kterým budeme dále pracovat. V tomto systému se soustava otáčí kolem počátku stejnou úhlovou rychlostí jako komplexor úhlových rychlostí [\[4\],](#page-62-4) [\[11\].](#page-63-2)

Parkova transformace

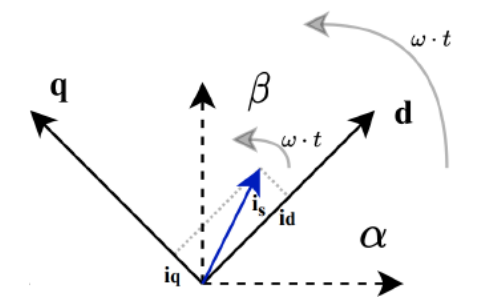

Obrázek 1.9: Ukázka Park transformace [\[4\]](#page-62-4)

<span id="page-21-0"></span>Tato transformace se provádí stejným způsobem jako předchozí, tedy násobením transformační matice, pro kterou platí následující rovnice

$$
\begin{pmatrix} u_d \\ u_q \end{pmatrix} = \begin{pmatrix} \cos \omega t & \sin \omega t \\ -\sin \omega t & \cos \omega t \end{pmatrix} * \begin{pmatrix} u_\alpha \\ u_\beta \end{pmatrix},\tag{1.3}
$$

v rovnici (1.3) je  $u_d$ ,  $u_q$ , komplexní číslo v rotační soustavě d-q vytvořené transformací. Podobně se inverzní transformací vracíme do třífázového souřadného systému. Výhodou transformace třífázové soustavy na dvoufázovou rotační d-q soustavu je, že ustálený stav veličin je vyjádřen konstantními hodnotami. Další výhodou je, že přechodné stavy jsou vyjádřeny konstantními hodnotami [\[4\],](#page-62-4) [\[11\].](#page-63-2)

O převodu mezi úhlovou a lineární rychlostí platí

$$
\omega = \frac{\pi \ast \nu}{\tau},\tag{1.4}
$$

kde  $\omega$  je úhlová rychlost, *v* je lineární rychlost,  $\tau$  je rozteč pólů. Následující výraz je pro operátor natočení a on nám usnadňuje zápis fázového posunu třífázové soustavy.

$$
a = e^{-j\frac{2}{3}\pi}.
$$
 (1.5)

K vyjádření fáze napětí se hned využije rovnice (1.5). Nejprve je zde výraz pro fázi statorového napětí třífázového vinutí (*us*). Fáze každého statorového vinutí se vyjádří touto rovnicí vynásobenou 2/3 pro posunutí.

$$
u_s = \frac{2}{3}(u_u + u_v a + u_w a^2), \tag{1.6}
$$

Nyní si toto napětí třífázového vinutí vyjádříme v soustavě rotoru  $(u_R)$ 

$$
u_R = \frac{2}{3}(u_u + u_v a + u_w a^2) * e^{j\omega t}.
$$
 (1.7)

Vynásobíme rovnici (1.7) dostupným úhlem rotoru. Protože tato rovnice je již ve tvaru, který umožňuje použít výše uvedenou transformaci k určení napětí ve složkách d a q (složka d představuje reálná čísla a složka q představuje komplexní čísla), lze tyto dvě složky vyjádřit následujícími rovnicemi

$$
u_R = u_d + ju_q, \tag{1.8}
$$

$$
u_d + ju_q = R(i_d + ji_q) + \frac{d(\psi_d + j\psi_q)}{dt} + j\omega(\psi_d + j\psi_q). \tag{1.9}
$$

Z rovnice (1.9) vyjádříme jednotlivé rovnice pro složky *u<sup>d</sup>* a *uq*:

$$
u_d = Ri_d + \frac{d\psi_d}{dt} - \omega \psi_q, \qquad (1.10)
$$

$$
u_q = Ri_q + \frac{d\psi_q}{dt} + \omega \psi_d, \qquad (1.11)
$$

Rovnice (1.10) a (1.11) představují dvě části, reálnou a imaginární. Tyto dvě části lze také nazvat magnetickým tokem a hybností. V lineárním motoru je tedy *u<sup>d</sup>* složkou toku a *u<sup>q</sup>* složkou momentu [\[4\],](#page-62-4) [\[11\].](#page-63-2) Další dvě rovnice (1.12) a (1.13) popisují kombinovaný tok daný pro imaginární vinutí d a q

$$
\psi_d = L_d i_d + \psi_{PM},\tag{1.12}
$$

$$
\psi_q = L_q i_q,\tag{1.13}
$$

člen  $\psi_{PM}$  v rovnici (1.12) je hodnota toku permanentního magnetu zatíženého na sekundární straně. Proudy *i<sup>d</sup>* a *i<sup>q</sup>* jsou nyní nastaveny jako stavové proměnné a model je definován pomocí vnitřního stavového popisu (1.14)

$$
\begin{bmatrix} \frac{di_d}{dt} \\ \frac{di_q}{dt} \end{bmatrix} = \begin{bmatrix} -\frac{R}{L_d} & \omega \frac{L_q}{L_d} \\ -\omega \frac{L_q}{L_d} & -\frac{R}{L_q} \end{bmatrix} * \begin{bmatrix} i_d \\ i_q \end{bmatrix} + \begin{bmatrix} \frac{1}{L_d} & 0 \\ 0 & \frac{1}{L_q} \end{bmatrix} * \begin{bmatrix} u_d \\ u_q - \omega \psi_{PM} \end{bmatrix}.
$$
 (1.14)

Jedná se o nelineární systém se dvěma vstupy (napětí *u<sup>d</sup>* a *uq*) a dvěma výstupy (proudy vinutí *i<sup>d</sup>* a *iq*). Protože se otáčky mění pomalu, jedná se o lineární systém, ale lze říci, že parametry jsou proměnné [\[4\],](#page-62-4) [\[11\].](#page-63-2) Z výše uvedených rovnic se doplní rovnice pro proměnné L<sub>d</sub> a L<sub>a</sub>.

$$
L_d = f(i_d, i_q),\tag{1.15}
$$

$$
L_q = f(i_d, i_q),\tag{1.16}
$$

Jedná se o indukčnosti, které funkčně závisí na obou proudech vinutí, tj. *i<sup>d</sup>* a *iq*. Další veličinou, která se objevuje v rovnici (1.12), je  $\psi_{PM}$ , hodnota toku permanentního magnetu

$$
\psi_{PM} = \frac{2\tau K}{3\pi p},\tag{1.17}
$$

v teto rovnici se vyskytuje rozteč pólu  $\tau$ , počet pólů  $p$ , a také sílová konstanta K, která je nepřímo závislá na velikosti proudu *iq*.

#### <span id="page-22-0"></span>**1.7 Mechanická část motoru**

Nyní se dostáváme k mechanické rovnici motoru, která popisuje jeho mechanické vlastnosti

$$
\frac{dv}{dt} = \frac{F}{m},\tag{1.18}
$$

kde m představuje hmotnost (kg), jedná se o součet hmotnosti pohonu a hmotnosti zátěže,  $\nu$  je lineární rychlostí motoru [\[2\].](#page-62-2) Proměnná F představuje součet všech působících sil, jako jsou setrvačná, tahová, zatěžovací, třecí, cogging a síly konečné délky primární části. První síla je tahová sila, kterou můžeme vyjádřit pomoci rovnice (1.19), jedná se o sílu, kterou je motor schopen vyvinout,

$$
F_{tahov\acute{a}} = \frac{3\pi 2p}{2\tau} * (\psi_d i_q - \psi_q i_d) [4], [11]. \tag{1.19}
$$

Další důležitou částí síly je třecí síla, a to z důvodu značné přitažlivé síly mezi permanentními magnety a částmi motoru, které jsou vyráběny ze železa. Sílu nutno modelovat pro PMLSM, zejména pokud jde o hluk, vibrace nebo konstrukci lineárních ložisek. Třecí síla je tvořena jevy jako jsou Coulombův, viskózní (vnitřní) a Stribeckův. Tyto jevy jsou znázorněný na obrázku 1.10 [2].

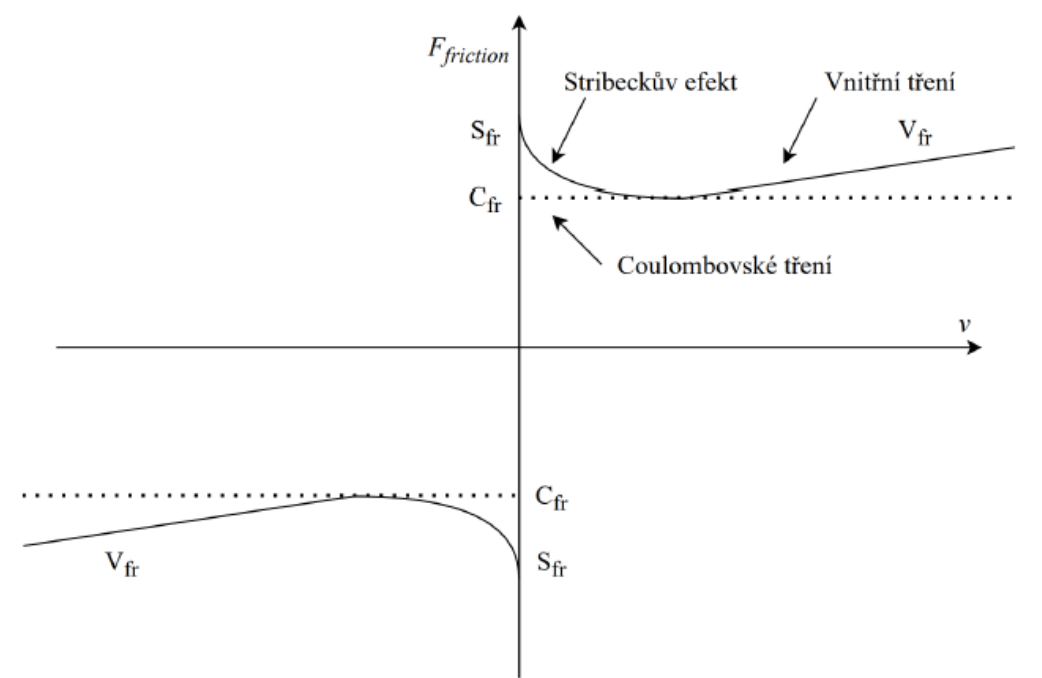

Obrázek 1.10: Vnitřní, Coulombův a Stribeckův třecí efekt [\[4\]](#page-62-4)

<span id="page-23-0"></span>Na obrázku 1.10 je zobrazena charakteristika, která má část s negativním sklonem, což je znak Stribeckova tření. Tento jev se obvykle projevuje při nízkých rychlostech motoru a představuje specifickou formu nelinearity tření v mazaných spojích. To znamená, že při nízkých rychlostech je třecí síla v mazaném spoji relativně větší než při vyšších rychlostech. Kromě toho, bez ohledu na rychlost, se projevuje i Coulombovo tření, které je konstantní a působí proti směru pohybu. Jedná se o druh tření, který je nezávislý na rychlosti pohybu. Viskózní neboli vnitřní tření, naopak reaguje na rychlost pohybu. Čím vyšší je rychlost, tím silnější je viskózní odpor proti pohybu, a naopak. Celková třecí síla v místě spojení mezi primární a sekundární částí motoru se matematicky vyjadřuje rovnicí (1.20). Tato rovnice poskytuje kvantitativní vztah mezi třecí silou a různými faktory, včetně rychlosti, Coulombova a viskózního tření[.\[2\],](#page-62-2) [\[4\].](#page-62-4)

$$
F_{t\check{r}eni} = sign(v) * C_{fr} + v * V_{fr} + sign(v) * e^{-k|v|} * S_{fr}.
$$
 (1.20)

Koeficient  $C_{fr}$  představuje Coloumbovské (smykové) tření,  $V_{fr}$  je viskózní (vnitřní) tření a koeficient  $S_{fr}$  označuje Stribeckův efekt. V rovnici také najdeme koeficient rychlosti  $k$ , který je využíván v modelu k vyjádření Stribecková efektu [\[4\].](#page-62-4)

Další částí celkové síly, která ovlivňuje chování motoru, je pulzní složka tažné síly, známá jako cogging síla. Tato síla vzniká v důsledku interakcí mezi železnými drážkami pohonu a permanentními magnety na dráze. Cogging síla je charakterizována periodickým chováním, které může být způsobeno geometrickým uspořádáním magnetů a drážek. Tato síla má tendenci působit i v situaci, kdy proud neprotéká motorovými vinutími. Její přítomnost může mít vliv na celkovou stabilitu a výkon motoru, zejména při nízkých rychlostech a při pokusech o jemné řízení pohybu. Tato síla je periodická z důvodu drážkové konstrukce primární části, perioda je daná roztečí pólů. Síla má dvě složky související s délkou primární části a také roztečí pólů. První složku můžeme minimalizovat úpravou tvaru primární části a také za pomocí optimalizace délky pohonu. Druhou část lze minimalizovat buď zkosením primárních zubů nebo permanentních magnetů, ale toto opatření bude mít za následek snížení tahové síly a snížení také celkové účinnosti motoru. Konstrukce bude taky náročnější. Je nutno tedy pečlivě modelovat cogging silu v modelu a také ji patřičně kompenzovat, nelze ji zanedbat [\[2\].](#page-62-2) Cogging sílu vyjádříme pomocí rovnice (1.21).

$$
F_{cogging} = K_s sin \phi_1 x 2\pi * [A_{r1} + A_{r2} * sin \phi_2 x 2\pi],
$$
 (1.21)

kde prvky  $A_{r1}$  a  $A_{r2}$  jsou amplitudy dvou harmonických funkcí,  $\phi_1$  a  $\phi_2$  představují vlnová čísla harmonických funkcí a v poslední řádě koeficient  $K_s$  představuje škálování. Cogging silu můžeme také ale představit a modelovat jako závislost na poloze primární části a na hodnotě síly tažné [\[2\].](#page-62-2) V této prací je cogging síla modelována tedy podle rovnice 1.22 [\[4\].](#page-62-4)

$$
F_{cogging} = f(s, F_{tahov\acute{a}})
$$

Na obrázku 1.11 můžeme vidět znázornění kde se vyskytuje cogging síla.

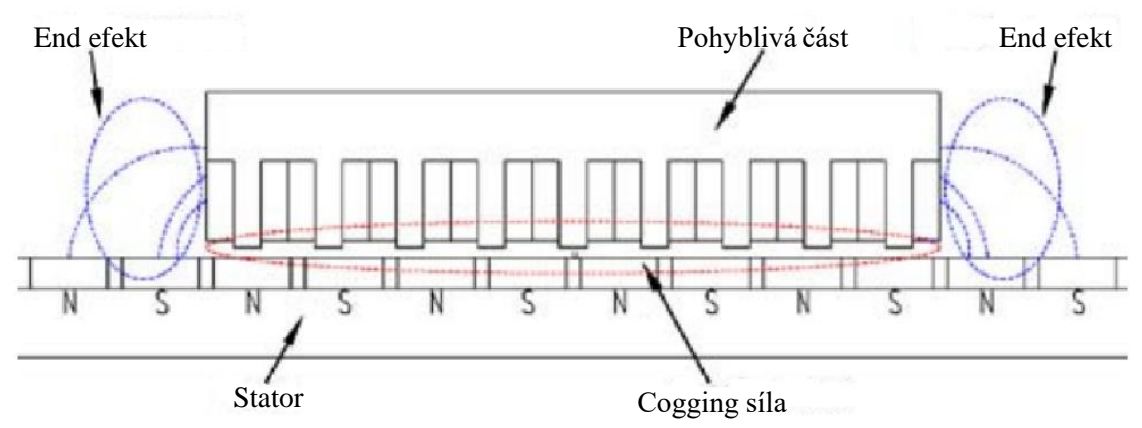

Obrázek 1.11: Ukázka cogging síly a end efekt síly [\[12\]](#page-63-3)

<span id="page-24-0"></span>Další částí síly je síla koncového efektu (end efekt). Obecně je obtížné tento efekt popsat pomocí matematického modelu. K určení end efektu je využívaná převážně metoda konečných prvků, aby se dalo určit úlohu koncového efektu v daném případě. Často je tato síla realizovaná za pomocí násobení tahové síly koeficientem (určuje se experimentálně) nebo funkcí, která zohledňuje snížení tahu v důsledku koncového efektu. Čím více pólů, tím menší vliv koncového efektu [2]. Sílu koncového efektu vidíme také na obrázku 1.11 a vyjádříme ji rovnicí (1.22),

$$
F_{end} = \zeta(t) * F_{tahov\acute{a}},\tag{1.22}
$$

kde je podmínkou aby  $\zeta(t) > 1$ .

Poslední sílou je síla zatěžovací. Hodnota a směr této síly je funkce závislá na čase. Síla představuje zátěž pohonu, tedy součet všech externích sil působících na pohon [4]. Vyjádříme ji rovnici (1.23),

$$
F_{zat\check{e}zovaci} = f(t). \tag{1.23}
$$

### <span id="page-25-0"></span>**1.8 Varianty řízení lineárních motorů**

Řízení motorů je navrhováno k dosažení požadovaných výstupních hodnot a požadovaného chování motoru, a to ve všech pracovních bodech. Využívá se například kaskádní regulace. Řízení se rozdělí do daných smyček, ve kterých se pak nachází regulátor a řídí danou část. U lineárních motorů se kaskádní řízení skládá ze smyčky polohové, na tuto smyčku se pak připojuje smyčka řídicí rychlost (otáčky) a v této smyčce je také smyčka řídicí proud motorem.

Jednou z variant je využití vektorového řízení. Realizuje se jak u rotačních, tak i lineárních motorů v souřadném systému d-q. U této metody můžeme řídit jednotlivé proudy samostatně. Tedy proud *iq*, který vytváří tah můžeme řídit nezávisle na proudu *id*, který vytváří tok. Často také bývá, že se proud *i<sup>d</sup>* řídí na nulu nebo realizuje odbuzování. Variantou je také řízení obou proudů na danou kombinaci, abychom dosáhli co nejlepších dynamických vlastností a také správnou kombinaci proudů *i<sup>d</sup>* a *i<sup>q</sup>* částečně minimalizovali ztráty. Jedním z problému vektorového řízení je, že rovnice motorů jsou mezi sebou propojené a jsou na sobě závislé. Abychom nijak neovlivňovali rychlost reagování na případné změny žádané hodnoty, je nutné realizovat kompenzaci tohoto propojení pomocí decouplingu. V decouplingu se jedná o to, že vždy přičítáme k dané rovnici takový člen, ve kterém je propojení s druhou rovnicí s opačným znaménkem. Takto tuto vazbu kompenzujeme. Nevýhodou je to, že je nutné přesně znát parametry konstant a proměnných, kterých se to týká, protože neznalost by vedla k zvětšení chyby místo toho abychom ji kompenzovali.

U všech smyček kaskádního řízení můžeme využit jakýkoliv typ regulátoru. Musíme jen brát ohled na to, čeho chceme dosáhnout. Většinou je potřeba použit regulátor s integrační složkou abychom dosáhli ustálení. Pokud budeme mít požadavek na rychlou regulaci, bude nutno využit i derivační složky regulátoru. Parametry regulátorů můžeme navrhnout libovolnou metodou návrhu regulátorů. Regulátory by měly také obsahovat nějakou metodu proti nastání windup efektu. Jedná se o to, že regulátor muže integrovat do velkých hodnot, a tedy pří změně požadované hodnoty by dlouho trvalo, než se regulátor opět od integruje. Je nutno tuto záležitost ošetřit například metodou zvanou back calculation, která už je dostupná například v bloku regulátorů PID v prostředí Matlab-simulink [\[4\],](#page-62-4) [\[11\].](#page-63-2)

Z důvodu toho, že lineární regulátory používané u elektrických pohonů využívaly analogové operační zesilovače a také, že pomocí vypočítané regulační odchylky vytvářely daný potřebný akční zásah, a tedy takový regulátor neměl žádnou znalost o systému, který řídí (znalosti byly využity jen u návrhu), bylo vyvinuto prediktivní řízení. Hlavní myšlenkou prediktivního řízení je, že se předem vypočítá chování daného systému a dopředu určí hodnoty akčních zásahů z předem vypočítaných hodnot. Se zdokonalující se výpočetní technikou začala být tato metoda stále více realizovaná a oblíbená. Varianty prediktivního řízení a jeho principy jsou popsány v následující kapitole [\[13\].](#page-63-4)

### <span id="page-27-0"></span>**2.PREDIKTIVNÍ ŘÍZENÍ**

Hlavní výhodou prediktivního řízení je, že odstraňuje kaskádní smyčku a řízení je prováděno za pomocí jednoho regulátoru, kterým řídíme všechny veličiny současně. Na obrázku 2.1 vidíme obecnou ukázku prediktivního regulátoru. Příklad je tvořen na elektrickém pohonu a je řízena jeho poloha. Jsou zpracovávány také stavové veličiny proudu, otáček a úhel pozice. Hlavním blokem celého řízení je blok na obrázku 2.1 nazvaný "Predikce/Kalkulace". Do něho nám vstupují aktuální stavy daného systému. Tento blok nám porovnává aktuální stavy systému se žádaným chováním systému, tedy s referenční hodnotou. Akční veličina se následně aplikuje na zařízení a regulační smyčka se uzavře. Hodnota akční veličiny je vypočítávána v bloku "Predikce/Kalkulace" na základě optimálního stavu, například podle minimální chyby proudu nebo jeho zkreslení atd. [\[13\].](#page-63-4)

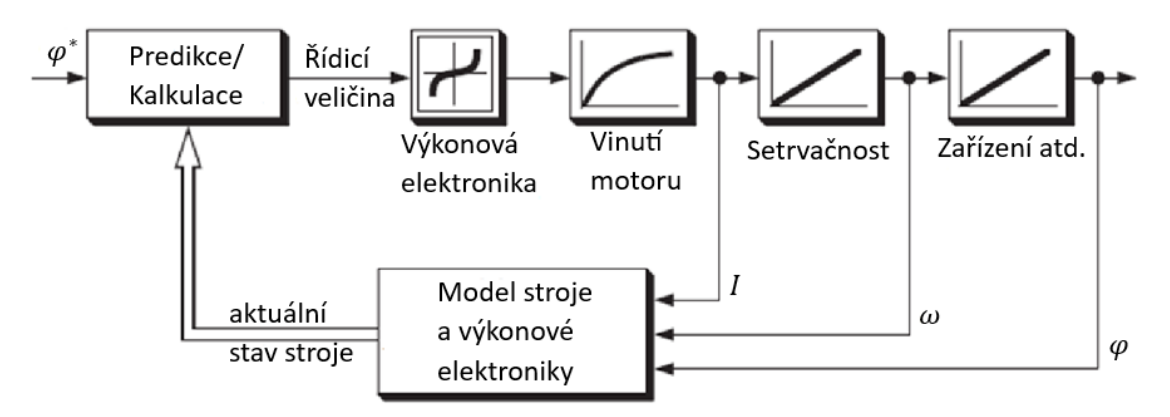

Obrázek 2.1: Typická struktura prediktivního regulátoru [\[13\]](#page-63-4)

<span id="page-27-2"></span>Je mnoho variant prediktivního řízení, všechny jsou však založeny na obecném principu, který byl popsán výše. Největší rozdíly jsou pak v bloku predikce a kalkulace. Prediktivní algoritmy můžeme rozdělit do tří kategorií podle následujících kritérií: jejich základního funkčního principu, horizontu předpovědi a podle principu řízení [\[13\].](#page-63-4)

### <span id="page-27-1"></span>**2.1 Klasifikace na základě funkčního principu**

Tuto kategorii ještě rozdělíme na tři skupiny, a to na hysterezní, trajektorní a modelovou. Tyto strategie prediktivních řídicích algoritmu nemají zcela definované rozdíly, strategie se tedy mezi sebou prolínají [\[13\].](#page-63-4)

Principem klasifikace na základě hystereze je, jak už z názvu vyplývá, udržování hodnoty řízené veličiny v daném tolerančním pásmu nebo oblasti, tzv. hysterezi. Regulátory hysterezní a bang-bang regulátory jsou nejjednodušší volbou pro tento způsob klasifikace. Obecně regulátory bang-bang nejsou brány jako prediktivní regulátory. Přesto upravená verze, vícedimenzionálního bang-bang regulátoru, je považována za prediktivní schéma řízení proudu a při této variantě jsou okamžiky přepínání určeny hranicemi tolerančního pásma [\[13\].](#page-63-4)

Princip klasifikace na základě trajektorie je založen na řízení systému, tak aby se pohyboval po dané trajektorii (tedy aby jeho chování odpovídalo danému požadavku). Trajektorie jsou vypočítávány dopředu. Pokud se systém začne pohybovat po dané trajektorii, tak na ní zůstává, kvůli svým vlastnostem, tak dlouho, dokud není zvenčí vynucená změna trajektorie [\[13\].](#page-63-4)

Princip klasifikace na základě modelu je více odlišný od předchozích dvou. U této metody jsme schopni zohlednit také minulost a určit hodnoty akční veličiny nejen na následující cyklus vzorkování, ale také na budoucí cykly na základě výpočetního horizontu. Hysterezní a trajektorní regulátory využívají k řízení a výpočtu pouze aktuální stav, tedy vypočtou pouze hodnoty na příští cyklus vzorkování. Tato metoda bude popsána ještě v kapitole 2.3 [\[13\].](#page-63-4)

### <span id="page-28-0"></span>**2.2 Klasifikace na základě predikčního horizontu a principu řízení**

Tato metoda klasifikace má další dvě kritéria. Prvním je horizont. Jedná se o hloubku před výpočtu řízení, tedy na kolik kroků dopředu se budou vypočítávat hodnoty. Pro velké hodnoty horizontu je nutno počítat i se zvětšující se náročností na výpočet. Mnoho řídicích schémat, která byla testována, jsou právě nastaveny pouze na jeden cyklus před výpočtu. Prediktivní řízení, které má větší horizont, se využívá zejména u prediktivního řízení založeného na modelu. Dalším kritériem je typ řízení měniče (princip řízení). Principem řízení měniče může být jeho řízení na přímo, tedy prediktivní regulátor okamžitě počítá spínací stavy. Další možností je určení řídicího signálu, který je spojitý a musí být syntetizován modulátorem, než se dostane k měniči [\[13\].](#page-63-4)

### <span id="page-28-1"></span>**2.3 Prediktivní řízení založené na modelu (MPC)**

Prvotně tato metoda byla využívána pouze v chemické oblasti, ale později získala využití i v akademické oblasti a následně je také využívána pří řízení elektrických pohonů. MPC představuje celou skupinu typu regulátorů, nejenom jeden řídicí algoritmus. Jejich společným principem je to, že využívají explicitní model systému k určení optimální hodnoty řídicí veličiny a následně je minimalizována nákladová funkce [\[13\].](#page-63-4)

Jak bylo zmíněno dříve, algoritmy přiřazované pod MPC mají jinou strukturu než většina ostatních algoritmů. MPC algoritmy, stejně jako ostatní, využívají explicitní model řízené soustavy k vypočtu optimálních hodnot řídicích veličin. Rozdílem je to, že MPC algoritmy vypočítávají řídicí hodnoty na více než jeden cyklus (horizont určuje na kolik cyklů dopředu bude řídicí veličina vypočítána). Tedy výhodou je, že MPC řízení bere v potaz chování systému do větší budoucnosti a dokáže podle těchto hodnot lepé spočítat hodnotu optimální řídicí veličiny. Dalšími výhodami MPC regulátorů je například lepší a jednodušší zobrazení více proměnných struktur. MPC dovoluje systematické zpracování omezení a můžeme je tedy v modelu zohlednit. Dovoluje snadnější integrací filtrovaných veličin bez fázového posunu. Poslední uvedená výhoda může být automatická identifikace parametrů modelu. Jednou z hlavních nevýhod je, že MPC nezajištuje stabilitu systému [\[13\].](#page-63-4)

#### <span id="page-29-0"></span>**2.3.1 Funkční princip**

Obecné schéma MPC regulátoru můžeme vidět na obrázku 2.2.

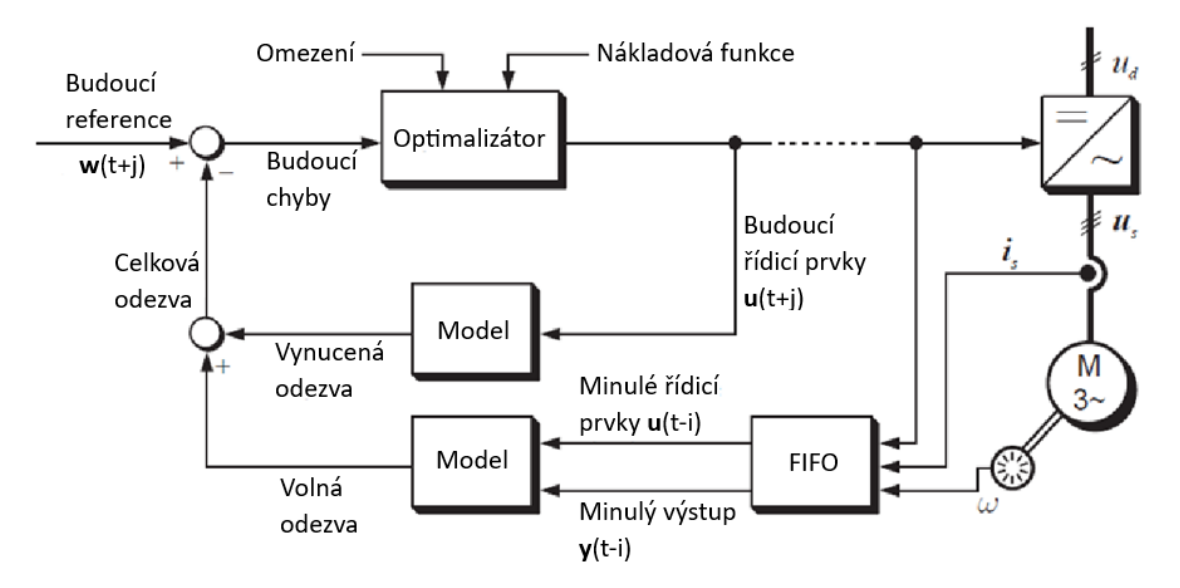

Obrázek 2.2: Typická struktura regulátoru MPC [\[13\]](#page-63-4)

<span id="page-29-1"></span>Jeho hlavní části je model, který je využíván k predikci budoucího chování řízeného systému. Predikce obsahuje dvě složky. První je tzv. volná odezva, ta nám představuje očekávané chování výstupu y(t+j) za předpokladu, že akční veličiny jsou rovny nule. Druhou složkou je vynucená odezva, ta je tvořena předem vypočtenými hodnotami akčních veličin u(t+j). Následně se tyto dvě složky odezvy sečtou a vytvoří celkovou odezvu. Součet bude počítán až do nastaveného horizontu. Podle horizontu budeme mít taky množství referenčních hodnot, kterým by se měl výstup systému rovnat. Celková odezva a budoucí reference jsou odčítány a vzniklý rozdíl nám vytvoří budoucí chyby, které pak vstupují do optimalizačního bloku. Tento blok pak pomocí optimalizačního algoritmu určí hodnoty řídicích veličin u(t+j). Dalšími dvěma vstupy tohoto bloku jsou omezení systému a nákladová funkce. Algoritmus výpočtu řídicích veličin tyto dva vstupy také zohledňuje. Aby se jednalo o řízení v uzavřené smyčce, využívá se minulých hodnot vstupů a také akčních veličin, až do minulého horizontu. Využitím pouze vypočtených akčních hodnot bychom řídili v otevřené smyčce. Následně aplikujeme první prvek stavového vektoru predikce u(t). V dalším cyklu vzorkování se celý postup predikce, optimalizace a řízení opakuje, tedy predikční horizont se nám posouvá dopředu, a to se nazývá tzv. Receding Horizont Control (RHC). Jedná se tzv. o přirozený typ prediktivního řízení. Můžeme to přirovnat k tomu, jak člověk řídí automobil. Řidič se také nedívá přímo před sebe, ale dál dopředu a upravuje tak polohu volantu nebo rychlost (akční veličiny) dříve, než je před červeným světlem na semaforu. Řidič také vypočítavá chování vozu podle daných podmínek vozovky a vlastností vozu, podle toho řídí rychlost vozu na základě svého usouzení a zkušeností (optimalizace řízení). I v reálnem řízení máme daná omezení, například za jak dlouhou se chceme dostat na dané místo nebo v opačném případě například kolik má být spotřeba automobilu a tyto podmínky musí řidič zohlednit a řídit tak systém podle těchto omezení [\[13\].](#page-63-4)

MPC řízení vzhledem k tomu, že musí vypočítat předběžné chování systému, až do určeného horizontu vede k vysoce náročnému výpočtu. Výpočet lze zjednodušit například zavedením řídicího (kontrolního) horizontu. Předpokládá se, že po dosažení tohoto horizontu, je dosaženo ustáleného stavu systému a výstup regulátoru se už nemění. V porovnání s ostatními řídicími algoritmy pořád zůstáváme ale na poměrně velké výpočetní náročnosti. MPC je proto převážně využíváno tam, kde systémy mají velké časové konstanty, pak doba výpočtu nehraje takovou roli. MPC je využíváno také u elektrických pohonů, ale při tomto využití je zapotřebí vyšší frekvence vzorkování, než například u použití v chemickém nebo zpracovatelském průmyslu [\[13\].](#page-63-4)

### <span id="page-30-0"></span>**2.4 Nákladová funkce**

Nákladová funkce slouží k tomu, aby byl vybrán správný vstupní signál pro řízení tak, aby v dalším kroku minimalizoval tuto nákladovou funkci. V této práci budeme pracovat s kvadratickou nákladovou funkci uvedenou obecnou formou v rovnici (2.1)

$$
J_{N_p} = x(k + N_p)^T P x(k + N_p) + \sum_{j=1}^{N_p} [x(k + j - 1)^T Q x(k + j - 1) + u(k + j - 1)^T R u(k + j - 1)],
$$
\n(2.1)

kde matice Q penalizuje stavy, matice R penalizuje řídicí akci a matice P penalizuje hodnotu stavu na konci horizontu  $N_p$  [\[14\].](#page-63-5)

### <span id="page-30-1"></span>**2.5 Omezení MPC algoritmu**

Jednou z výhod prediktivního řízení založeného na modelu je realizace omezení. Dokážeme vytvořit omezení v různých intervalech podle potřeb, a právě v praxi se stává, že akční členy pracují na svých hranicích. Jednou z věcí je nelinearita typu nasycení a s tou se musí daný MPC regulátor správně uřídit. Nelinearita nasycení nám může vzniknout, jak na vstupech  $\vec{u}(k)$  a výstupech  $\vec{y}(k)$ , tak i na vnitřních stavech  $\vec{x}(k)$  [\[15\].](#page-63-6) Omezení pro tyto veličiny můžeme popsat následujícími rovnicemi (2.2), (2.3) a (2.4),

$$
\vec{u}(k) \in \langle \overrightarrow{u_{min}}(k), \overrightarrow{u_{max}}(k) \rangle, \tag{2.2}
$$

$$
\vec{x}(k) \in \langle \overrightarrow{x_{min}}(k), \overrightarrow{x_{max}}(k) \rangle, \tag{2.3}
$$

$$
\vec{y}(k) \in \langle \overrightarrow{y_{min}}(k), \overrightarrow{y_{max}}(k) \rangle, \tag{2.4}
$$

kde je interval vždy tvořen spodní hranici, ta je představena pomocí  $\overrightarrow{u_{min}}(k)$ ,  $\overrightarrow{x_{min}}(k)$ a  $\overrightarrow{y_{min}}(k)$  a horní hranicí, tu určují  $\overrightarrow{u_{max}}(k)$ ,  $\overrightarrow{x_{max}}(k)$  a  $\overrightarrow{y_{max}}(k)$ . Dalším, co je možno omezit je změna akčního zásahu dle rovnice (2.5),

$$
\Delta \vec{u}(k) \in \langle \overrightarrow{\Delta u_{min}}(k), \overrightarrow{\Delta u_{max}}(k) \rangle, \tag{2.5}
$$

kde  $\overrightarrow{\delta u_{min}}(k)$ , představuje minimální změnu a  $\overrightarrow{\delta u_{max}}(k)$  označuje maximální dovolenou změnu akčního zásahu [\[15\].](#page-63-6)

Obecně lze omezení pro metodu prediktivního řízení (MPC) rozdělit do dvou kategorií: pevná a měkká omezení. Pevná omezení jsou striktní a nepřekročitelná, zatímco měkká omezení jsou flexibilnější a jejich překročení je přípustné za určitých podmínek. Pevná omezení obvykle omezují rozsah hodnot, které mohou mít vstupy systému. To znamená, že se nelze odchýlit od těchto limitů, protože jsou pevně stanoveny na základě definovaných parametrů a požadavků na systém. Právě u výstupů a stavů signály mohou obsahovat šum, a tedy hrozí překročení omezení. Proto jsou také měkká omezení, u kterých může hodnota lehce překročit intervaly omezení. Překročení měkkého omezení je patřičně penalizováno [\[15\].](#page-63-6)

### <span id="page-31-0"></span>**2.6 Dostupné nástroje pro MPC řízení**

Hlavními nástroji používanými v této práci jsou Matlab a Simulink. Existují dva toolboxy pro toto prostředí. První je přímo od společnosti MathWorks a je to Add-on pro Matlab. Jedná se o MPC toolbox, který poskytuje funkce, aplikace a bloky přímo pro prostředí Matlab-Simulink. Toolbox podporuje jak návrh implicitního řízení MPC, tak i explicitní řízení. Toolbox poskytuje optimalizační algoritmy, ale umožňuje využití i nějakého jiného algoritmu [\[16\].](#page-63-7)

Další možnosti je toolbox "Multi-Parametric Toolbox 3", jedná se o open source toolbox jak pro parametrickou optimalizaci, výpočetní geometrií, tak právě i pro problematiku MPC řízeni. Tento toolbox je využity při realizaci této práce. K toolboxu je poskytnuta dokumentace a návody, jak používat tento toolbox [\[17\].](#page-63-8) Opět, jako předchozí toolbox, poskytuje optimalizační algoritmy, ale v této práci byl využit optimalizační algoritmus "GUROBI", ke zlepšení výpočtu a dosažení lepších výsledků [\[18\].](#page-63-9)

## <span id="page-32-0"></span>**3.IMPLEMENTACE MODELU A ŘÍZENÍ MPC V PROSTŘEDÍ MATLAB**

### <span id="page-32-1"></span>**3.1 Implementace modelu motoru**

V kapitole 1.6 byl popsán matematický model lineárního motoru. Upravené rovnice (1.10) až (1.14) byly naprogramovány v grafickém prostředí Matlab-Simulink. Implementace je znázorněna na obrázku 3.1. Jedná se o část kódu reprezentující samotný lineární synchronní motor s permanentními magnety, a to pouze jeho elektrickou část (PMLSM) [\[14\].](#page-63-5)

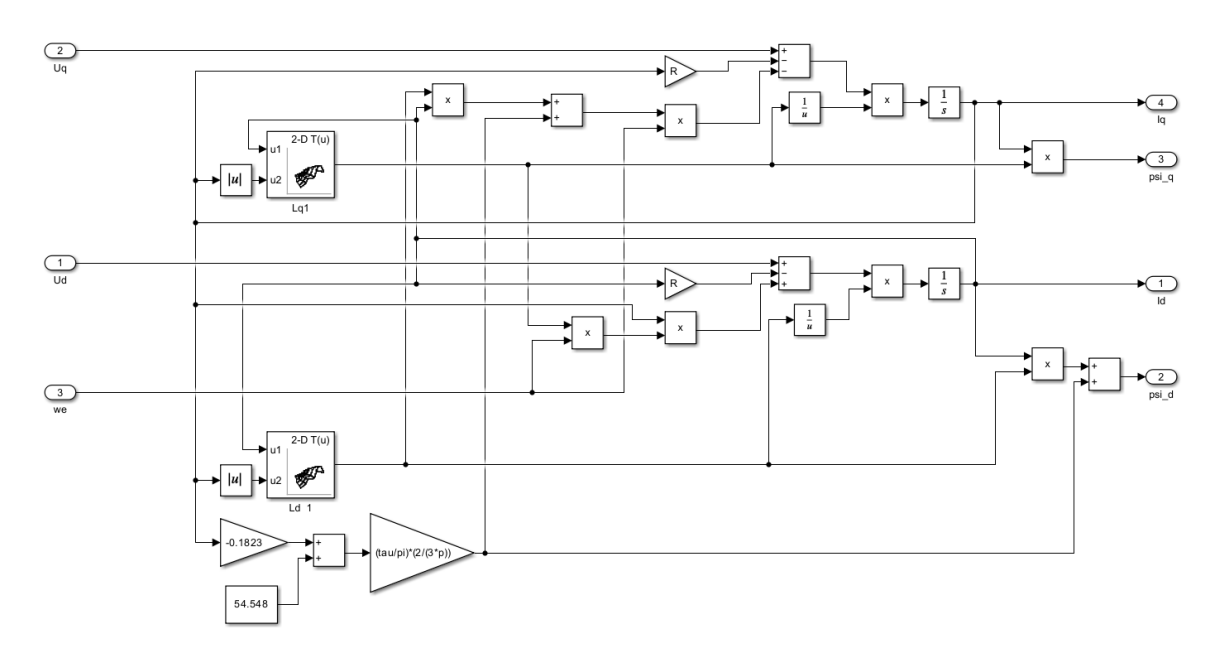

Obrázek 3.1: Implementace PMLSM modelu v Matlab-Simulink

<span id="page-32-2"></span>Jak lze vidět na obrázku 3.1, výstupem modelu jsou proudy ia a i<sub>q</sub> a zároveň jsou počítány podle rovnic (1.12) a (1.13) magnetické toky  $\psi_d$  a  $\psi_q$ . Do modelu nám vstupují obě napětí, tedy u<sup>d</sup> a u<sup>q</sup> a také úhlová rychlost, se kterou se v modelu pracuje. Model je v prostředí Matlab-Simulink rozdělen do několika části (bloků). Na obrázku 3.1 vidíme pouze část elektrickou, jak už bylo zmíněno dříve, mechanická část bude představena dále v prací. Indukčnosti L<sub>d</sub> a L<sub>q</sub> jsou tvořeny pomocí lookup tabulek v Simulinku. Indukčnosti závisí na proudech id a iq, tyto závislosti byly čerpány od výrobce motoru. 2-D lookup. Tabulka slouží k interpolovanému prohledávání v tabulkách a zároveň vyhledávaní v indexech. Tabulka reprezentuje funkce proměnných. Sady bodů zlomů se vztahují ke vstupním hodnotám k pozicím v tabulce. Kubický spline byl zvolen pro interpolační a extrapolační metodu [\[14\].](#page-63-5) Na obrázku 3.2 je znázorněná závislost indukčnosti L<sub>d</sub> na proudech i<sub>d</sub> a i<sub>q</sub>, a na obrázku 3.3 vidíme závislost indukčnosti L<sub>q</sub> na proudech $i_d$ a $i_q.$ 

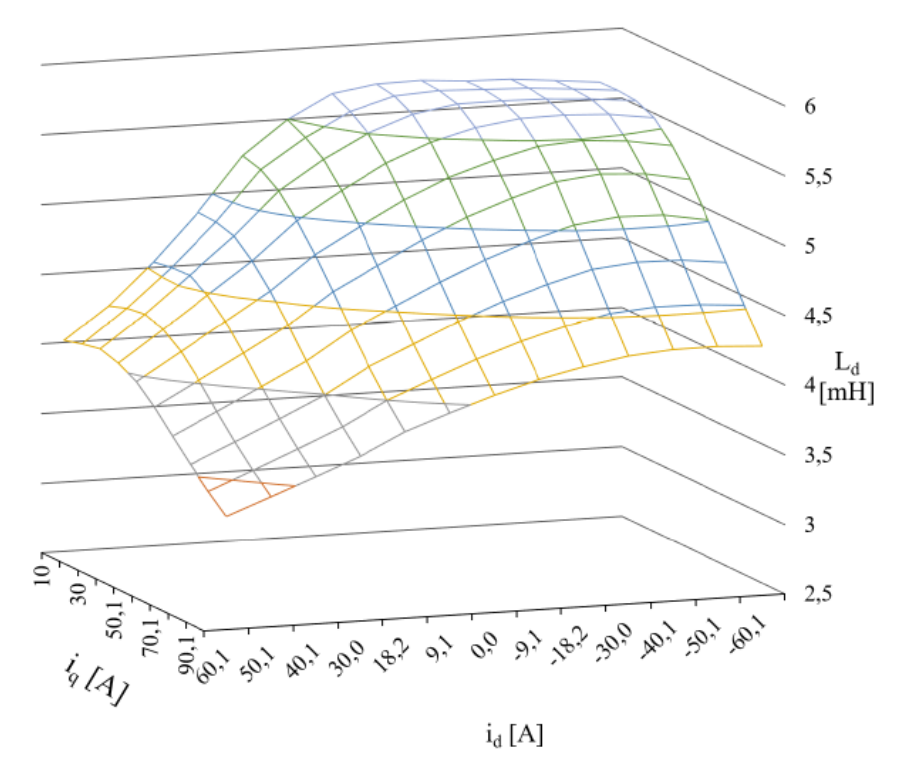

Obrázek 3.2: Závislost indukčnosti Ld na proudu iq a id [\[4\]](#page-62-4)

<span id="page-33-0"></span>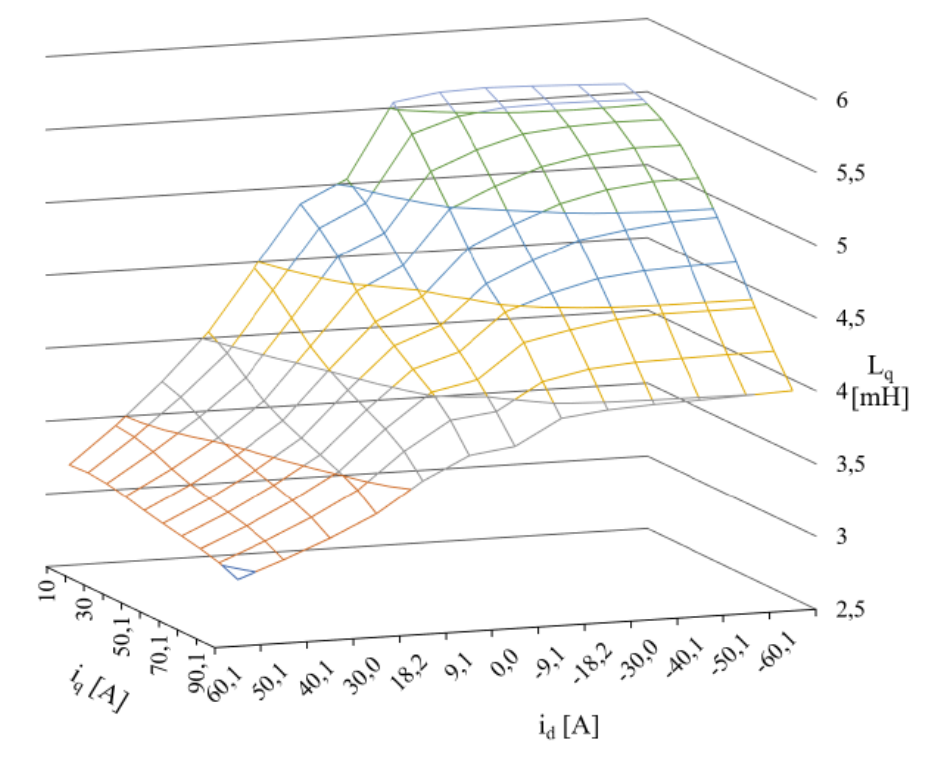

<span id="page-33-1"></span>Obrázek 3.3: Závislost indukčnosti  $L_q$  na proudu  $i_q$  a  $i_d$  [\[4\]](#page-62-4)

V dolní části levé strany obrázku 3.1 je představena aplikace sílové konstanty K motoru. Tato konstanta je zde zobrazena prostřednictvím rovnice (3.1) a obrázku 3.4, která byla získána pomocí metody nejmenších čtverců. Tato metoda umožňuje nalézt nejlepší aproximaci rovnice, která nejlépe odpovídá naměřeným datům a umožňuje tak efektivní využití sílové konstanty v modelování a řízení motoru. Tato matematická metoda byla aplikována na experimentální data, která zachycují závislost sílové konstanty na proudu iq. Tato závislost je důležitá pro charakterizaci chování motoru v různých provozních podmínkách. [\[4\].](#page-62-4)

$$
K = 54,548 - 0,1823 * i_q.
$$
 (3.1)

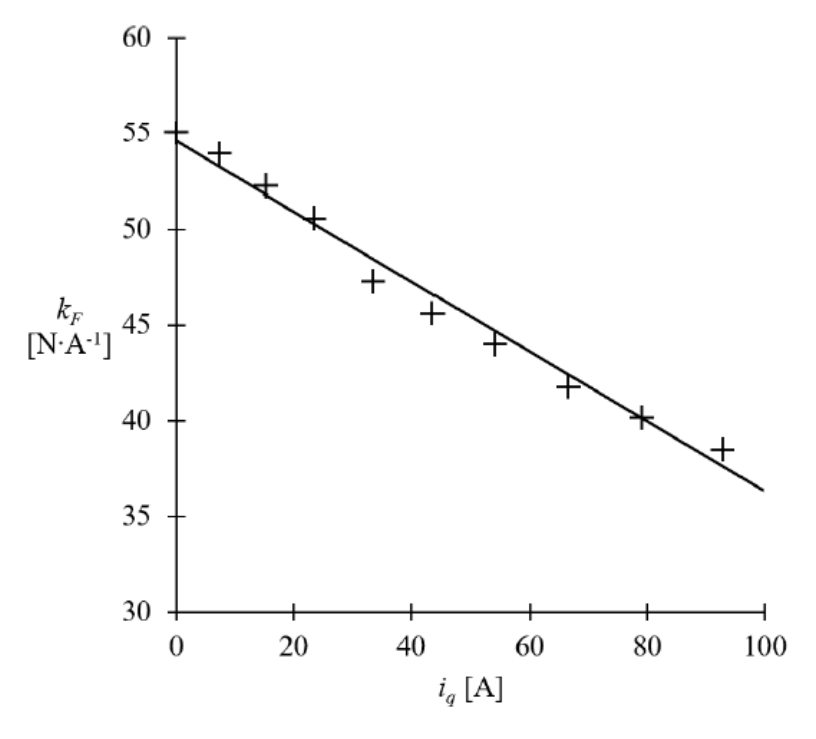

Obrázek 3.4: Závislost silové konstanty motoru na proudu i<sup>q</sup> [\[4\]](#page-62-4)

<span id="page-34-0"></span>Nyní se dostáváme k implementaci mechanické části. Jako první byla implementována rovnice (1.19), která realizuje tahovou sílu. Na obrázku 3.5 je znázorněna její implementace [\[14\].](#page-63-5)

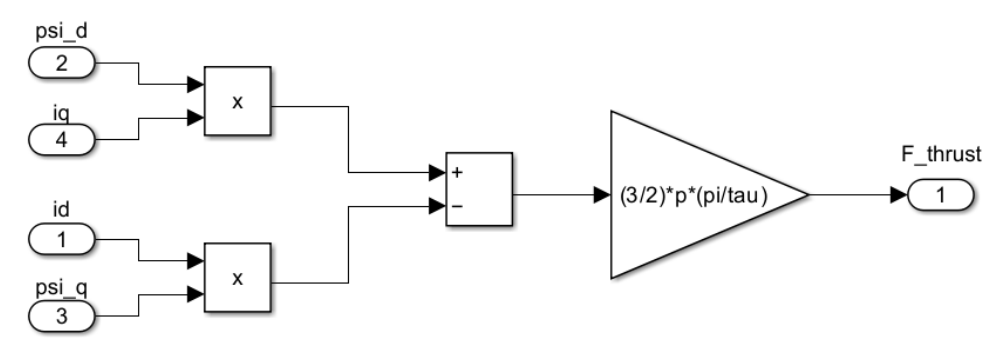

<span id="page-34-1"></span>Obrázek 3.5: Implementace tahové síly modelu v Matlab-Simulink [4]

Další částí je síla tření, její implementace je znázorněna na obrázku 3.6. Tato síla je tvořena dvěma částmi, první je Stribeckův efekt, zobrazen na obrázku 3.7 a druhá je tření Coulombovské a viskózní, které lze vidět na obrázku 3.8. Celková síla tření je realizována podle rovnice (1.20).

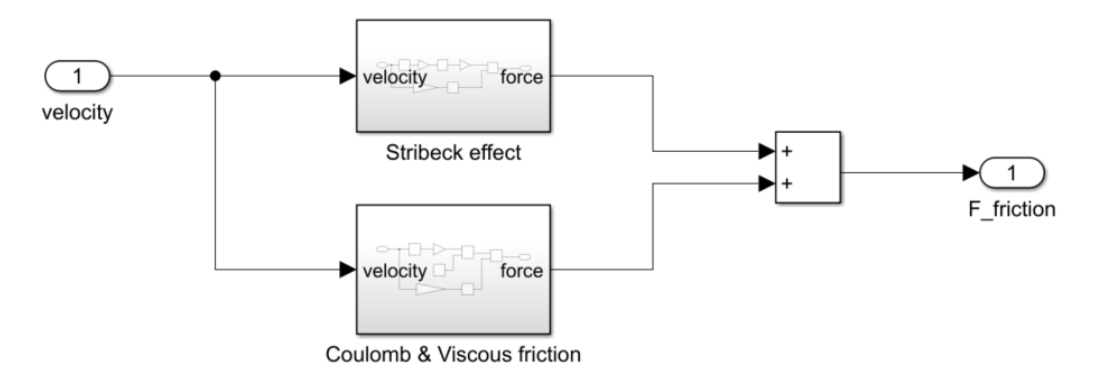

Obrázek 3.6: Implementace síly tření [\[4\]](#page-62-4)

<span id="page-35-0"></span>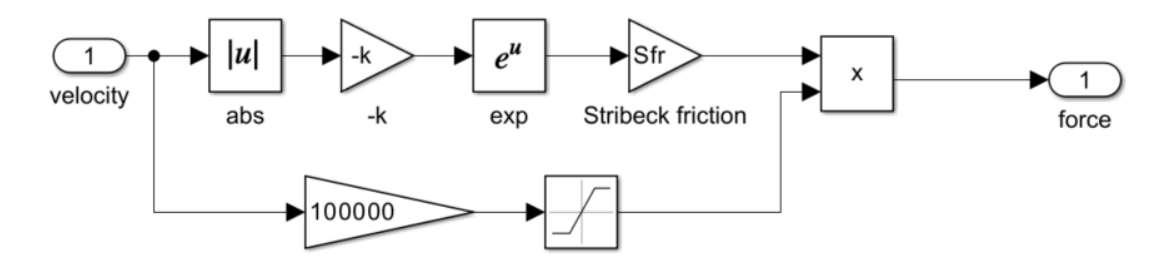

Obrázek 3.7: Implementace Stribecková efektu [\[4\]](#page-62-4)

<span id="page-35-1"></span>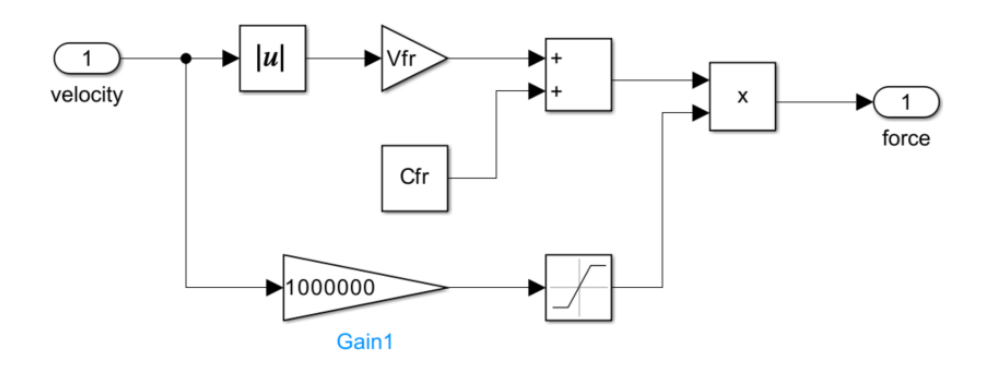

Obrázek 3.8: Implementace Coulomb a viskózního tření [\[4\]](#page-62-4)

<span id="page-35-2"></span>Na obrázcích 3.7 a 3.8 lze vidět, že je vždy blok "Gain" (násobí hodnotou 1000000) a blok saturace (saturace je od  $\pm 1$ ). Tyto dva bloky představují spojitý systém, který je využity k nahrazení znaménkové funkce, která je potřebná k realizaci této síly. Znaménková funkce způsobuje problémy v oblasti nuly a to, že nevlastní derivace hodnoty tření v této oblasti nabývá nekonečných hodnot, a to se projeví na rychlosti výsledného průběhu [\[4\].](#page-62-4) Hodnoty koeficientu k, Sfr, Vfr a Cfr jsou uvedeny v tabulce a byly převzaty z práce [2].

|             | $s \times m^{-1}$  |
|-------------|--------------------|
| $\Delta$ fr |                    |
| V £.        | $Ns \times m^{-1}$ |
|             |                    |

<span id="page-36-1"></span>Tabulka 3.1: Hodnoty koeficientů pro model tření

Poslední modelované síly jsou pulzní část tažné síly (cogging) a síla koncového efektu. Tyto dvě síly jsou implementovány společně a jsou opět využity parametry od výrobce pro představení těchto dvou sil. Síla vyvíjená těmito prvky závisí na pozici primární části a také na velikosti tažné síly, což jsou klíčové faktory určující, jak moc motor ovlivňuje své okolí. Pro implementaci tohoto mechanismu byla opět využita 2-D Lookup tabulka, což je efektivní způsob mapování vstupů na výstupy, přičemž jedno rozměrné pole odpovídá jedné proměnné (např. poloha) a druhý rozměr závisí na další proměnné (např. síla). Kromě toho byl do implementace zahrnut také blok s funkcí, který má za úkol převádět absolutní hodnoty polohy na periodické hodnoty. Tímto způsobem se zajistí, že hodnoty polohy, které se mohou pohybovat v rozsahu 0 až 32 mm, jsou transformovány do vhodného rozsahu pro další zpracování. Tato periodická transformace umožňuje lépe pracovat s daty a zároveň zjednodušuje analýzu chování motoru v různých částech jeho dráhy pohybu [\[4\].](#page-62-4) Také je opět využita stejná implementace znaménkové funkce jako v případě třecí síly. Samotnou implementaci můžeme vidět na obrázku 3.9 [\[4\].](#page-62-4)

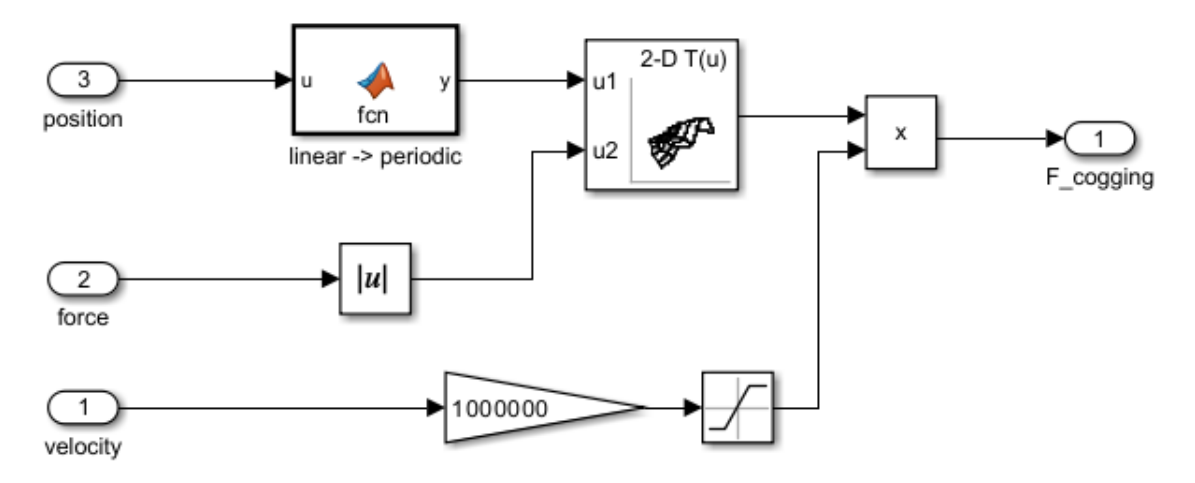

Obrázek 3.9: Implementace Cogging síly [\[4\]](#page-62-4)

<span id="page-36-0"></span>Zátěžná síla motoru je reprezentována blokem vytvářejícím skokový signál, ve kterém si lze nastavit libovolnou hodnotu této síly. Všechny síly vstupují do bloku sčítání a odčítání, a podle následující rovnice (3.2) je vytvořena celková síla vystupující v motoru. Výsledná síla je dělena hodnotou součtu hmotnosti pohonu a také hmotnosti zátěže, a tak nám vzniká celá mechanická část motorů.

$$
\frac{dv}{dt} = \frac{F_{tahov\acute{a}} - F_{zat\acute{e}zovac\acute{b}} - F_{t\acute{e}en\acute{b}} - F_{cogging-end}}{m}.
$$
(3.2)

Úhlovou rychlost následně můžeme přepočítat, jak na lineární, která se nabízí při využití lineárních motorů, tak na pozici motoru. Stačí využit patřičné množství integrace v závislosti na tom, jakou chceme mít výslednou rychlost (pozici). Přepočty mezi lineárními a úhlovými rychlostmi jsou provedeny dle rovnice (1.4).

### <span id="page-37-0"></span>**3.2 Implementace MPC řízení [\[14\]](#page-63-5)**

Před návrhem řízení je nutno provést pár uprav stavové matice a také stavového vektoru z maticového zápisu uvedeného v rovnici (1.14). Největší nelinearity jsou dany právě vazbami otáček a proudů  $i_q$  a  $i_d$ . Je tedy nutno převést rychlost  $\omega$  jako stavovou proměnnou a také se zbavit členů –  $\omega \cdot L_q \cdot i_q$  a  $\omega \cdot L_d \cdot i_d$ . Tyto dva členy prohlásíme jako, že se jedná o měřené poruchy, protože  $\omega$ ,  $i_q$ ,  $i_d$  mohou být k dispozici k měření v motoru. Nový stavový vektor bude tedy vypadat následovně

$$
\mathbf{x} = \begin{bmatrix} i_d & i_q & \omega & \widehat{\omega} \widehat{\mathbf{u}}_q & \widehat{\omega} \widehat{\mathbf{u}}_d \end{bmatrix}^T, \tag{3.2}
$$

a napěťový vstupní vektor je uveden rovnici (3.2)

$$
u = \begin{bmatrix} u_d & u_q \end{bmatrix}^T. \tag{3.3}
$$

Maticový zápis vypadá takto:

$$
\dot{x} = \begin{bmatrix}\n-\frac{R}{L_d} & 0 & \frac{L_q}{L_d} & 0 & 0 \\
0 & -\frac{R}{L_q} & 0 & -\frac{\Psi_{PM}}{L_q} & 0 \\
0 & \frac{\pi}{\tau} * \frac{F}{m} & 1 & 0 & 0 \\
0 & 0 & 0 & 0 & 0 \\
0 & 0 & 0 & 0 & 0\n\end{bmatrix} x + \begin{bmatrix}\n\frac{1}{L_d} & 0 \\
0 & \frac{1}{L_q} \\
0 & 0 \\
0 & 0 \\
0 & 0\n\end{bmatrix} u = Ax(t) + Bu(t). (3.4)
$$

MPC vyžaduje model v diskrétním čase, tedy nyní si převedeme systém do diskrétní verze pomocí Eulerovy diskretizace [\[14\].](#page-63-5)

$$
x(k+1) = \begin{bmatrix} 1 - T\frac{R}{L_d} & 0 & T\frac{L_q}{L_d} & 0 & 0 \\ 0 & 1 - T\frac{R}{L_q} & 0 & -T\frac{\Psi_{PM}}{L_q} & 0 \\ 0 & T * \frac{\pi}{\tau} * \frac{F}{m} & 1 & 0 & 0 \\ 0 & 0 & 0 & 1 & 0 \\ 0 & 0 & 0 & 0 & 1 \end{bmatrix} x(k) + \begin{bmatrix} \frac{T}{L_d} & 0 \\ 0 & \frac{T}{L_q} \\ 0 & 0 \\ 0 & 0 \end{bmatrix} u(k) =
$$
  

$$
Ax(k) + Bu(k), \qquad (3.5)
$$

Perioda vzorkování T je rovná 80 μs. Protože musíme brát v potaz dynamiku proudu a rychlosti, musí být časový krok dostatečně malý vzhledem k nejmenší časové konstantě. Tím, že máme malou periodu vzorkování vzniká nevýhoda. Koeficienty dynamiky rychlosti jsou blízké nule nebo jedničce, což může způsobit numerické problémy [\[14\].](#page-63-5) Naším cílem je sledování systému, ne řízení systému k nule, je nutné provést další úpravy. Další úpravou bude přidání referenční hodnoty rychlosti do stavového vektoru, abychom v nákladové funkci byli schopni posoudit chybu rychlosti. Tuto informací o budoucí referenci většinou nemáme k dispozici, takže její stavová rovnice je

$$
\omega_{ref}(k+1) = \omega_{ref}(k). \tag{3.6}
$$

Nákladová funkce penalizuje také řídicí signál, tak abychom byli schopni dosáhnout sledování bez posunu (offsetu). Jinými slovy, aby regulátor nepoužil menší řídicí signál než ten, který vede k nulové chybě k dosažení požadovaného referenčního signálu (v našem případě požadovaných otáček), je nutno provést změnu tykající se vstupních napěti. Tedy v každém časovém cyklu místo hodnoty vstupu budeme zjišťovat pouze jeho změnu. Touto úpravou dosáhneme správné úrovně vstupu, která nám následně vytvoří výstup bez ovlivnění nákladové funkce [\[14\].](#page-63-5) Toto realizujeme pomocí transformace popisu vstupu do diferenčního tvaru

$$
u_d(k) = u_d(k-1) + \Delta u_d(k),
$$
\n(3.7)

$$
u_q(k) = u_q(k-1) + \Delta u_q(k).
$$
 (3.8)

Zavedeme další dvě stavové proměnné

$$
u_d^{k-1} = u_d(k-1),
$$
\n(3.9)

$$
u_q^{k-1} = u_q(k-1),\tag{3.10}
$$

Výsledný stavový vektor použity pro MPC vypadá následovně

$$
x_{TR}(k) = \begin{bmatrix} i_d & i_q & \omega & \omega_{ref} & \widehat{\omega l_q} & \widehat{\omega l_d} & u_d^{k-1} & u_q^{k-1} \end{bmatrix}^T, \quad (3.11)
$$

a vstupní vektor

$$
\Delta u(k) = [\Delta u_d \quad \Delta u_q]^T, \tag{3.12}
$$

výsledný maticový zápis

$$
x(k+1) = \begin{bmatrix} 1 - T\frac{R}{L_d} & 0 & 0 & 0 & T\frac{L_q}{L_d} & 0 & \frac{T}{L_d} & 0 \\ 0 & 1 - T\frac{R}{L_q} & -T\frac{\Psi_{PM}}{L_q} & 0 & 0 & -T\frac{L_d}{L_q} & 0 & \frac{T}{L_q} \\ 0 & T\frac{F * p i}{m * t a u} * \Psi_{PM} & 1 & 0 & 0 & 0 & 0 & 0 \\ 0 & 0 & 0 & 1 & 0 & 0 & 0 & 0 & 0 \\ 0 & 0 & 0 & 0 & 1 & 0 & 0 & 0 & 0 \\ 0 & 0 & 0 & 0 & 0 & 0 & 1 & 0 & 0 \\ 0 & 0 & 0 & 0 & 0 & 0 & 0 & 1 & 0 \\ 0 & 0 & 0 & 0 & 0 & 0 & 0 & 1 & 0 \\ 0 & 0 & 0 & 0 & 0 & 0 & 0 & 1 & 0 \\ 0 & 0 & 0 & 0 & 0 & 0 & 0 & 1 & 0 \\ 0 & 0 & 0 & 0 & 0 & 0 & 0 & 1 & 0 \\ 0 & 0 & 0 & 0 & 0 & 0 & 0 & 1 & 0 \\ 0 & 0 & 0 & 0 & 0 & 0 & 0 & 0 & 1 \end{bmatrix}
$$
 (3.13)

Nyní, když máme model hotový, můžeme zvolit matice Q, R a P vystupující v nákladové rovnici 2.1. Matice Q penalizující stavový vektor

$$
Q = \begin{bmatrix} \gamma_{i_d} & 0 & 0 & 0 & 0 & 0 & 0 & 0 \\ 0 & \gamma_{i_q} & 0 & 0 & 0 & 0 & 0 & 0 \\ 0 & 0 & \gamma_{\omega} & -\gamma_{\omega} & 0 & 0 & 0 & 0 \\ 0 & 0 & -\gamma_{\omega} & \gamma_{\omega} & 0 & 0 & 0 & 0 \\ 0 & 0 & 0 & 0 & 0 & 0 & 0 & 0 \\ 0 & 0 & 0 & 0 & 0 & 0 & 0 & 0 \\ 0 & 0 & 0 & 0 & 0 & 0 & 0 & 0 \\ 0 & 0 & 0 & 0 & 0 & 0 & 0 & 0 \end{bmatrix}
$$
\n(3.14)

matice R penalizující řídicí akci

$$
R = \begin{bmatrix} \gamma_u & 0 \\ 0 & \gamma_u \end{bmatrix},\tag{3.15}
$$

matice P penalizující hodnotu stavu na konci horizontu volíme rovnou matici Q (P = Q). V rovnicích (3.14) a (3.15) nám vystupují veličiny  $\gamma_{i_d}$ ,  $\gamma_{i_q}$ ,  $\gamma_{\omega}$  a  $\gamma_u$ . Jedná se o váhy s jakými budeme penalizovat například proudy, otáčky nebo vstupní napětí. Hodnoty vah byly převzaty z [\[14\]](#page-63-5) a následně experimentálně upravený. Samotné hodnoty vah jsou představeny v tabulce 3.2.

<span id="page-39-1"></span>Tabulka 3.2: Hodnoty vah pro penalizaci

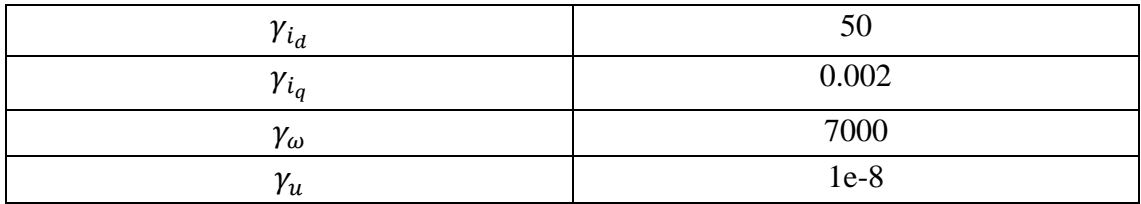

Predikční horizont byl zvolen roven čtyři. Nejvhodnější, pro návrh co nejvíce optimálního řízení, by měl být predikční horizont co největší. Bohužel se zvětšujícím se predikčním horizontem nám stoupá exponenciálně i náročnost výpočtu. Nejvyšší možná reálná hodnota použitá v této práci pro predikční horizont byla rovna pěti. Při této hodnotě však vypočet trval již příliš dlouho, a proto pro všechny simulace v této práci byl pak využíván horizont roven čtyři.

#### <span id="page-39-0"></span>**3.2.1 Implementace omezení**

První definované omezení se bude týkat napětí. Cílem bude vytvořit omezení připomínající kruh dle rovnice (3.16),

$$
\sqrt{u_d^2(k) + u_q^2(k)} \le U_{max},
$$
\n(3.16)

kde  $U_{max}$  představuje maximální hodnotu amplitudy napětí. Rovnici (3.16) aproximujeme abychom se zbavili nelinearity této rovnice. Výsledné omezení bude mít tvar dle rovnice (3.17)

$$
A_{xset} \vec{x}'(k) \le \overrightarrow{b_{xset}},\tag{3.17}
$$

40

V rovnici (3.17) se omezení vnitřních stavů řídí matici  $A_{xset}$  a vektorem  $\overrightarrow{b_{xset}}$ . Tyto prvky definují, jak mohou interní stavy systému oscilovat v rámci daných hranic, a to pomocí afinních funkcí stavů, které vystihují jejich vztahy. Počet nerovnic, které tato omezení vyjadřují, můžeme volit v závislosti na úrovni přesnosti, kterou požadujeme, a dostupnosti výpočetních prostředků. Čím přesnější aproximace chceme dosáhnout, tím více nerovnic musíme použít, což může být náročnější na výpočetní výkon. V praxi se často používá n-úhelník k definici těchto omezení. Pokud chceme alespoň přibližně správně modelovat omezení, minimálně bychom měli zvolit šestiúhelník. Tato volba umožňuje dostatečně detailní popis omezení a zároveň není příliš náročná na výpočetní prostředky. Takový přístup umožňuje flexibilitu v určování úrovně detailnosti modelu, v závislosti na konkrétních požadavcích a omezeních systému [\[15\].](#page-63-6) V této práci pro omezení napětí byl využit osmiúhelník představen nerovnicemi (3.18),

$$
A_{8} = \begin{bmatrix} \sqrt{2} - 1 & 1 \\ 1 & \sqrt{2} - 1 \\ 1 & 1 - \sqrt{2} \\ 1 - \sqrt{2} & -1 \\ -1 & 1 - \sqrt{2} \\ -1 & \sqrt{2} - 1 \\ 1 - \sqrt{2} & 1 \end{bmatrix} * \begin{bmatrix} u_{d}(k-1) \\ u_{q}(k-1) \end{bmatrix} \leq b_{8} = \begin{bmatrix} U_{max} \\ U_{max} \\ U_{max} \\ U_{max} \\ U_{max} \\ U_{max} \\ U_{max} \end{bmatrix}.
$$
 (3.18)

Omezení napětí je zobrazeno také na obrázku 3.10, kde je vždy označeno číslici v kruhu příslušný řádek v matici  $A_8$  v rovnici (3.18) [\[15\].](#page-63-6)

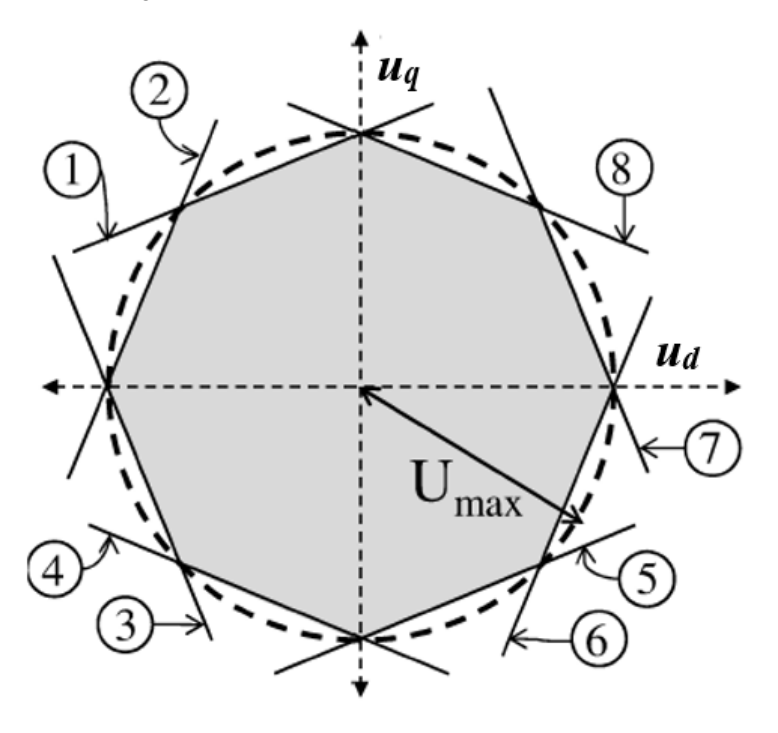

<span id="page-40-0"></span>Obrázek 3.10: Ukázka napěťového omezení [\[15\]](#page-63-6)

Pro omezení proudů budeme postupovat stejně, tedy budeme tvořit omezení dle rovnice (3.19),

$$
\sqrt{i_d^2(k) + i_q^2(k)} \le I_{max}.\tag{3.19}
$$

Aproximovat budeme podle rovnice (3.17). U proudů řídíme d složku na nulu, proto není nutná tak přesná aproximace jako u napětí. Bude stačit využit omezení ve tvaru obdélníku místo nějakého n-úhelníku [\[15\].](#page-63-6) Výsledné omezení je popsáno nerovnicemi (3.20),

$$
A_4 = \begin{bmatrix} 0 & 1 \\ -1 & 0 \\ 0 & -1 \\ 1 & 0 \end{bmatrix} * \begin{bmatrix} i_d(k) \\ i_q(k) \end{bmatrix} \le b_4 = \begin{bmatrix} l_{max} \\ l_{max} \\ l_{max} \end{bmatrix}.
$$
 (3.20)

Na obrázku 3.11 lze vidět proudové omezení. Opět jsou označený příslušné řádky matice <sup>4</sup> z rovnice (3.20) danými čísly v kruhu [\[15\].](#page-63-6)

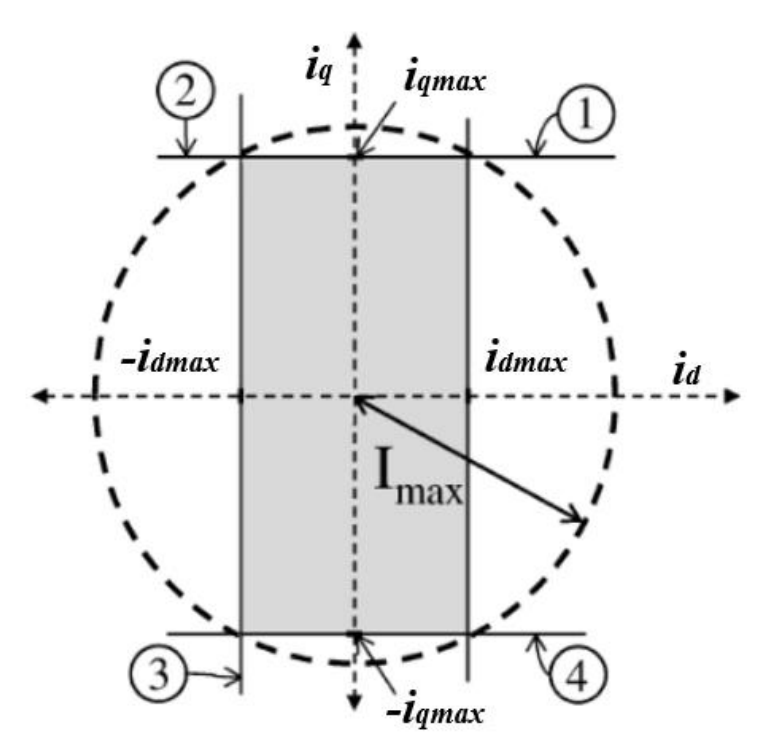

Obrázek 3.11: Ukázka proudového omezení [\[15\]](#page-63-6)

<span id="page-41-1"></span>Dle vektoru (3.11) nám zbývají omezení pro rychlostí  $\omega$  a  $\omega_{ref}$ , vyskytující se v motoru a také pro měřené poruchy  $\widehat{\omega_l}$  a  $\widehat{\omega_l}$ . Pro tyto veličiny již byly standartně vytvořeny intervaly, v nichž je určená pouze dolní a horní hranice [\[15\].](#page-63-6)

#### <span id="page-41-0"></span>**3.2.2 Skript pro MPC**

MPC řízení je realizováno v prostředí Matlab (skript). Ve skriptu je implementován model motoru dle rovnice (3.13), penalizační matice Q dle rovnice (3.14) a penalizační matice R dle rovnice (3.15) a jejich hodnoty vah dle tabulky 3.2. Tyto penalizace jsou definovány pomocí příkazů, které poskytuje Multi-Parametric Toolbox (MTP). Níže máme ukázku kódu, kde vidíme definovaní penalizací pomocí matice Q, penalizujeme stavy a dále pomocí matice R (v kódu R\_mpc), penalizujeme i akční zásahy.

```
% Cost fcn definition
ctrl.model.x.penalty = QuadFunction(Q); % State variables penalty
ctrl.model.u.penalty = QuadFunction (R_mpc); % Actuator variables penalty
```
Následně jsou realizovány tvary omezení pro proudy, napětí, otáčky a měřené poruchy dle kapitoly [3.2.1.](#page-39-0) V následující části je ukázka kódu, kde jsou připraveny dané matice pro omezení. Je využita funkce *Polyhedron* nabízená MTP.

```
% Voltage constraints - octagon 
s = sqrt(2)/2;CU = Polyhedron([1 \ 0; \ s \ s; 0 \ 1; -s \ s; -1 \ 0; -s \ -s; 0 \ -1; \ s \ -s]*UMAX/UN);
CUA = zeros(8, 8);CUA(:,7:8) = CU.A;% Current constraints - rectangle
E = 0.2;
CI = Polyhedron([E \ 1; E -1; -E 1; -E -1]*IMAX/IN);
CIA = zeros(4,8);CIA(:,1:2) = CI.A;
% Speed bounds
% x = [id iq w wref w*iq w*id Fcog ud(k-1) uq(k-1)]CWA = zeros(8, 8);CWA(1:2,3) = [1;-1]; % w
CWA(3:4,4) = [1;-1]; % wref
CWA(5:6,5) = [1;-1]; % w*iq
CWA(7:8,6) = [1;-1]; % w*id
CWD = ones(8, 1) * p * 250/WN;
```
Připravené matice, s omezením pro dané veličiny, musí být ještě přidány do struktury pro omezení. V kódu si lze všimnout veličin UMAX a IMAX. Jsou to hodnoty maximálního napětí a proudu, které může daný motor dosáhnout. Dále jsou zde veličiny UN, IN a WN, které představují normy těchto daných veličin, bude popsáno dále v této práci. Byl využit převod do *YALMIP. J*edná se o část MTP, ve které můžeme jednotlivě přistupovat ke struktuře pro omezení a nastavit ji podle naších požadavků. Níže je ukázka převodu a následné nastavení omezení. V prvním kroku jsem omezení pro proudy a napětí trochu zmírnil, aby úloha byla řešitelná, pokud počáteční hodnoty proudů a napětí už byly za standardním omezením. Následně je smyčka *for* pro nastavení omezení pro všechny kroky predikce. Následně je třeba provést převod zpět z *YALMIP*.

```
% Convert to yalmip
Y = ctrl.toYALMIP(); 
% Add constraints
Y.constraints = Y.constraints + (CIA*Y.variables.x(:,1)) \leq CL.b*1.2);
% id,iq
```

```
Y.constraints = Y.constraints + (CWA*Y.variable.s.x(:,1)) \leq CWD; % w,
wref, w*iq w*id
Y.constraints = Y.constraints + (CUA*Y.\varphi\text{variables.}x(:,1)) \leq CULb*1.2);% ud, uq
for i=2: (N-1)Y.constraints = Y.constraints + (CUA * Y. variable s.x(:,i) \leq CU.b);% ud, uq
    Y.constraints = Y.constraints + (CIA*Y.\varphi\text{ variables.}x(:,i)) \leq CL.b);% id,iq
    Y.constraints = Y.constraints + (CWA*Y.\varphi\acute{a}) = (EWA*\varphi\acute{b}); \frac{1}{6}w, wref, w*iq
end
% Convert back from yalmip
```
#### ctrl.fromYALMIP(Y);

Na konci je celé řízení převedeno do explicitního a po tom, co skript provede výpočet, je generován kód v programovacím jazyce C pomocí příslušného příkazu, který je nabízen MPT toolboxem. Z vygenerovaných souborů v C jazyce je vytvořena Sfunkce, která je použita v prostředí Matlab-Simulink. Ukázka těchto exportů a vytvoření S-funkce je v následujícím kódu.

```
% Export to explicit controller
ectrl = ctrl.toExplicit();
% Export explicit controller to C
ectrl.exportToC('expmpc','expmpc');
```

```
% mex expmpc_sfunc.c % Creates S-function
```
#### **3.2.3 Implementace MPC v Matlab-Simulink**

V Simulinku je využita vytvořená S-funkce z předchozí kapitoly [3.2.2,](#page-41-0) která představuje explicitní MPC regulátor. Do ní posíláme stavový vektor na základě hodnot z motoru a dostáváme vypočítané hodnoty přírůstků napětí. Zapojení S-funkce MPC řízení je znázorněno na obrázku 3.12.

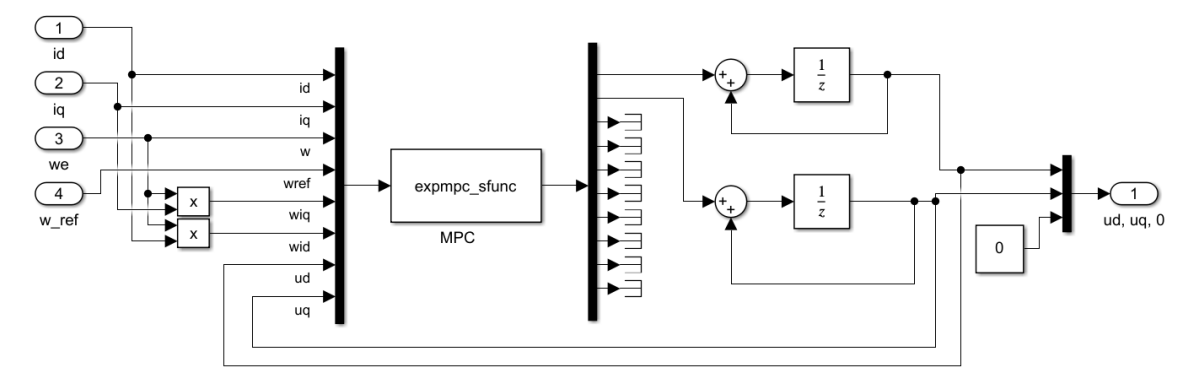

<span id="page-43-1"></span>Obrázek 3.12: Ukázka implementace MPC řízení do prostředí Simulink

### <span id="page-44-0"></span>**4. IDENTIFIKACE LINEÁRNÍHO MOTORU**

Abychom byli schopni navrhnout co nejefektivnější řízení motoru, je nutno znát jeho vlastnosti a parametry, co nejpřesněji. Z tohoto důvodu je nutno pečlivě provést tvorbu matematického modelu, z kterého pak vychází modely řídící. Matematické modely jsou využívány nejen pro návrh řízení nebo pro pouhé simulace a testování, ale jsou využívány v oblastech kybernetiky a v různých vědních oblastech. Matematické modely jsou také využívány k různým dalším výzkumům daných systému [\[19\].](#page-63-10)

Dostáváme se k pojmu identifikace. Jedná se o posloupnost činnosti. Cílem je vytvoření matematického popisu, který bude nejpřesněji odpovídat reálnému systému. Identifikaci můžeme rozdělit do dvou části, a to na identifikaci strukturální a identifikaci parametrickou. Strukturální identifikace nám popisuje obecně model. Tedy například jakého je řádu, jakým typem rovnic je popsán (diferenciální nebo direkční). Představuje různé nelinearity a jejich typy. Zda se jedná o soustavu rovnic, které pak můžou být spojité nebo v diskrétním tvaru. Představeny jsou i stupně polynomu jak v čitateli, tak i v jmenovateli, které pak popisují vztahy mezí vstupním a výstupním signálem. V těchto rovnicích pak máme jednotlivé koeficienty a ty rozumíme jako parametry daného systému. Tyto parametry můžeme také identifikovat, jedná s o identifikaci parametrickou, která byla zmíněna výše [\[19\].](#page-63-10) Strukturální identifikace typu motoru používaného v této práci byla popsána v kapitolách [1.6](#page-19-0) a [1.7](#page-22-0) a výstupem jsou rovnice popisující daný model.

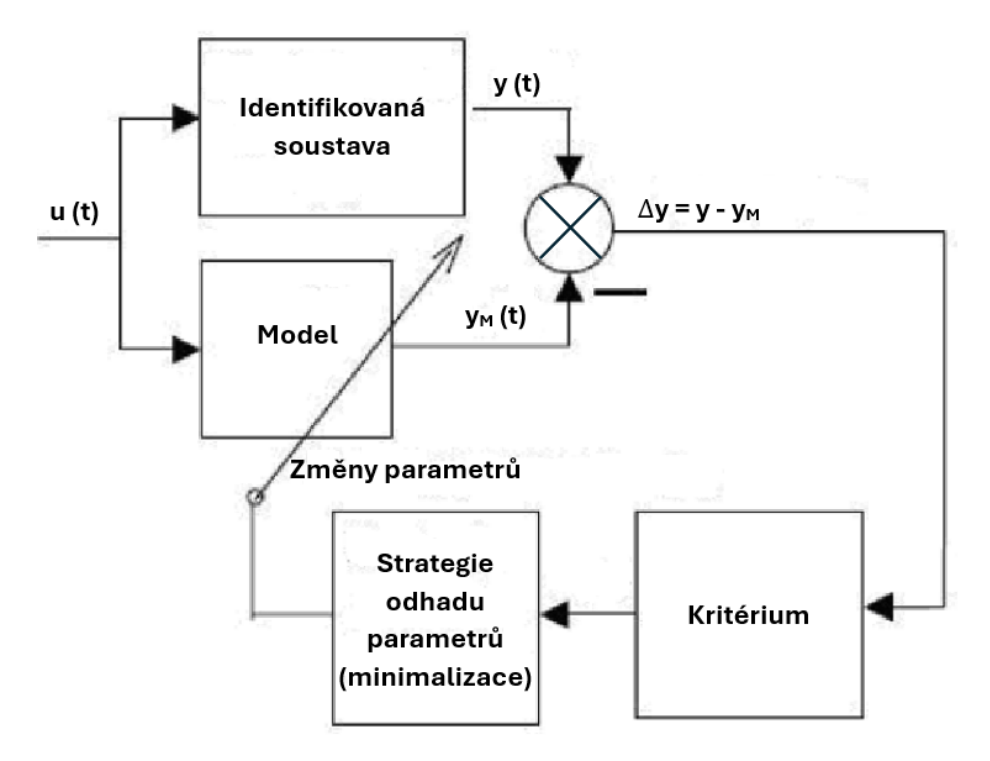

<span id="page-44-1"></span>Obrázek 4.1: Schéma parametrické identifikace [\[19\]](#page-63-10)

Parametrická identifikace se provádí za účelem zjištění nebo upřesnění hodnoty koeficientů vyskytujících se v diferenciálních rovnicích. Obecký průběh parametrické identifikace můžeme vidět na obrázku 4.1. První dva bloky po levé straně nám představují identifikovaný systém a jeho model, na který přivádíme vstupní signál. Od výstupního signálu z bloku identifikované soustavy odčítáme výstupní signál z bloku modelu. Tento rozdíl nám vstupuje do bloku kritéria, kde se na něj aplikuje vybrané kritérium a následně je prováděn odhad nebo minimalizace daných parametrů na základě hodnoty kritéria.

Kritériem pro určení parametrů může být kvadratické kritérium. Toto kritérium nebere v potaz, zda se jedná o kladnou nebo zápornou odchylku vy výstupních signálech identifikované soustavy a modelu, ale váhu přikládá právě odchylkám, které svojí hodnotou překročily hodnotu jedna [\[4\].](#page-62-4) Rovnice (4.1) nám představuje kvadratické kritérium,

$$
K_{Kvadratick\acute{e}} = \sum_{k=1}^{k=n} e^2(k). \tag{4.1}
$$

Pro nalezení minima funkce se nám nabízí využití simplexové metody Nelder-Mead. Tato metoda má poměrně jednoduchý algoritmus, který nevyžaduje využití derivací. Algoritmus je schopen pracovat a nalézt takové minimum u funkcí, které jsou nehladké, nespojité nebo nekonvexní. Přesto, že se jedná o docela přesný algoritmus, není zaručeno, že se nezasekne v lokálním minimum. Je tedy využíván tam, kde nejsou velmi vysoké požadavky na přesnost. Algoritmus funguje tak, že vytváří nové body simplexu 2 a jimi přepisuje ty předešlé. Konstrukce bodů je za pomocí heuristických funkcí, aby co nejlépe konvergovaly k lokálnímu optimu [\[20\],](#page-63-11) [\[21\].](#page-63-12) Více na téma metody Nelder-Mead lze nalézt v [\[20\]](#page-63-11) a [\[21\].](#page-63-12)

V této práci byla využita funkce přímo nabízená Matlabem, nazývaná "fminsearch()". Tato funkce realizuje funkčnost metody algoritmu Nelder-Mead. Funkce má ukončující kritérium hledání buď v momentě, kdy byl dosažen maximální povolený počet iterací nebo také na základně dvou volitelných nastavitelných parametrů. Funkce "fminsearch()" má řadu vstupních parametrů a parametrů, které se dají nastavit uživatelem. My hlavně využijeme dva parametry a těmito parametry jsou *TolFun* a *TolX.* Když jsou splněny podmínky těchto dvou parametrů, hledání se také ukončí. Určení parametrů TolFun a TolX je klíčové pro regulaci procesu vyhledávání. TolFun přesně stanovuje minimální změnu mezi aktuálním a předchozím kritériem, která je nezbytná pro vyhodnocení úspěšnosti hledání. Tím se zabrání zbytečnému pokračování vyhledávání při nepatrných změnách. Na druhou stranu TolX určuje minimální změnu potřebnou u vrcholů simplexu k ukončení hledání. Tato hodnota je zásadní pro přesné určení, kdy je třeba zastavit, aby se minimalizovala režie výpočtů a zajistila efektivnost celého procesu. Taková precizní regulace obou parametrů je nezbytná pro dosažení optimálního a účinného výsledku ve vyhledávacích algoritmech [\[4\],](#page-62-4) [\[22\].](#page-63-13)

Identifikace, kterou jsme právě představili, je klíčová pro získání všech nezbytných parametrů modelu lineárního motoru. Výsledky této identifikace jsou detailně popsány v následující kapitole [5.](#page-47-0) Vzhledem k provozu motoru na lineárním dynamometru, kde se tření nevyskytuje, není nutné identifikovat parametr tření, který obvykle závisí na konkrétním typu pohybu motoru. Dalším neprozkoumaným parametrem je cogging síla, což je pulzní část tažné síly [\[4\].](#page-62-4) V tomto kontextu je, v této práci, tento parametr považován za neparametrický a jeho hodnota je určena na základě experimentálních dat získaných z naměřených údajů od výrobce motoru [\[4\].](#page-62-4)

## <span id="page-47-0"></span>**5.IDENTIFIKACE PARAMETRŮ LINEÁRNÍHO MOTORU**

Tato kapitola navazuje na předchozí kapitolu 4. V této kapitole je popsána implementace identifikace parametrů pro lineární motor použitý v této práci, v prostředí Matlab. Při implementaci se postupovalo dle obrázku 4.1 a také dle rovnice (4.1). Byla také využita funkce v matlabu "fminsearch()" (popsaná výše). Blok "Model" byl realizován jako skutečný motor. Byly využity parametry motoru, které poskytuje výrobce, protože fyzickyjsem reálný motor neměl k dispozici. Identifikace parametrů pracuje, jak s motorem v klidu, tak i v pracovních bodech. Nejdřív se pracuje s motorem v klidu, kde se určuje parametry odpor vinuti R, hmotnost primární části M a indukčnosti obou vinutí, tj. L<sub>d</sub> a L<sub>q</sub>, jsou dalšími parametry, které jsou identifikovány. Posledním identifikovaným parametrem je sílová konstanta motoru  $K_f$ . Signál u<sub>q</sub> o amplitudě 120 V a délce 300 μs je aplikován na vstup. Během této doby je proud měřen pomocí fiktivních vinutí q. Získané parametry jsou následně využity v dalších fázích identifikace. [\[4\].](#page-62-4)

V další části se pracuje už v pracovních bodech. Na vstupu máme různé hodnoty napětí uq. Budeme identifikovat sílovou konstantu, tedy motor je zablokován, aby se nepohyboval. Pro každou změřenou hodnotu i<sup>q</sup> je zaznamenána také velikost tahové síly motoru [\[4\].](#page-62-4) Pomocí těchto dvou údajů vypočteme dle vzorce (5.1) hodnotu sílové konstanty,

$$
K_f = \frac{F_{tb}}{i_{qb}} \,[4].\tag{5.1}
$$

Výsledný průběh závislostí silové konstanty K<sub>f</sub> na proudu iq je znázorněn na obrázku 5.1.

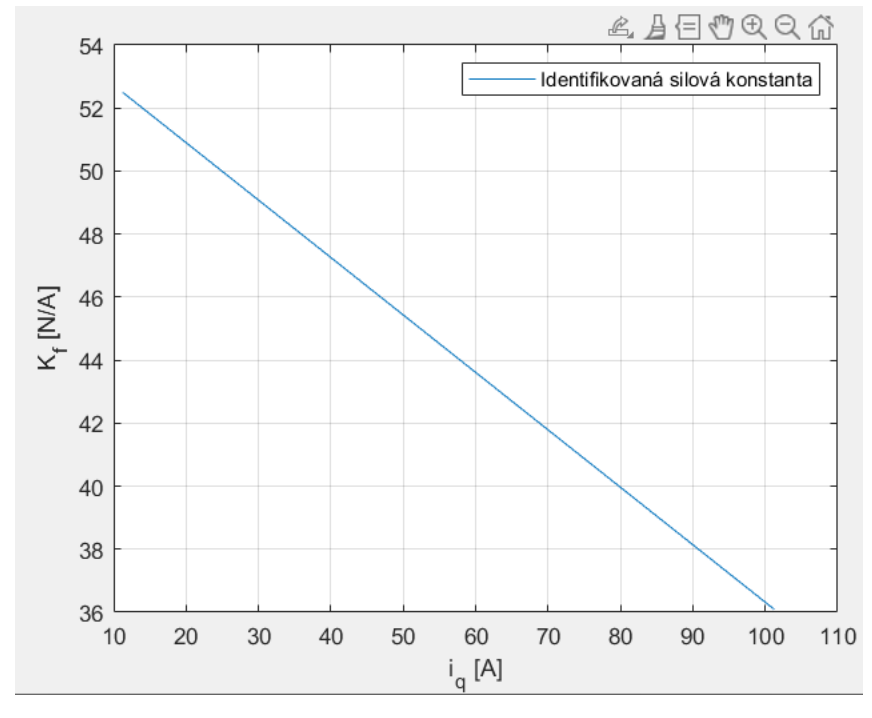

<span id="page-47-1"></span>Obrázek 5.1: Závislost identifikované silové konstanty

V pracovních bodech také identifikujeme indukčnosti L<sub>d</sub> a L<sub>q</sub>. Opět jsou přiváděný různé hodnoty napětí uq,, jako v předchozím kroku, ale zároveň jsou prováděny změny v zátěžné síle, kterými je motor zatěžován. Opět měříme fiktivní proud iq. Na obrázku 5.2 vidíme závislost indukčnosti L<sub>d</sub> na proudu i<sub>q</sub> a na obrázku 5.3 je zobrazena závislost indukčnosti L<sup>q</sup> na proudu i<sup>q</sup> [\[4\].](#page-62-4)

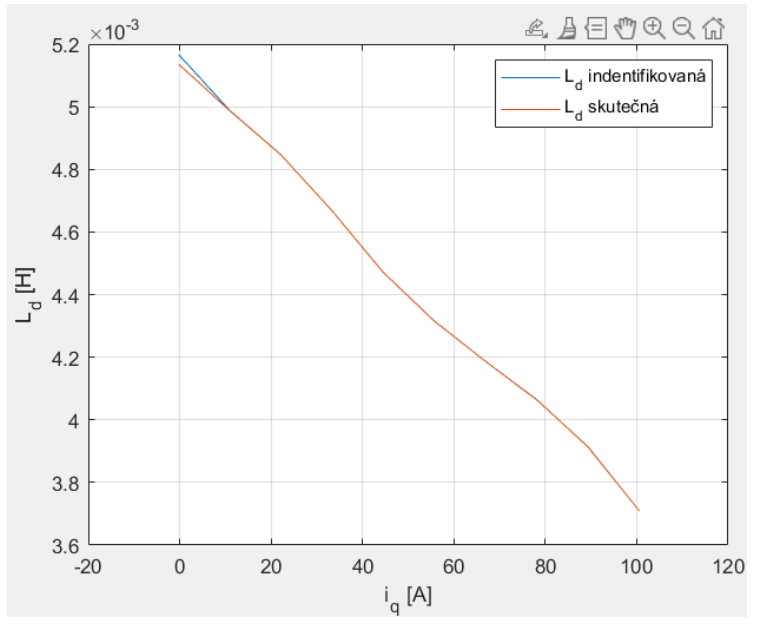

Obrázek 5.2: Závislost indukčnosti  $L_d$  na proudu i<sub>q</sub>

<span id="page-48-0"></span>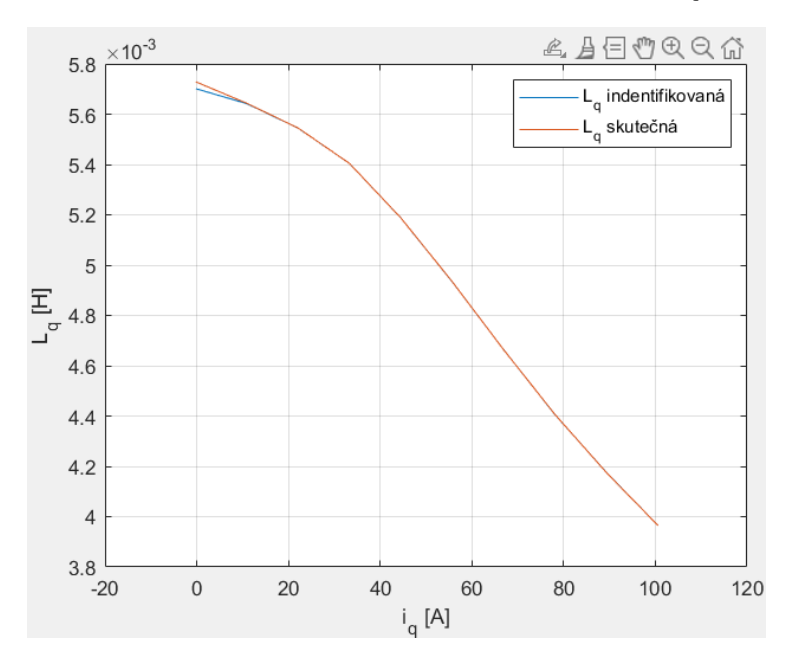

Obrázek 5.3: Závislost indukčnosti Lq na proudu iq

<span id="page-48-1"></span>Celá identifikace nebrala v potaz vliv tření a také část pulzní složky tažné síly, jelikož, jak bylo zmíněno v předchozí kapitole, je využit lineární dynamometr, který nevyvíjí žádnou sílu na motor [\[4\].](#page-62-4)

## <span id="page-49-0"></span>**6.VHODNÝ NÁVRH SIMULAČNÍHO EXPERIMENTU MPC ŘÍZENÍ**

Tato kapitola navazuje a doplňuje kapitolu [3.](#page-32-0) Jsou zde popsány doplňky v implementaci, které nejsou nezbytně nutné, pro fungování simulace. Jejich cílem je zlepšit chování řízení nebo vylepšit implementaci, aby byla více robustní a jednodušeji použitelná i u jiných motorů.

### <span id="page-49-1"></span>**6.1 Normalizace modelu**

Celý model byl normalizován k dosažení zjednodušení práce s modelem a řízením. Normalizace nám usnadní nastavování nákladové funkce pro regulátor, a tím nám pomůže lépe optimalizovat regiony pro explicitní MPC regulátor, který byl využit v této práci. Návrh řízení se celkově stane přívětivější a dostupnější při změně využívaného motoru, protože odpadne nastavování koeficientů pro matice Q a R, zůstanou stejné. K stavovému vektoru, uvedenému v rovnici (3.11), můžeme přidat patřičné normy. Normalizovaný stavový vektor je zobrazen rovnici (6.1), vektor vstupů pak rovnici (6.2)

$$
\chi_{TR}(k) = \begin{bmatrix} \frac{i_d}{I_N} & \frac{i_q}{I_N} & \frac{\omega}{\Omega_N} & \frac{\omega_{ref}}{I_N \Omega_N} & \frac{\omega \widehat{u}_q}{I_N \Omega_N} & \frac{u_d^{k-1}}{U_N} & \frac{u_q^{k-1}}{U_N} \end{bmatrix}^T, \tag{6.1}
$$

$$
\Delta u(k) = \left[\frac{\Delta u_d}{U_N} \quad \frac{\Delta u_q}{U_N}\right]^T,\tag{6.2}
$$

kde  $I_N$ ,  $U_N$  a  $\Omega_N$  jsou jednotlivé normy pro proudy, otáčky a napětí. V této práci model normalizujeme do intervalu rozsahu 〈−1; 1〉. Tedy hodnoty jednotlivých norem budou voleny na základě maximálních hodnot, které motor použitý v této práci může nabývat. Hodnoty byly tedy čerpány od výrobce motoru a hodnoty jednotlivých norem jsou uvedený v tabulce 6.1 [\[15\].](#page-63-6)

<span id="page-49-2"></span>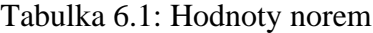

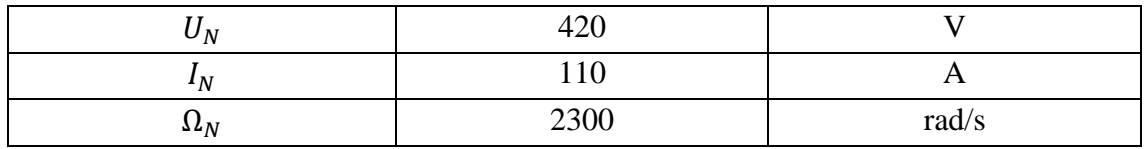

Hodnota normy pro otáčky  $\Omega_N$  byla stanovena na základě výpočtu podle rovnice (6.3). Jedná se o výpočet maximální možné rychlosti motoru. Tato hodnota byla ještě zvětšena, aby nedocházelo k problémům, když integrační složka požadované rychlosti tuto hodnotu zvětší [\[15\].](#page-63-6)

$$
\Omega_N = \frac{v_{max}}{p* \Psi_{PM}} = \frac{420}{16,75*0,01115} = 2249 \, rad/s = 2300 \, rad/s. \tag{6.3}
$$

Rovnice (6.4) představuje celkový normalizovaný model motoru implementovaný pro MPC.

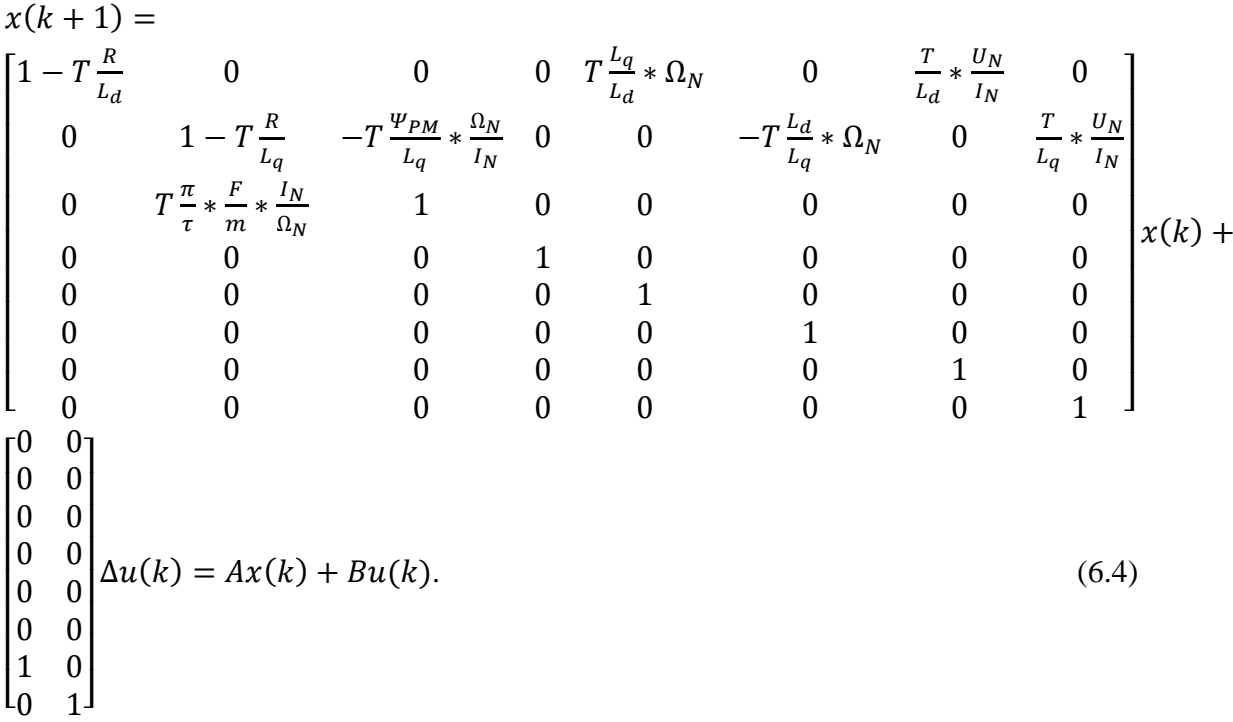

Normalizaci je nutno také provést v části Matlab-Simulink, tedy výsledná implementace MPC je znázorněná na obrázku 6.1.

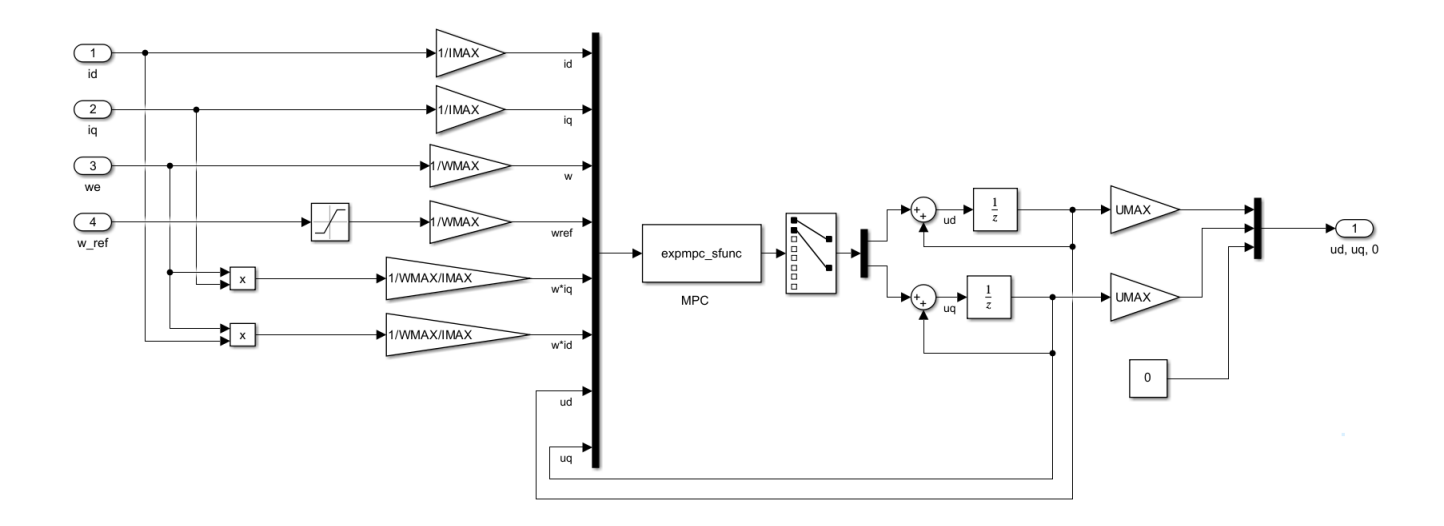

<span id="page-50-0"></span>Obrázek 6.1: Ukázka implementace MPC v Matlab-Simulink s normalizací

### <span id="page-51-0"></span>**6.2 Zpřesnění řízení**

Hodnoty vah penalizace v tabulce 3.2 byly určovány tak, aby byl dosažen kompromis mezi rychlostí ustálení rychlosti na požadovanou a mezi velikosti zákmitů. Tedy, pokud penalizace byla příliš malá, otáčky měly překmity nad požadovanou hodnotu ustálení, ale ve výsledku bylo dosaženo nulové ustálené odchylky. Abychom zamezili(minimalizovali) překmity museli jsme zvětšit penalizaci. Nyní opět nastal problém, čas ustálení se zvětšil a také ustálená odchylka nebyla nulová. Otáčky se ustálily i na hodnotě o 20 % menší, než byla požadována. Proto byl doimplementován integrační člen, který má za důsledek to, že se otáčky ustálí na požadované hodnotě a dosáhne s nulové ustálené odchylky. Implementace tohoto členu je znázorněna na obrázku 6.2.

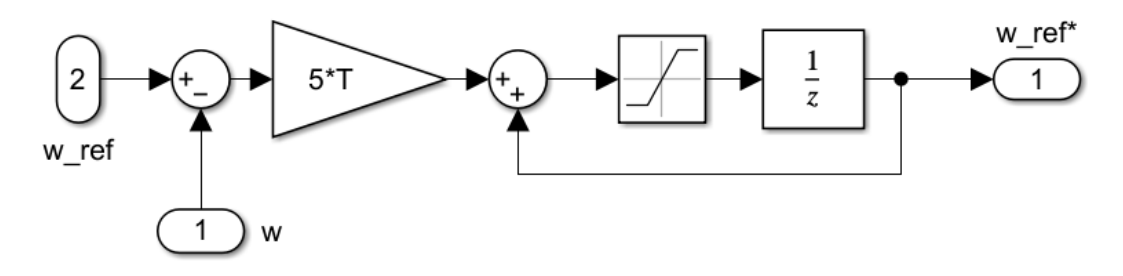

<span id="page-51-2"></span>Obrázek 6.2: Implementace integrační složky pro dosažení požadované hodnoty otáček [\[15\]](#page-63-6)

### <span id="page-51-1"></span>**6.3 Penalizace koncového stavu**

Do skriptu v Matlabu byla přidána penalizace stavových proměnných na konec predikčního horizontu. Většinou tato penalizační funkce může být libovolná, avšak v praxi jsou na ni kladeny požadavky s ohledem na výslednou stabilitu systému. V této práci jsem využil opět matici Q, jako u penalizace stavů normálně [\[17\].](#page-63-8) Níže je ukázána implementace této penalizace, je to realizováno opět pomocí příkazu z toolboxu MPT.

```
ctrl.model.x.with('terminalPenalty');
ctrl.model.x.terminalPenalty = QuadFunction(Q);
```
### <span id="page-52-0"></span>**7.VÝSLEDKY SIMULACE MPC**

Výpočet pro s-funkcí regulátoru MPC byl prováděn ve skriptu v Matlabu. Byl využit speciální toolbox *Multi-Parametric Toolbox a* externí solver *GUROBI*. Návrh regulátoru byl počítán s periodou T = 80 μs, ta byla zvolena na základě práce [\[14\].](#page-63-5) Model motoru s řízením byl realizován v Matlab-Simulink, ten byl nastaven na fixní krok a krok byl nastaven na 1e-6. Integrační metoda byla ponechána na automatickém nastavení. Následující znázorněné výsledky byly počítány s automaticky zvolenou integrační metodou ode3. Síla zátěže byla rovna nule pro všechny simulace. Model byl řízen na základě úhlové rychlosti, její požadavek byl reprezentován signálem ve tvaru okna, kde v čase 1 s měl skok na hodnotu 5, na ní zůstal po dobu dvou sekund, pak se opět nastavil na nulu. Na obrázku 7.1 vidíme průběh uhlových otáček. Pro srovnání je také zobrazen požadovány průběh otáček (modře čárkovaný). Vidíme, že červený průběh kopíruje ten požadovaný pouze v místech, kde docházelo ke změnám, tedy v čase 1 s (tato část je přiblížená na obrázku 7.1) a 2 s je mírné zpoždění, než se signál ustálí na požadované hodnotě.

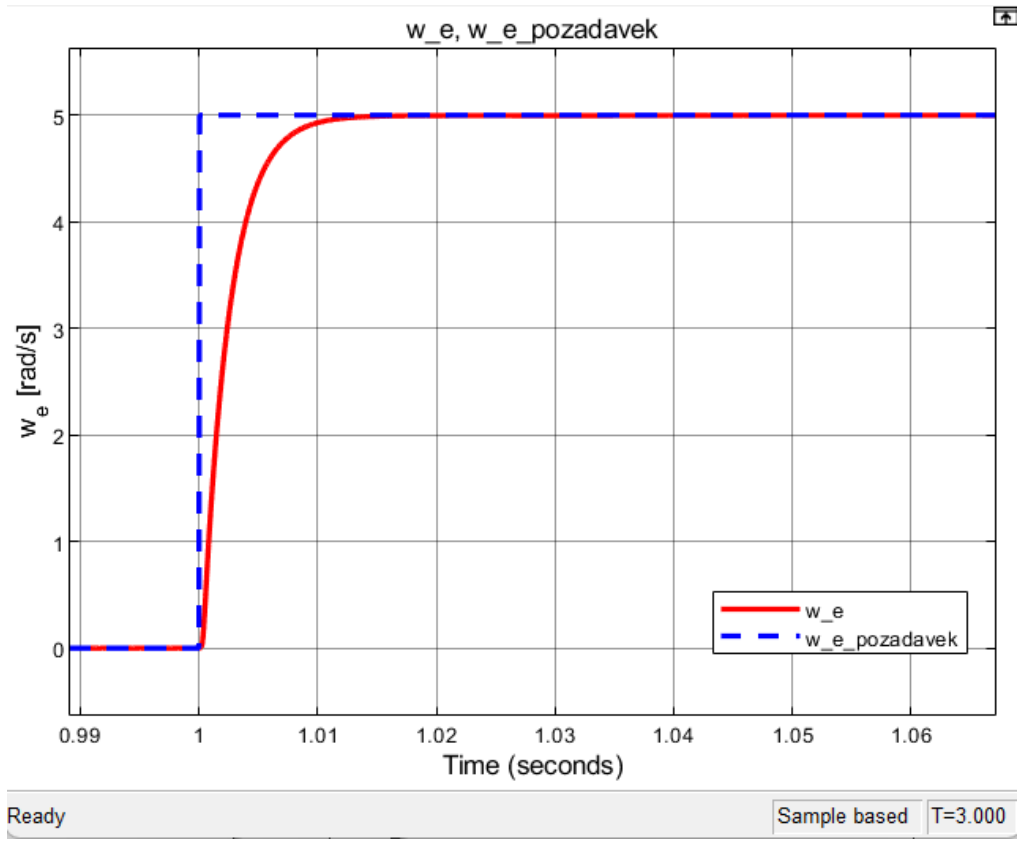

Obrázek 7.1: Srovnání úhlové rychlosti s požadavkem na úhlovou rychlost

<span id="page-52-1"></span>Pro doplnění na následujícím obrázku 7.2 je přepočítána úhlová rychlost na rychlost lineární, protože ta se nabízí při používání lineárních motorů.

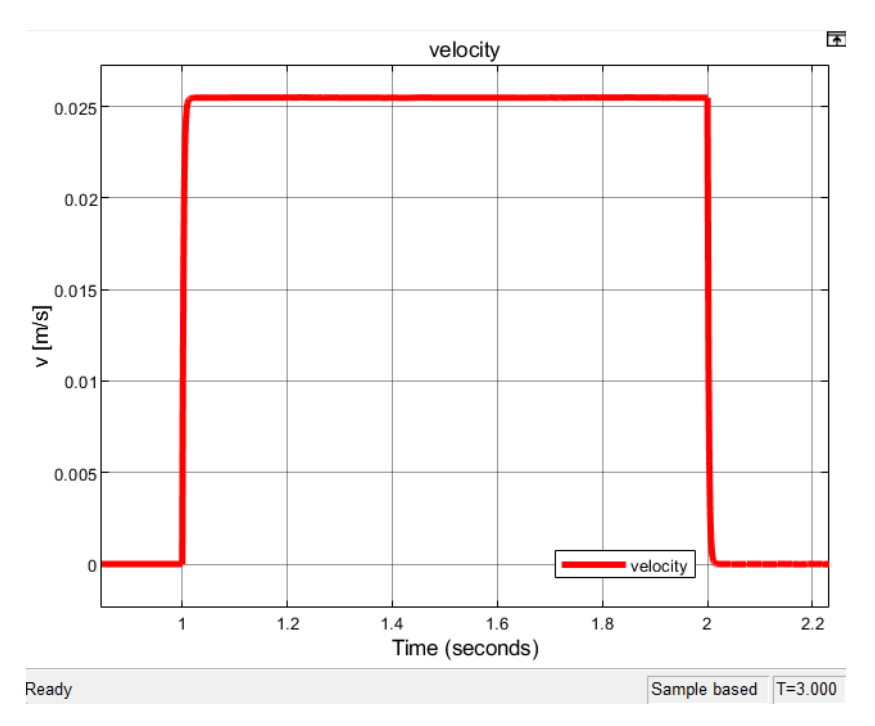

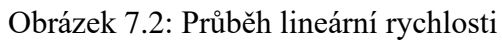

<span id="page-53-0"></span>Na obrázku 7.3 jsou znázorněny průběhy napětí. Vidíme, jak u MPC je vždy pouze impulz v místě změny požadavku rychlosti a pak opět je napětí téměř rovné nule.

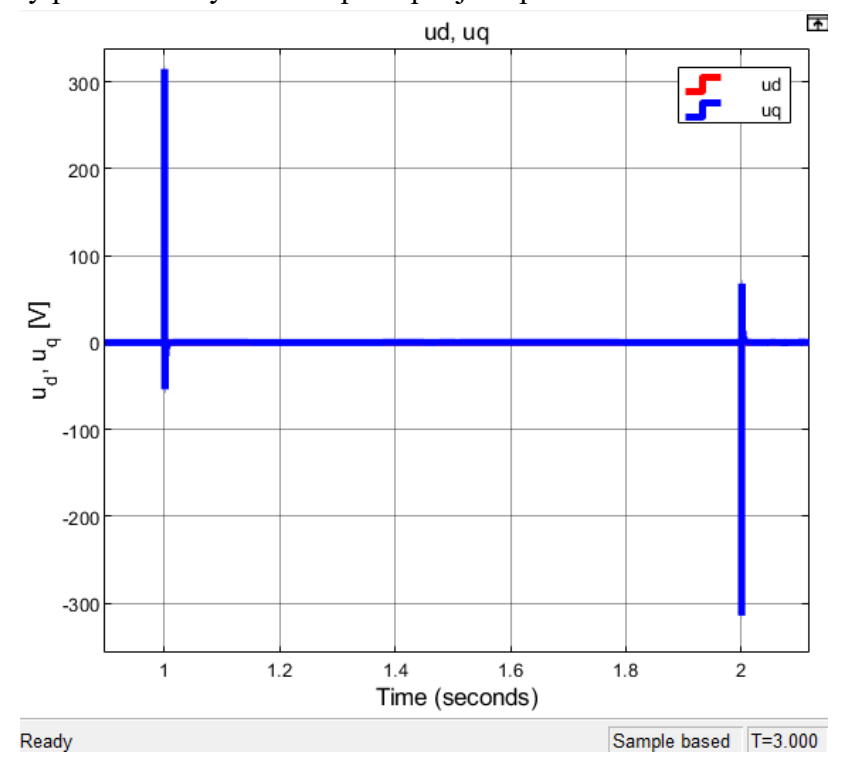

<span id="page-53-1"></span>Obrázek 7.3: Průběhy napětí ud a uq

Na obrázku 7.4 vidíme průběhy proudů id a iq. Opět impulzy v místech změny požadavků na rychlost. Oproti napětí zde máme mírné kmitaní proudu iq, toto kmitání je z důvodu působících sil v motorů, největší vliv bude mít cogging síla.

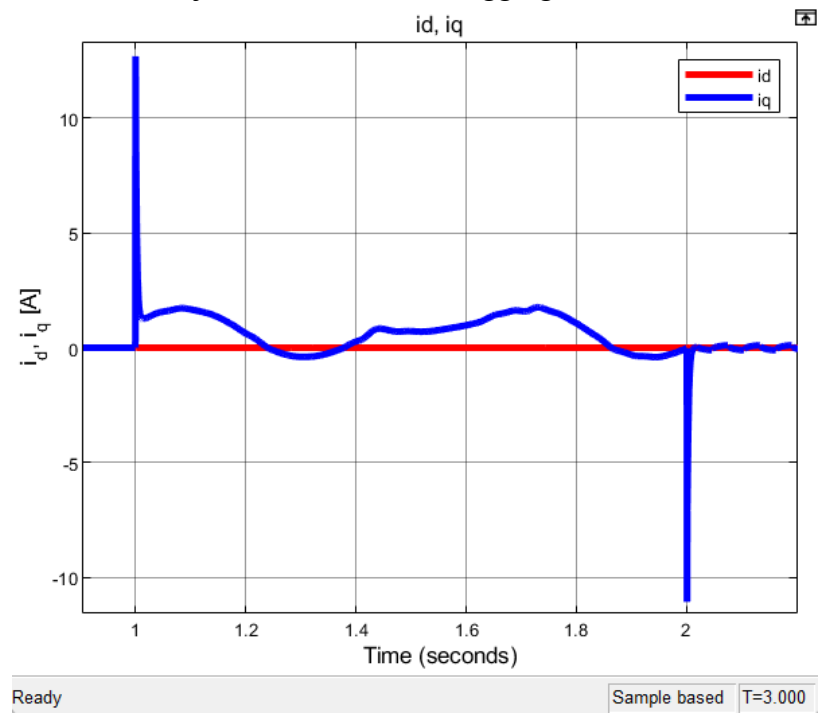

Obrázek 7.4: Průběh proudů id a iq

<span id="page-54-0"></span>Na následujících obrázcích jsou ukázky jednotlivých sil. Na obrázku 7.5 je znázorněna síla tahová. Na obrázku 7.6 je síla tření. Na posledním obrázku 7.7 je ukázka cogging síly, která má i velký vliv na chování motoru.

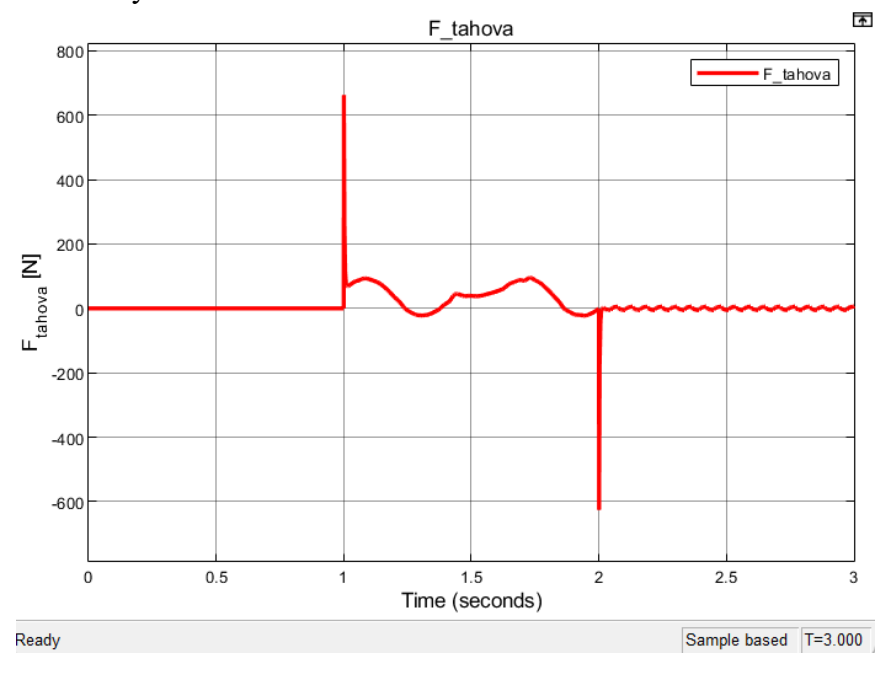

<span id="page-54-1"></span>Obrázek 7.5: Tahová síla působící v motoru

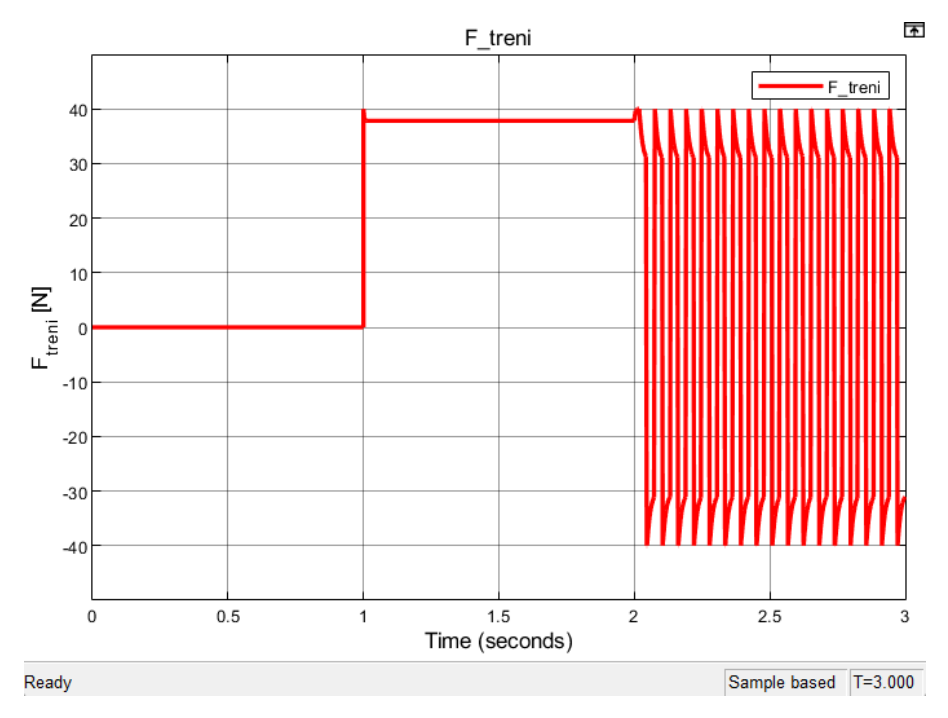

Obrázek 7.6: Síla tření působící v motoru

<span id="page-55-0"></span>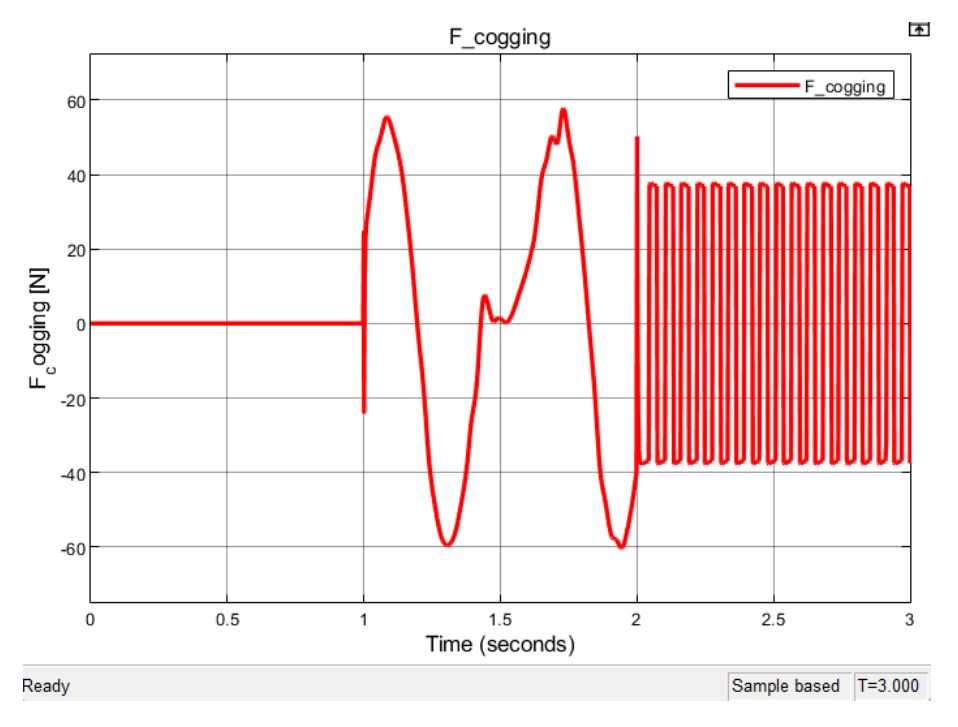

Obrázek 7.7: Cogging síla působící v motoru

<span id="page-55-1"></span>Všechny průběhy mají mírné kmitání, hlavně v části, kdy už není požadavek na otáčky. Toto je způsobeno cogging sílou. Pokud ji z modelu odstraníme. odstraní se i kmitání. Kmitání se také minimalizuje, když je motor zatížen, tedy zvětšíme sílu zátěže.

## <span id="page-56-0"></span>**8. SROVNÁNÍ MPC S VEKTOROVÝM ŘÍZENÍM**

V poslední kapitole této práce je uvedeno srovnání navrženého řízení MPC s vektorovým řízením.

### <span id="page-56-1"></span>**8.1 Parametry vektorového řízení**

Vektorové řízení bylo převzato z práce [\[4\].](#page-62-4) Jedná se o kaskádní vektorové řízení. Kde je nejdříve smyčka řídicí rychlost a pak smyčka řídicí proud, tato kaskáda pak řídí samotný motor. Pro řízení proudů byly využity PI regulátory převzaty z práce [\[4\].](#page-62-4) Jejich hodnoty jsou shrnutý v tabulce 8.1, v ní najdeme hodnoty pro regulátor proudu  $i_d$  a pak v tabulce 8.2 jsou hodnoty pro regulátor proudu  $i_q$ . Proud  $i_d$  je řízen na nulu.

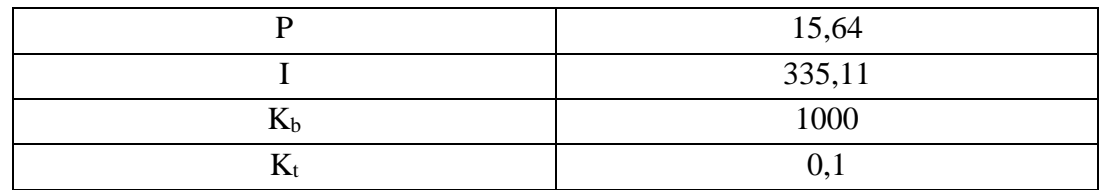

<span id="page-56-2"></span>Tabulka 8.1: Parametry PI regulátoru pro proud  $i_d$  [\[4\]](#page-62-4)

<span id="page-56-3"></span>Tabulka 8.2: Parametry PI regulátoru pro proud i<sub>q</sub> [\[4\]](#page-62-4)

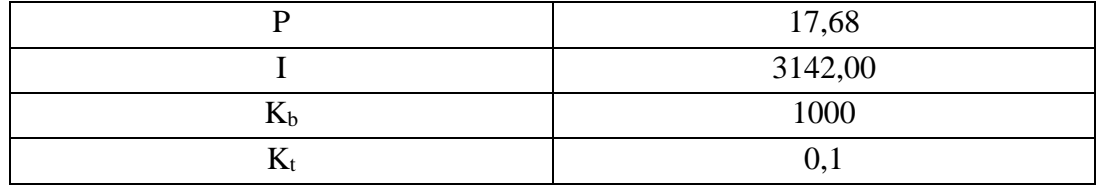

Byl ošetřen také wind-up efekt pomocí metody back-calculation, a také byl přidán decoupling pro zajištění, aby obě regulační smyčky proudů nebyly na sobě závislé [\[4\].](#page-62-4) V následující tabulce 8.3 máme ještě hodnoty pro PI regulátor rychlosti [\[4\].](#page-62-4)

<span id="page-56-4"></span>Tabulka 8.3: Parametry PI regulátoru pro rychlost motoru [\[4\]](#page-62-4)

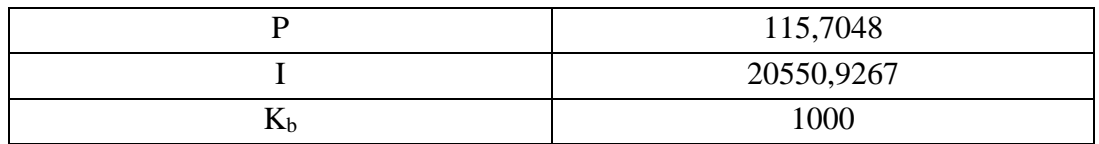

Výše uvedené parametry a metody byly převzaty z práce [\[4\],](#page-62-4) pro detailnější náhled a také vysvětlení, jak se k těmto parametrům dospělo a jak bylo vše nastaveno, prosím o náhled do [\[4\].](#page-62-4)

Nastavení Matlab-Simulinku je stejné jako v předchozí kapitole [7](#page-52-0) u simulovaní řízení MPC. Opět bylo také využito stejné okno požadavku na rychlost.

### <span id="page-57-0"></span>**8.2 Srovnání výsledných průběhů**

Na obrázku 8.1 vidíme srovnaní průběhů úhlových rychlosti pro MPC a pro vektorové řízení. Tento obrázek znázorňuje pouze přiblíženou část průběhu v momentě změny žádané hodnoty z nuly na hodnotu 5. Modrý průběh představuje vektorové řízení. Lze si všimnout, že má (charakteristické pro tuto metodu řízeni) překmity. V momentě, když dojde ke změně požadavku, je překmit nad požadovanou hodnotou za účelem co nejrychlejšího nastavení této hodnoty. Celkově je vektorové řízení o něco pomalejší, pokud jde o dobu ustálení. MPC řízení se ustálí už před časem 1,02s. K ustálení průběhu vektorového řízení dojde až okolo času 1,14s.

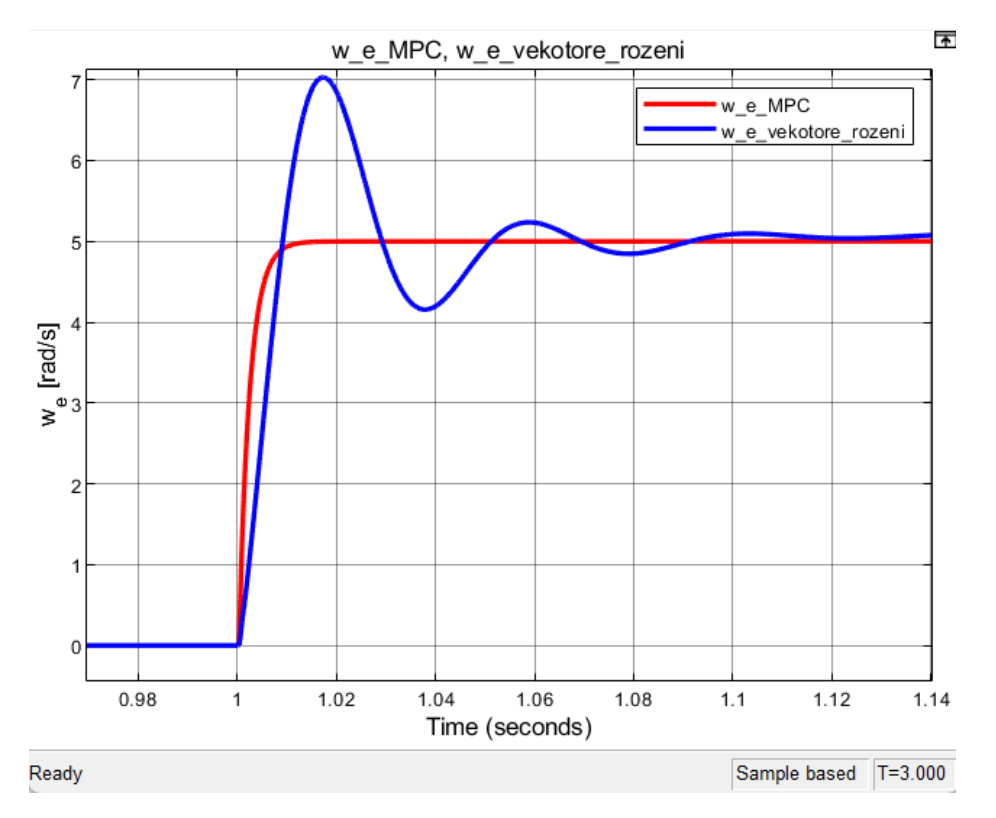

Obrázek 8.1: Srovnání úhlových rychlostí MPC a vektorového řízení

<span id="page-57-1"></span>Pro úplnost je na obrázku 8.2, ukázáno ještě srovnání lineárních rychlostí pro MPC a vektorové řízení. Na tomto obrázku to není tak přiblíženo, jako u uhlových rychlostí, aby šlo vidět, že i v ustálené části je průběh vektorového řízení mírně kmitavý. Pravděpodobně je to způsobeno tím, že vektorové řízení nedokáže tak vyregulovat vlivy sil působících v motoru, jak to zvládá MPC regulátor.

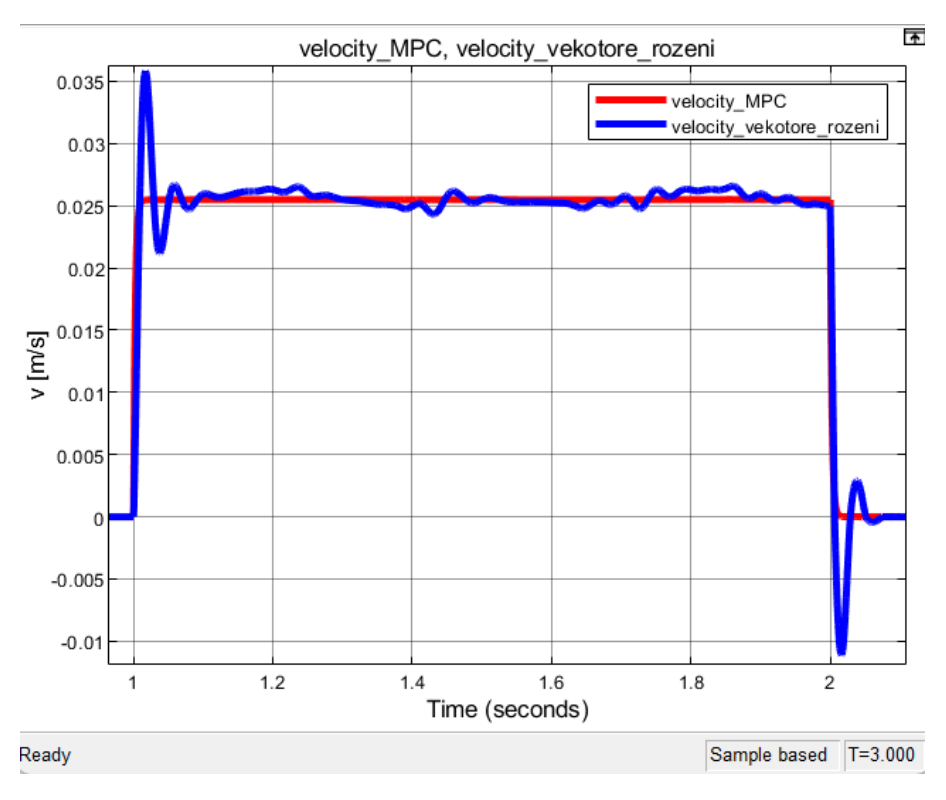

Obrázek 8.2: Srovnání lineárních rychlostí MPC a vektorového řízení

<span id="page-58-0"></span>Na obrázku 8.3 je srovnaní průběhu napětí u<sup>q</sup> MPC řízení a u<sup>q</sup> vektorového řízení. Lze pozorovat, že vektorové řízení nevytváří tak velký impulz jak MPC, ale zase se rychleji dostane na nulu, opět však má tendenci kmitat kolem nuly.

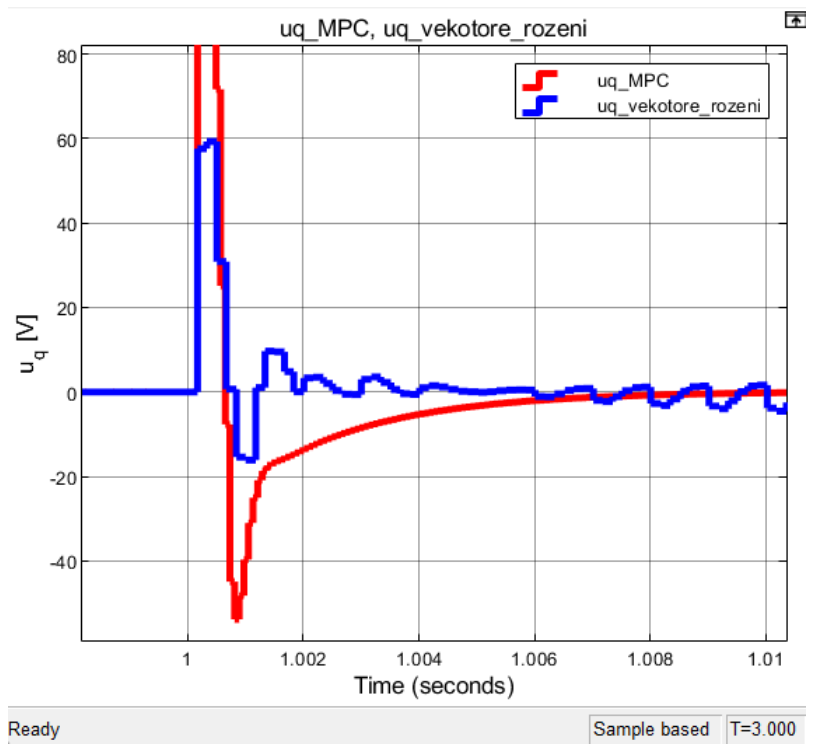

<span id="page-58-1"></span>Obrázek 8.3: Srovnaní napětí u<sup>q</sup> MPC a vektorového řízení

Obrázek 8.4 ukazuje srovnaní proudu i<sup>q</sup> pro MPC a vektorové řízení. U proudu jsou si průběhy pro obě metody řízení dosti podobné. Opět MPC má mnohém vetší maximální hodnotu impulzu při změně zadané hodnoty, stejně jako to bylo u napětí. Vektorové řízení opět má mírné kmitání.

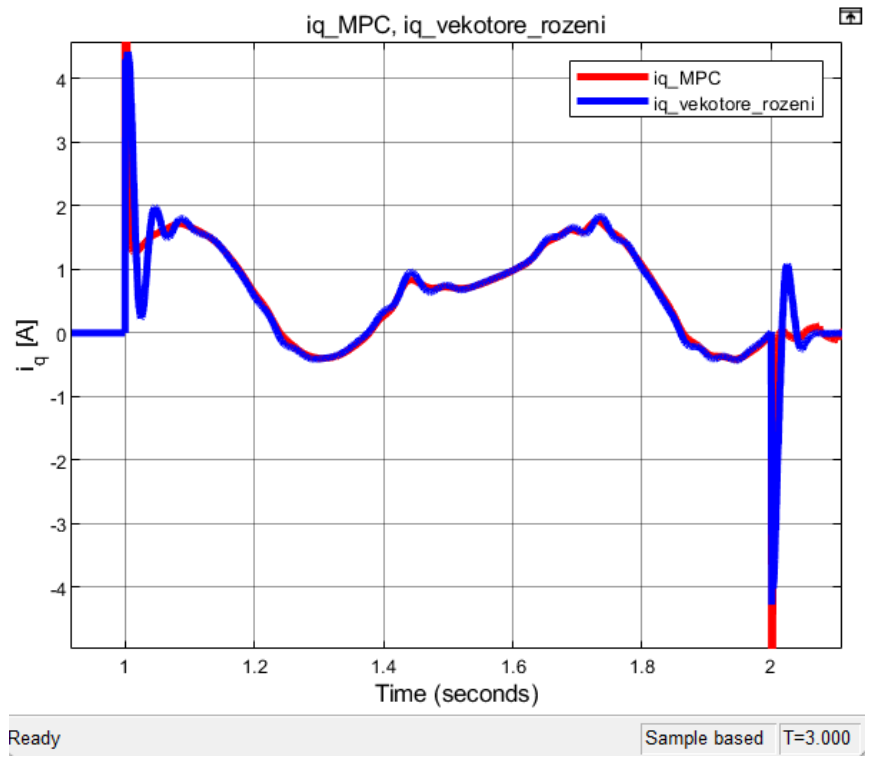

Obrázek 8.4: Srovnání proudu i<sup>q</sup> MPC a vektorového řízení

<span id="page-59-0"></span>Poslední srovnání MPC a vektorového řízení je ohledně spotřeby energie. Spotřeba je počítaná podle rovnic (8.1) a (8.2), kde je počítán příkon motoru pomocí skalárního součinu a následně je to integrováno podle času a tím dostáváme celkovou spotřebu.

$$
P = (u_d * i_d) + (u_q * i_q),
$$
\n(8.1)

$$
E = \int P(t)dt,\tag{8.2}
$$

kde P představuje příkon motoru a E je spotřebovaná energie v joulech. Na obrázku 8.5 je zobrazena spotřeba MPC a vektorového řízení. Lze pozorovat, že MPC má vždy větší spotřebu v momentě, kdy je požadavek na změnu rychlosti, ale pak, v ustálených částech, je tato spotřeba menší než u vektorového řízení.

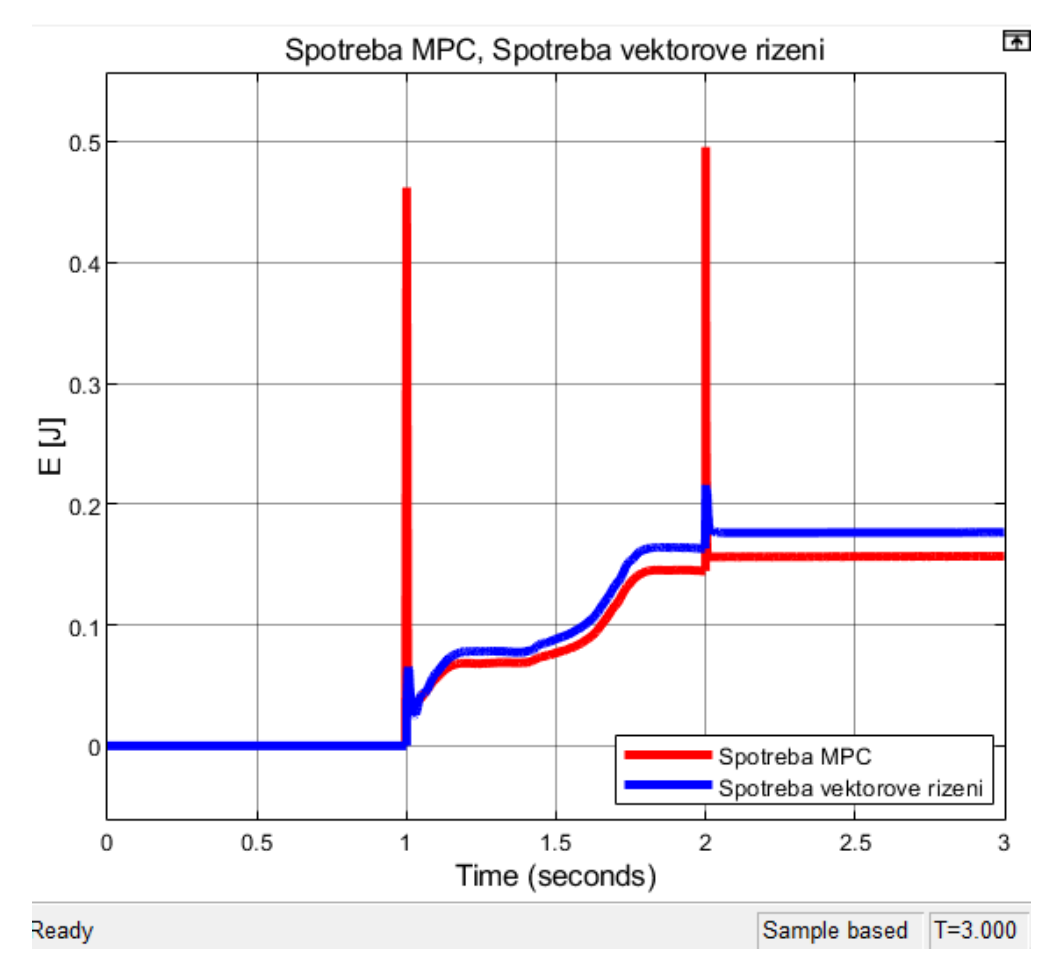

<span id="page-60-0"></span>Obrázek 8.5: Srovnání spotřeby energie MPC a vektorového řízení

### <span id="page-61-0"></span>**ZÁVĚR**

Bodem zadání bylo seznámit se s principem, modelováním a řízením lineárního synchronního motoru s permanentními magnety. Tento bod byl úspěšně splněn v kapitole 1, ve které je popsán princip lineárních motorů a jejich typy. Dále je uveden typ a parametry motoru použitého v této práci a model motoru je popsán matematicky. Zmiňují se také možnosti řízení lineárních motorů.

V kapitole 2 je splněn další bod zadání, a to seznámení se s principem a modelováním prediktivního řízení založeném na modelu (MPC). V této kapitole je popsáno principiálně toto řízení a také je uvedena využívaná nákladová funkce a dané penalizační matice. V kapitole 2 najdeme i stručný popis nástrojů, které můžeme využit při realizaci tohoto řízení.

V kapitole 3 je popsána implementace modelu v prostředí Matlab-Simulink. Model byl úspěšně realizován. Následně bylo nutno patřičně upravit stavový popis modelu, aby bylo možné navrhnout MPC řízení. Byl upraven stavový vektor (3.9) a tímto se upravila i samotná matice stavového popisu, která je uvedena v rovnici (3.11). Následně jsou uvedeny penalizační matice a také jejich parametry. Dále jsou vypsány, jak byly realizovaný omezení pro proud, napětí a rychlost. Byl vytvořen skript v Matlabu pro výpočet MPC řízení a následně se z něho realizuje S-funkce pro použití v simulinku, jak je uvedeno na [Obrázek 3.12.](#page-43-1)

Kapitoly 4 a 5 se zabývají 4. bodem zadání této diplomové práce, a to identifikací parametrů a jejich upřesněním pro lineární motor použitý v této práci. V kapitole 4 jsou uvedené teoretické informace o problematice a následně kapitola 5 popisuje implementaci identifikace parametrů a ukazuje výsledky identifikace na obrázcích 5.1, 5.2 a 5.3.

Kapitola 6 se zabývá doplněním implementace experimentu simulace o určité prvky, které mají za úkol zlepšit chování simulace a zoptimalizovat řízení motoru. Byla přidána celková normalizace motoru, integrační složka pro dosažení nulové ustálené odchylky u řízení otáček a také penalizace koncových stavů. Kapitola se tedy věnuje 5. bodu zadání.

Kapitola 7 představuje nastavení prostředí Matlab-Simulink a dané parametry s jakými byla prováděna simulace. V této kapitole také najdeme samotné průběhy otáček jak úhlových, tak i lineárních. Jsou zobrazeny i průběhy proudů, napětí a daných sil působících v motoru.

Poslední kapitola 8 se věnuje poslednímu 6. bodu zadaní. Jedná se o porovnání MPC s vektorovým řízením. V kapitole 8 najdeme zhodnocené porovnaní těchto dvou metod.

Cíl práce považuji za splněný a také všechny body zadání jsou splněny a popsány v této práci.

## <span id="page-62-0"></span>**LITERATURA**

- <span id="page-62-1"></span>[1] SALMAN, M., Analysis, design and control aspects of linear machines using cosimulation. Diplomová práce. Stockholm: Department of Electrical Energy, Conversion School of Electrical Engineering, Royal Institute of Technology (KTH), 2012. Dostupné také z: [https://www.diva](https://www.diva-portal.org/smash/get/diva2:539128/FULLTEXT01.pdf.)[portal.org/smash/get/diva2:539128/FULLTEXT01.pdf.](https://www.diva-portal.org/smash/get/diva2:539128/FULLTEXT01.pdf.) [cit. 2023-12-19]
- <span id="page-62-2"></span>[2] PONOMAREV, P., Control of permanent magnet linear synchronous motor in motion control applications. Diplomová práce. Lappeenranta: Lappeenranta University of Technology, Faculty of Technology, Department of Electrical Engineering, 2009. Dostupné také z: [https://lutpub.lut.fi/bitstream/handle/10024/45465/nbnfi](https://lutpub.lut.fi/bitstream/handle/10024/45465/nbnfi-fe200905181498.pdf?sequence=1&isAllowed=y.)[fe200905181498.pdf?sequence=1&isAllowed=y.](https://lutpub.lut.fi/bitstream/handle/10024/45465/nbnfi-fe200905181498.pdf?sequence=1&isAllowed=y.) [cit. 2023-12-19]
- <span id="page-62-3"></span>[3] GIERAS, J. F., PIECH, Z. J. a TOMCZUK, B. Z., Linear synchronous motors: transportation and automation systems. 2nd ed. Electric power engineering series. Boca Raton, FL: CRC Press, c2012. ISBN 978-1-4398-4221-8.
- <span id="page-62-4"></span>[4] CIMBUREK, V., Modelování a identifikace lineárního motoru. Bakalářská práce, vedoucí prof. Ing. Pavel Václavek, Ph.D. Brno: Vysoké učení technické v Brně, Fakulta elektrotechniky a komunikačních technologií, Ústav automatizace a měřicí techniky, 2021. Dostupné také z: [https://www.vut.cz/www\\_base/zav\\_prace\\_soubor\\_verejne.php?file\\_id=226319.](https://www.vut.cz/www_base/zav_prace_soubor_verejne.php?file_id=226319)
- <span id="page-62-6"></span>[5] BOSTANCI E., NEUSCHL Z. and PLIKAT R., "Influence of Phase Magnetic Couplings on Phase Current Characteristics of Multiphase BLDC Machines With Overlapping Phase Windings," in IEEE Transactions on Magnetics, vol. 51, no. 9, pp. 1-13, Sept. 2015, Art no. 8107413, Dostupné také z: [https://ieeexplore.ieee.org/document/7103333#citations](https://ieeexplore.ieee.org/document/7103333%23citations) [cit. 2023-12-19]
- <span id="page-62-7"></span>[6] KAYE, R. J. a MASADA, E., Comparison of Linear Synchronous and Induction Motors. Online. In: Colorado Maglev Project. 2004, s. 28. Dostupné z: [https://www.codot.gov/programs/research/pdfs/2004/inductionmotors.pdf.](https://www.codot.gov/programs/research/pdfs/2004/inductionmotors.pdf) [cit. 2023-12-20].
- <span id="page-62-8"></span>[7] ZECHMAIR, D. a STEIDL K., Why the Induction Motor Could be the Better Choice for Your Electric Vehicle Program. World Electric Vehicle Journal [online]. 2012, 5(2), 546-549. ISSN 2032-6653. Dostupné z: [https://www.researchgate.net/publication/291905052\\_Why\\_the\\_Induction\\_Motor](https://www.researchgate.net/publication/291905052_Why_the_Induction_Motor_Could_be_the_Better_Choice_for_Your_Electric_Vehicle_Program) [\\_Could\\_be\\_the\\_Better\\_Choice\\_for\\_Your\\_Electric\\_Vehicle\\_Program](https://www.researchgate.net/publication/291905052_Why_the_Induction_Motor_Could_be_the_Better_Choice_for_Your_Electric_Vehicle_Program) [cit. 2023-12-20]
- <span id="page-62-5"></span>[8] CHEVAILLER, S., Comparative study and selection criteria of linear motors [online]. Lausanne, 2006. Dostupné z: [<https://www.researchgate.net/publication/37434757\\_Comparative\\_study\\_and\\_se](https://www.researchgate.net/publication/37434757_Comparative_study_and_selection_criteria_of_linear_motors) lection criteria of linear motors>. Disertační práce. ÉCOLE POLYTECHNIQUE FÉDÉRALE DE LAUSANNE. Vedoucí práce Prof. M. Jufer [cit. 2023-12-20]
- <span id="page-63-0"></span>[9] Transverse Flux Motors. Online. In: Electricity – Magnetism. 2022. Dostupné z: [https://www.electricity-magnetism.org/transverse-flux-motors/.](https://www.electricity-magnetism.org/transverse-flux-motors/) [cit. 2023-12- 21].
- <span id="page-63-1"></span>[10] L3S and L3SK LINEAR MOTORS. Online. In: Moog. 2020. Dostupné z: [https://www.moogbrno.cz/content/dam/country-sites/brno/Moog-L3S%20-](https://www.moogbrno.cz/content/dam/country-sites/brno/Moog-L3S%20-%20L3SK%20Linear%20Motors-Datasheet-en.pdf) [%20L3SK%20Linear%20Motors-Datasheet-en.pdf.](https://www.moogbrno.cz/content/dam/country-sites/brno/Moog-L3S%20-%20L3SK%20Linear%20Motors-Datasheet-en.pdf) [cit. 2023-12-22].
- <span id="page-63-2"></span>[11] CAHA, Z., ČERNÝ, M.: Elektrické pohony, SNTL Praha, 1990
- <span id="page-63-3"></span>[12] ZHANG, X., WANG X., XU X. a FENG H., Slot-pole combinations research of Permanent-Magnet linear synchronous motor with concentrated windings. [cit. 2023-12-22]. Dostupné z: <https://ieeexplore.ieee.org/document/7013677>
- <span id="page-63-4"></span>[13] LINDER. A.. KANCHAN, R., KENNEL, R., STOLZE, P. Model-Based Predictive Control of Electric Drives, 2012
- <span id="page-63-5"></span>[14] BOLOGNANI S., BOLOGNANI S., PERETTI L. and ZIGLIOTTO M., "Design and Implementation of Model Predictive Control for Electrical Motor Drives," in IEEE Transactions on Industrial Electronics, vol. 56, no. 6, pp. 1925-1936, June 2009, Dostupné z: [https://ieeexplore.ieee.org/document/4663825.](https://ieeexplore.ieee.org/document/4663825) [cit. 2023- 12-29].
- <span id="page-63-6"></span>[15] MYNÁŘ, Z. Algoritmy prediktivního řízení elektrických pohonů. Brno: Vysoké učení technické v Brně, Fakulta elektrotechniky a komunikačních technologií, 2014. 89 s. Vedoucí diplomové práce byl doc. Ing. Pavel Václavek, Ph.D.
- <span id="page-63-7"></span>[16] Model Predictive Control Toolbox. Online. In: MathWorks. 2023. Dostupné z: [https://www.mathworks.com/products/model-predictive-control.html.](https://www.mathworks.com/products/model-predictive-control.html) [cit. 2023-12-31].
- <span id="page-63-8"></span>[17] Multi-Parametric Toolbox 3. Online. Multi-Parametric Toolbox 3. 2019. Dostupné z: [https://www.mpt3.org/.](https://www.mpt3.org/) [cit. 2023-12-31].
- <span id="page-63-9"></span>[18] Gurobi optimization solver. Online. Gurobi optimization. 2023. Dostupné z: [https://www.gurobi.com/solutions/gurobi-optimizer/.](https://www.gurobi.com/solutions/gurobi-optimizer/) [cit. 2023-12-31].
- <span id="page-63-10"></span>[19] VROŽINA, M., JANČÍKOVÁ Z. a DAVID J., Identifikace systémů: učební text. Ostrava: Vysoká škola báňská - Technická univerzita, 2012. ISBN 978-80-248- 2594-6. Dostupné také z: <http://www.person.vsb.cz/archivcd/FMMI/IS/Identifikace%20systemu.pdf> [cit. 2024-04-26]
- <span id="page-63-11"></span>[20] CHLEBÍK, J., Optimalizační metody pro knihovnu SIMLIB/C++. Brno, 2017. Bakalářská práce. Vysoké učení technické v Brně, Fakulta informačních technologií. Vedoucí práce Dr. Ing. Petr Peringer
- <span id="page-63-12"></span>[21] SINGER, S.; NEIDER, J.: Nelder-Mead algorithm. Scholarpedia. Online. Dostupné z: [http://www.scholarpedia.org/article/Nelder-Mead\\_algorithm](http://www.scholarpedia.org/article/Nelder-Mead_algorithm) [cit. 2024-04-26]
- <span id="page-63-13"></span>[22] Fminsearch [online]. MathWorks, 2024. Dostupné z: <https://www.mathworks.com/help/matlab/ref/fminsearch.html> [cit. 2024-04-26]

## <span id="page-64-0"></span>**SEZNAM PŘÍLOH**

**PŘÍLOHA A - ZIP SOUBOR S [CELÝM MODELEM MOTORU V](#page-65-0) SIMULINKU SPOLU S MPC [SKRIPTEM PRO ŘÍZENÍ A IDENTIFIKACE PARAMETRŮ.](#page-65-0) ....................................................... 66**

## <span id="page-65-0"></span>**Příloha A - Zip soubor s celým modelem motoru v simulinku spolu s MPC skriptem pro řízení a identifikace parametrů.**

Zip soubor obsahuje model motoru v prostředí Matlab-simulink, následně skript pro výpočet MPC řízení. Obsahuje také vytvořenou S-funkci MPC řízení pro použiti v matlabu a potřebné soubory v C jazyce k vytvoření této S-funkce. V zipu je také obsažena Matlabová část pro identifikaci parametrů.